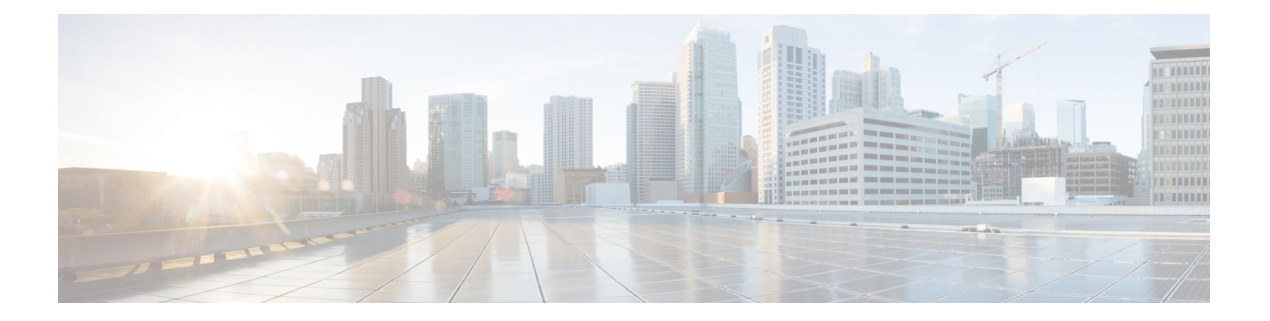

## **XML Support**

• XML Support for Show [Commands,](#page-1-0) on page 2

## <span id="page-1-0"></span>**XML Support for Show Commands**

## **Table 1:**

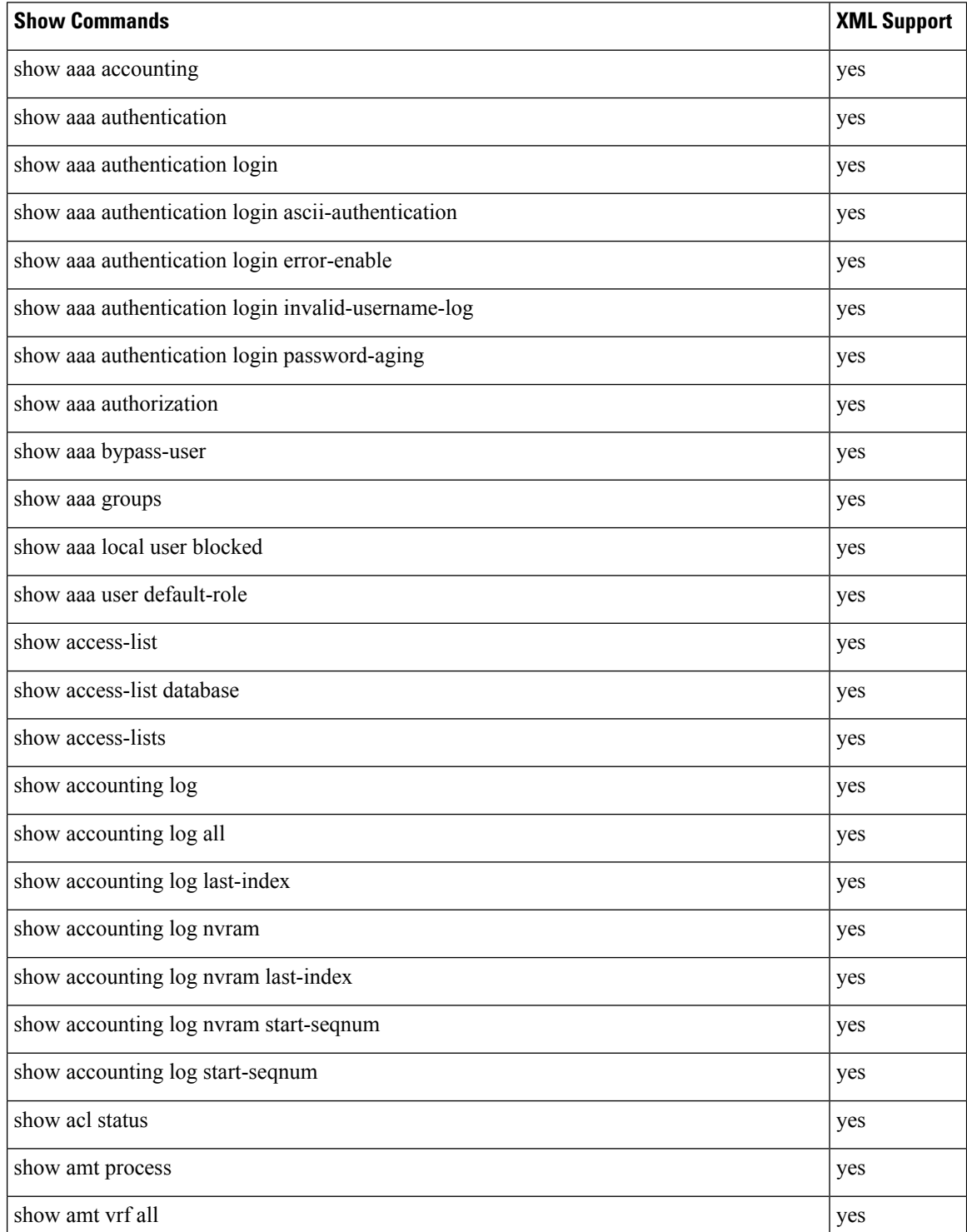

 $\mathbf l$ 

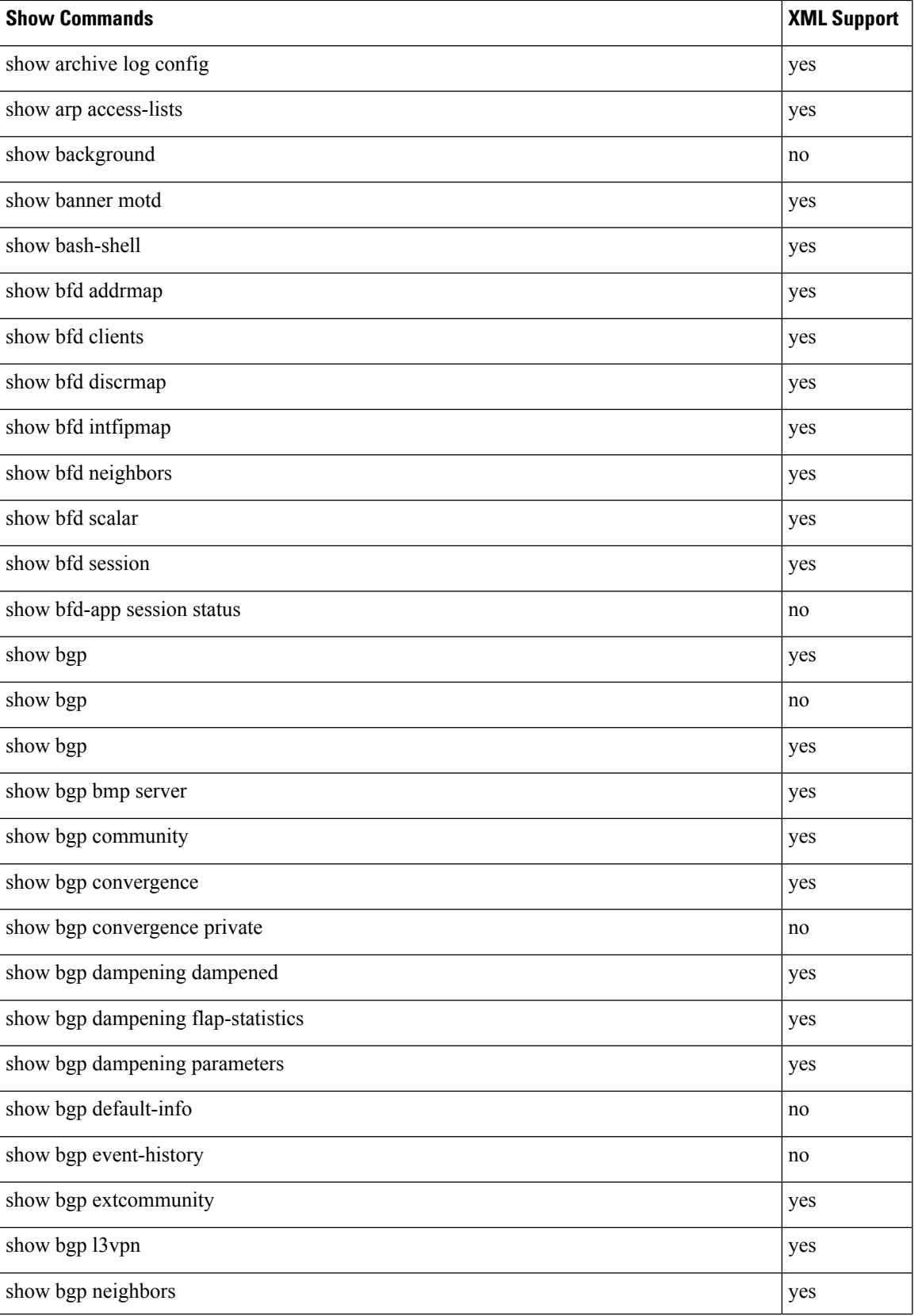

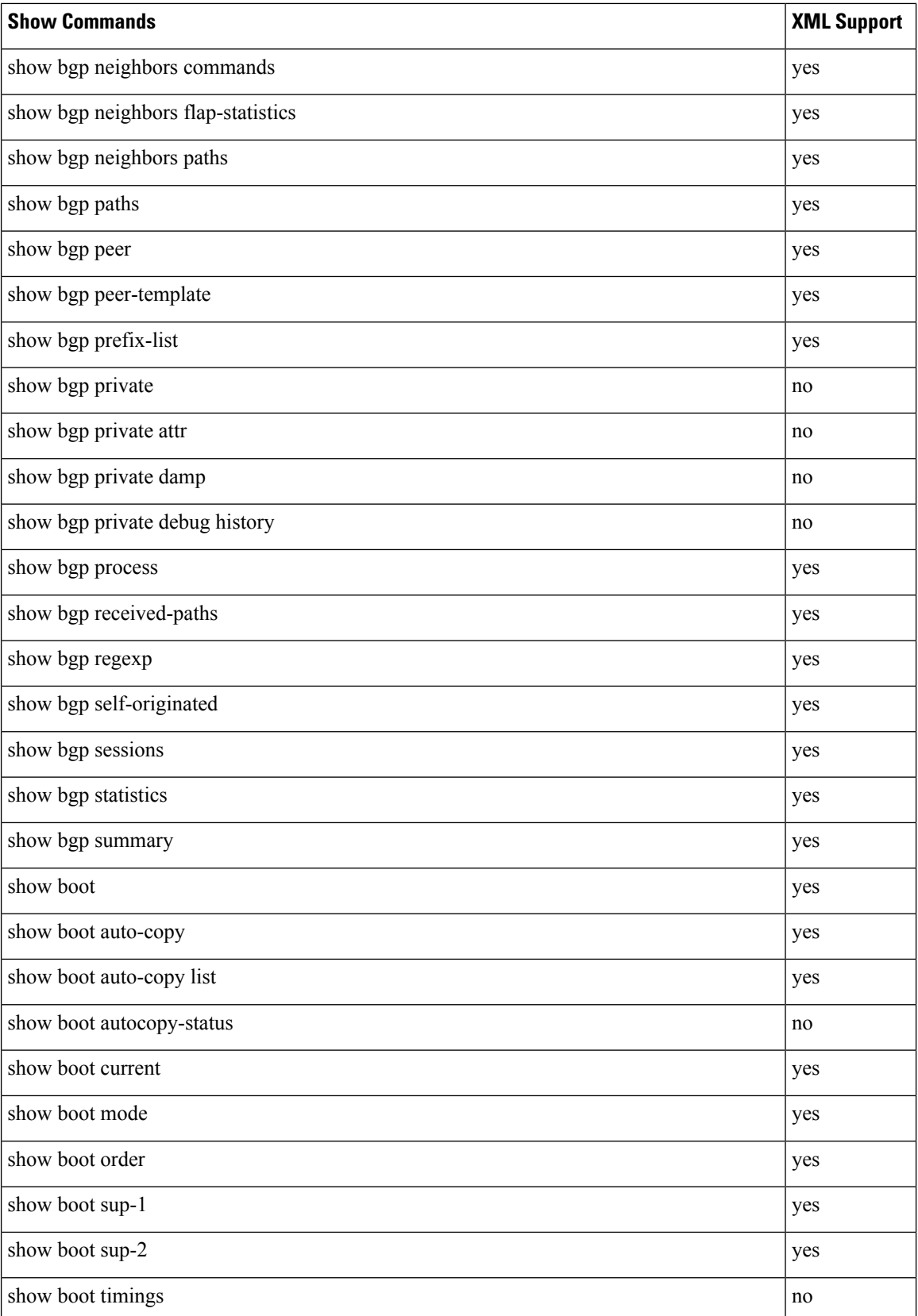

 $\mathbf l$ 

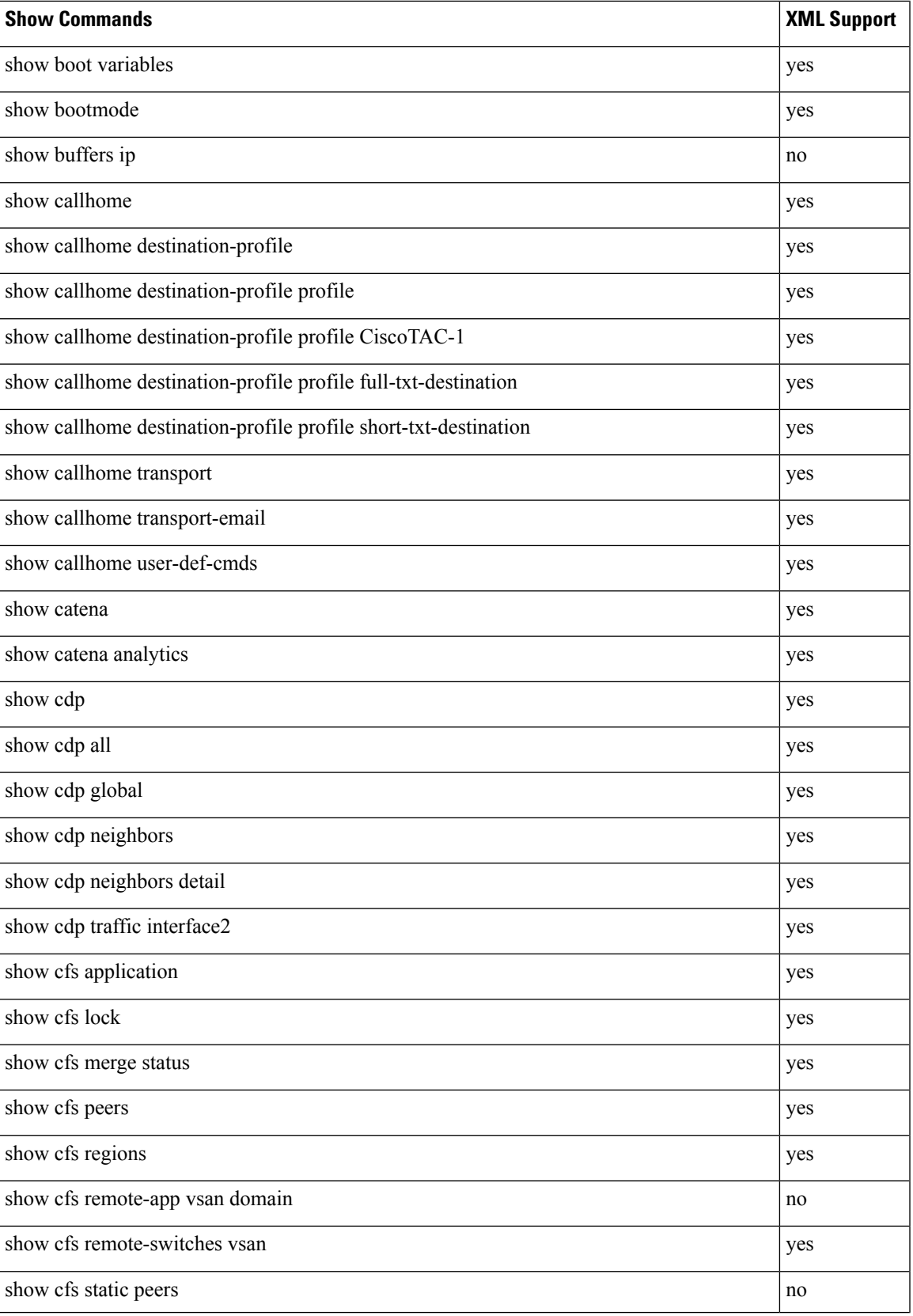

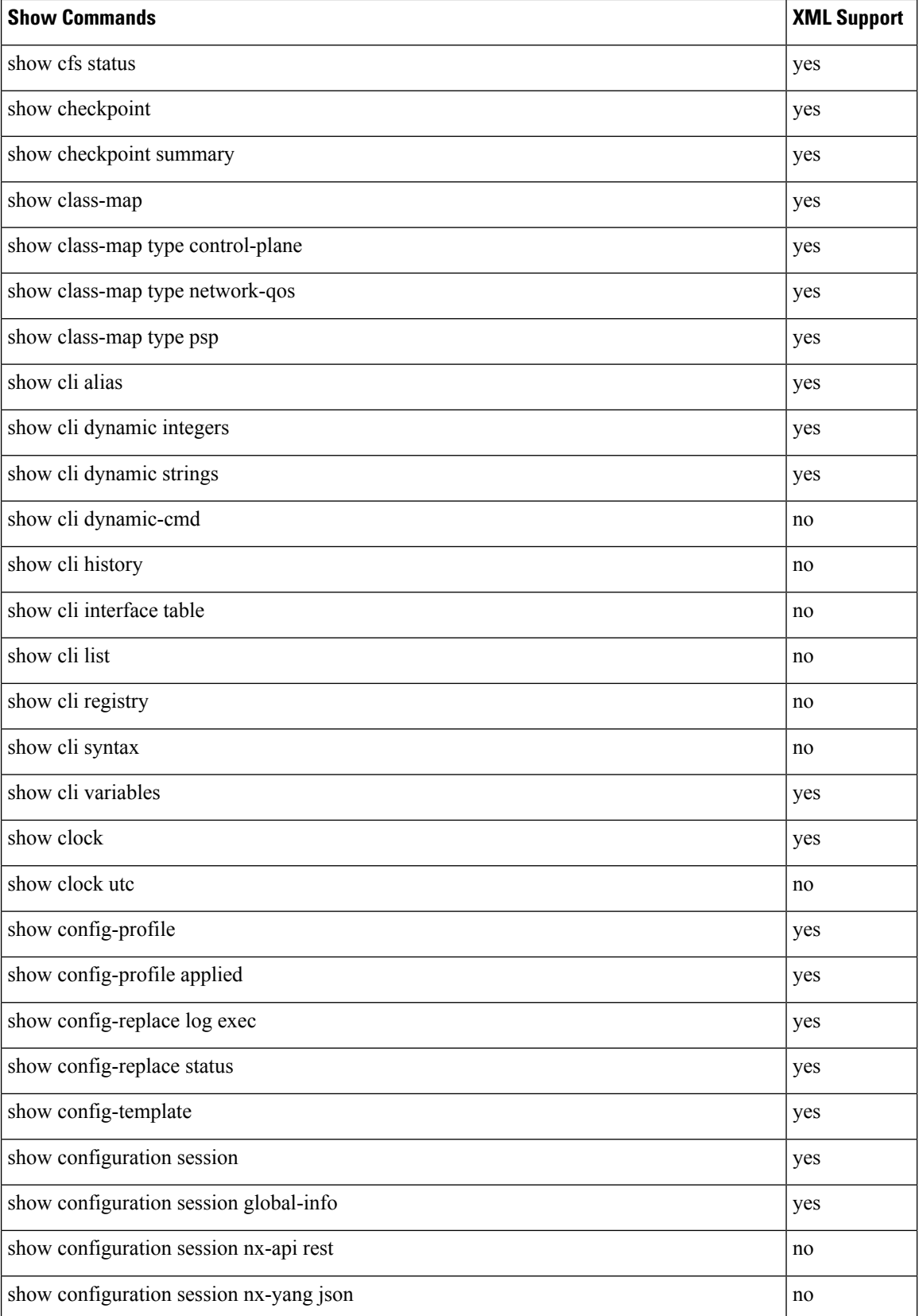

 $\mathbf l$ 

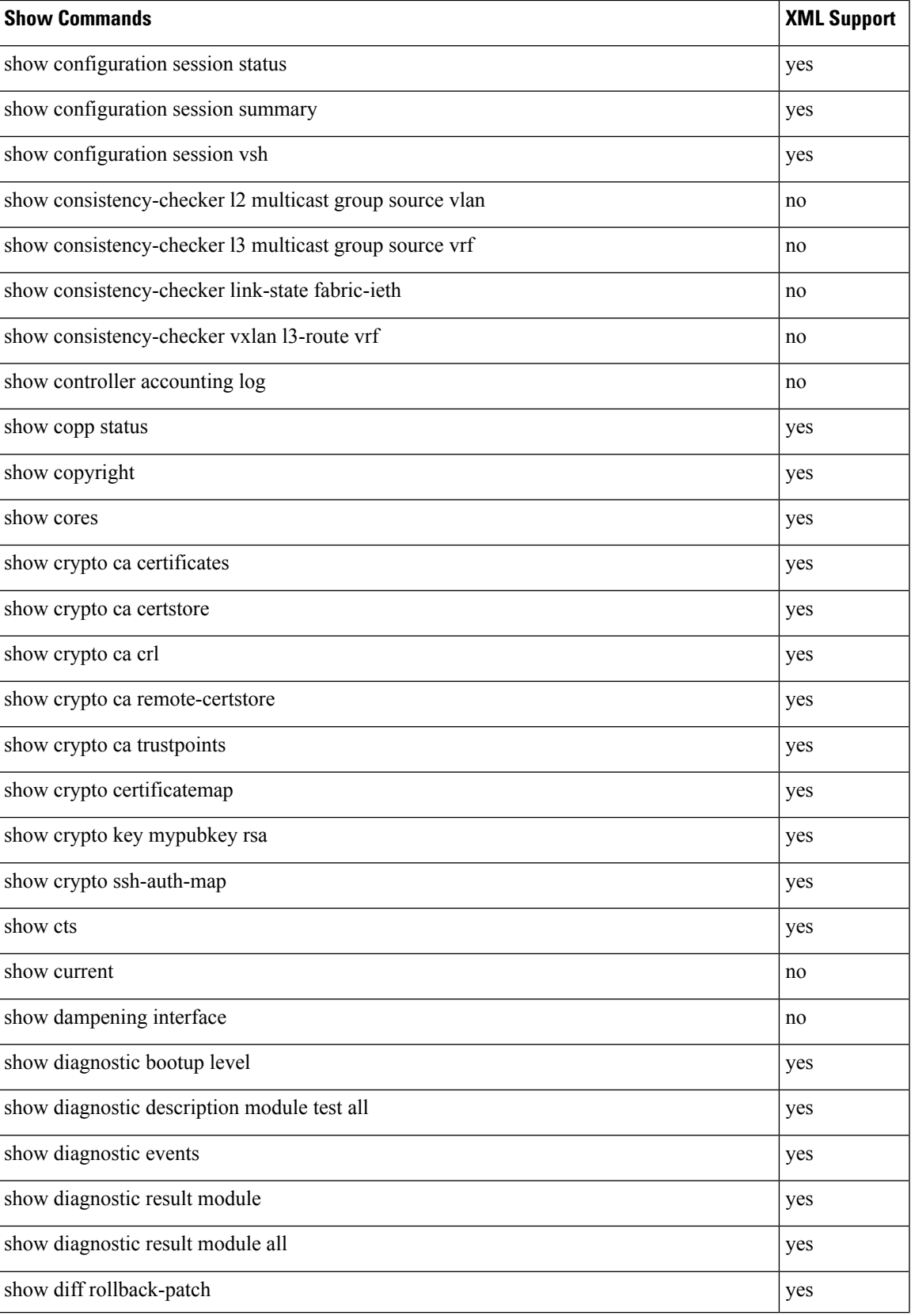

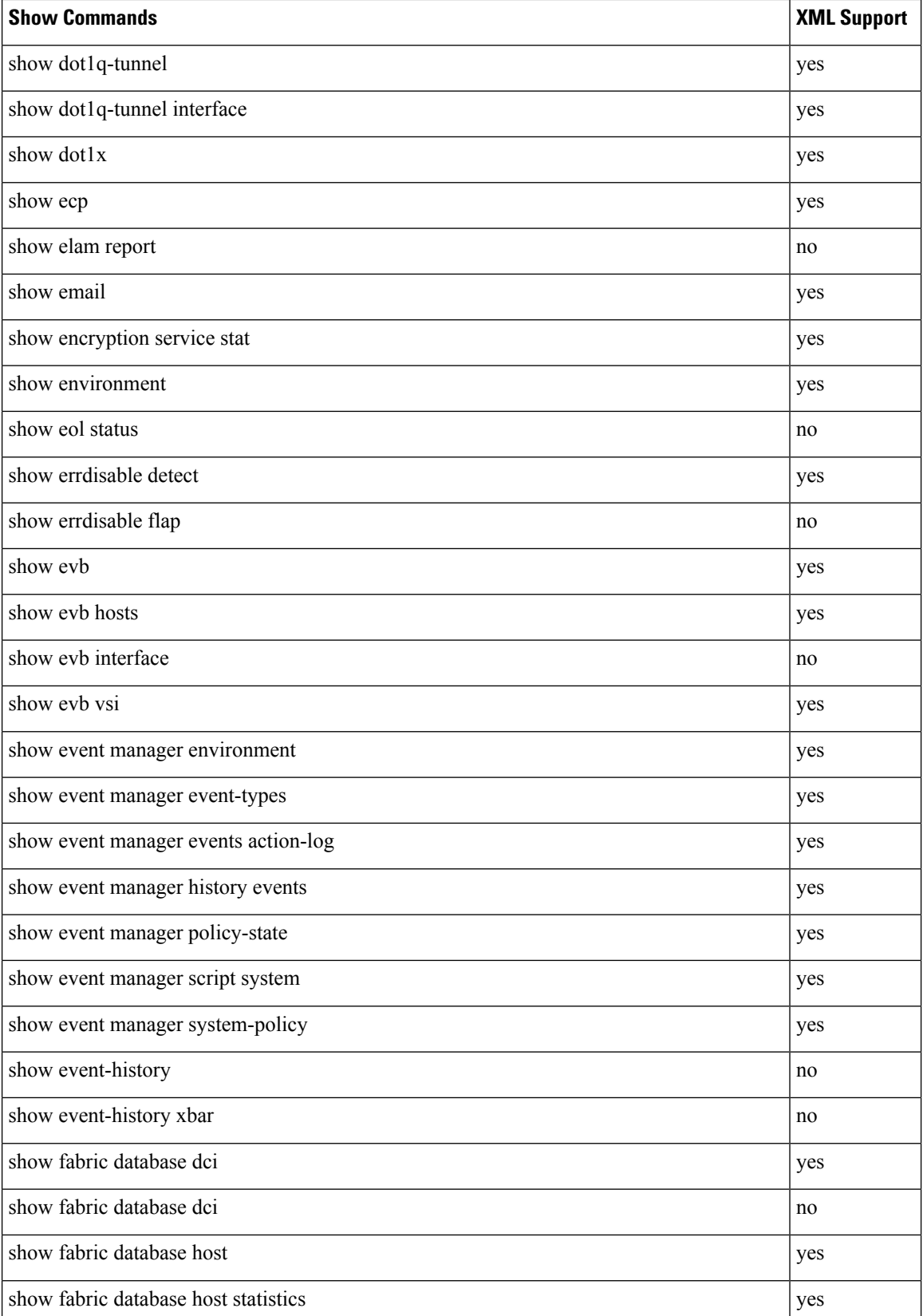

 $\mathbf l$ 

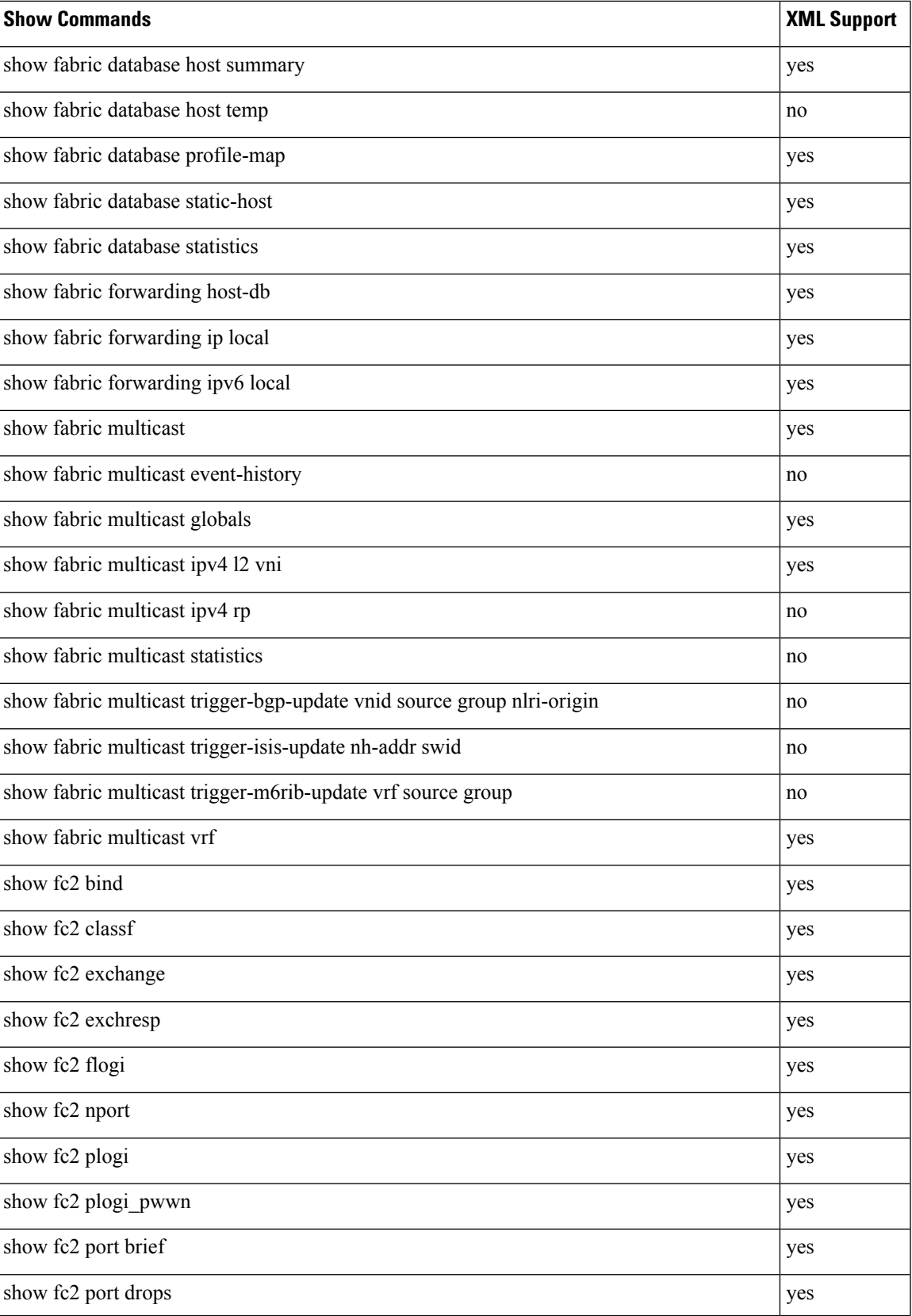

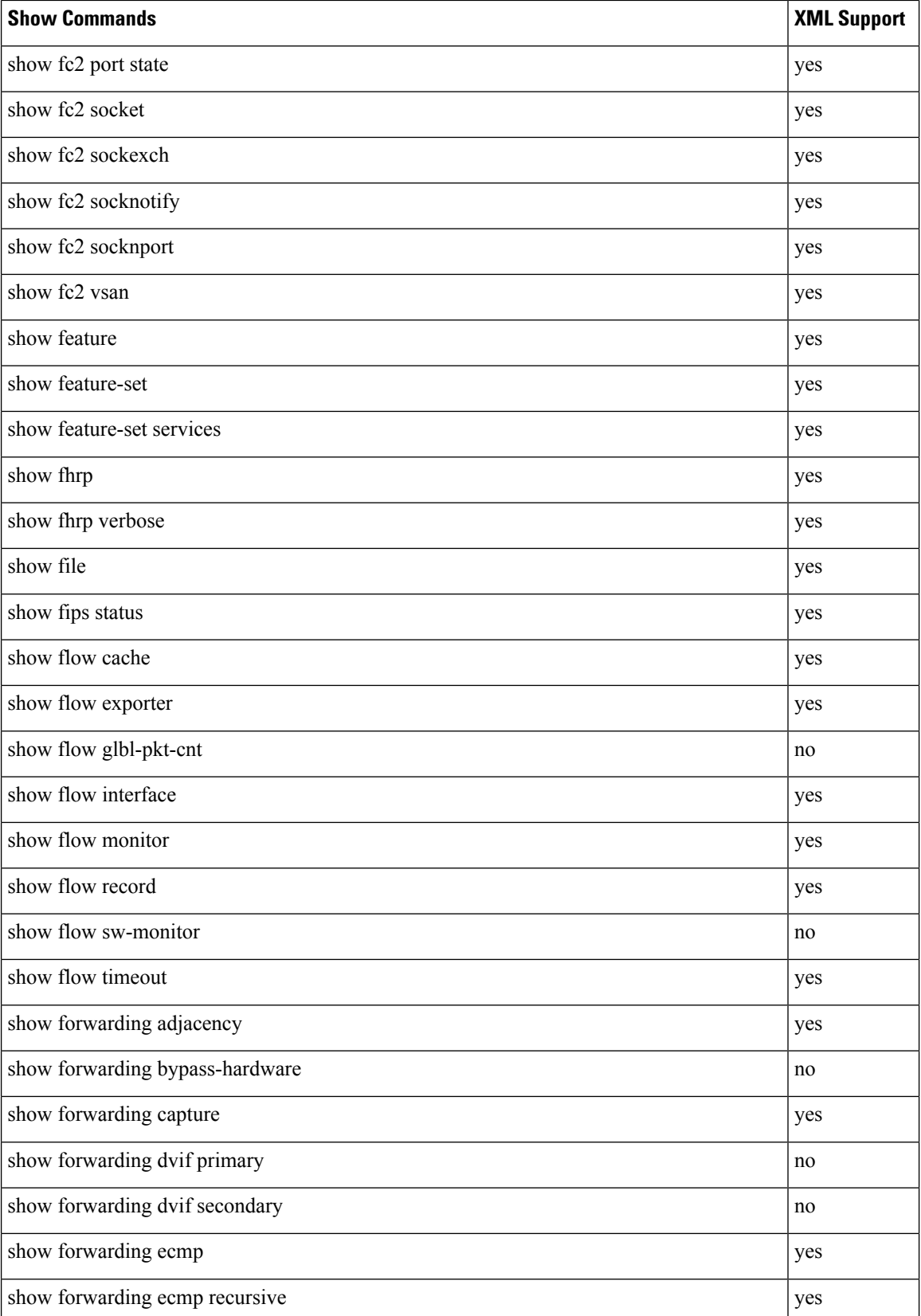

 $\mathbf{l}$ 

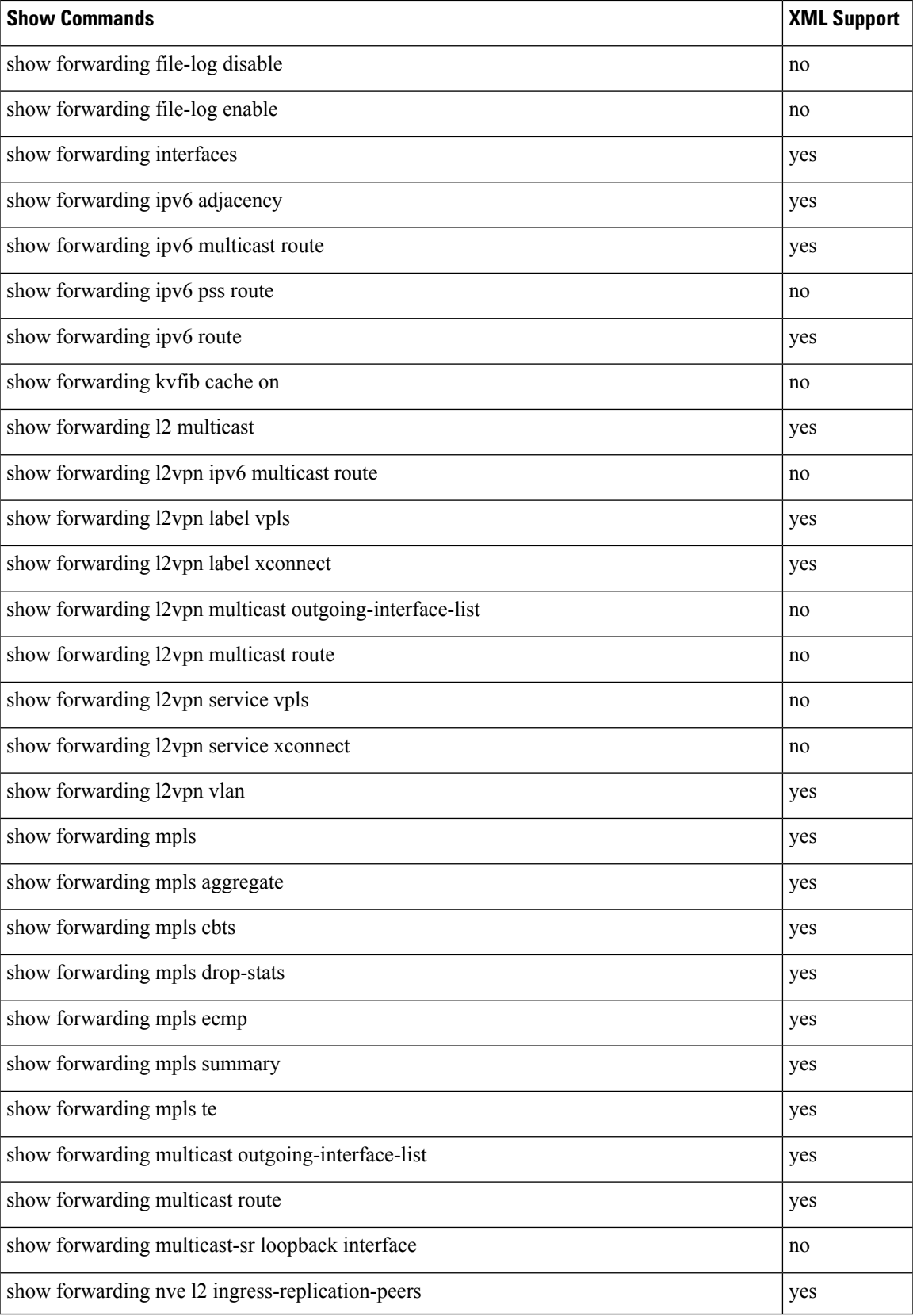

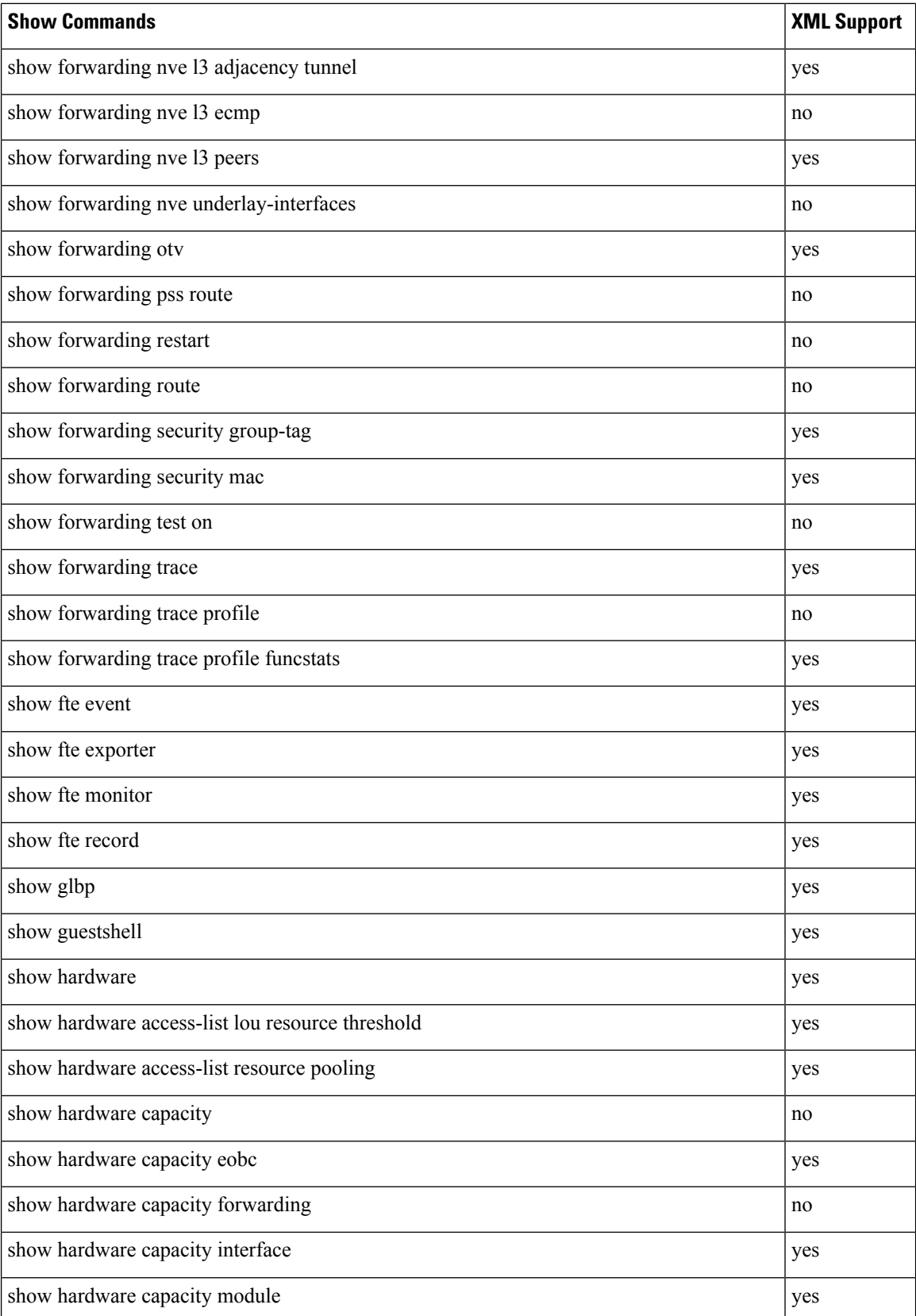

 $\mathbf{l}$ 

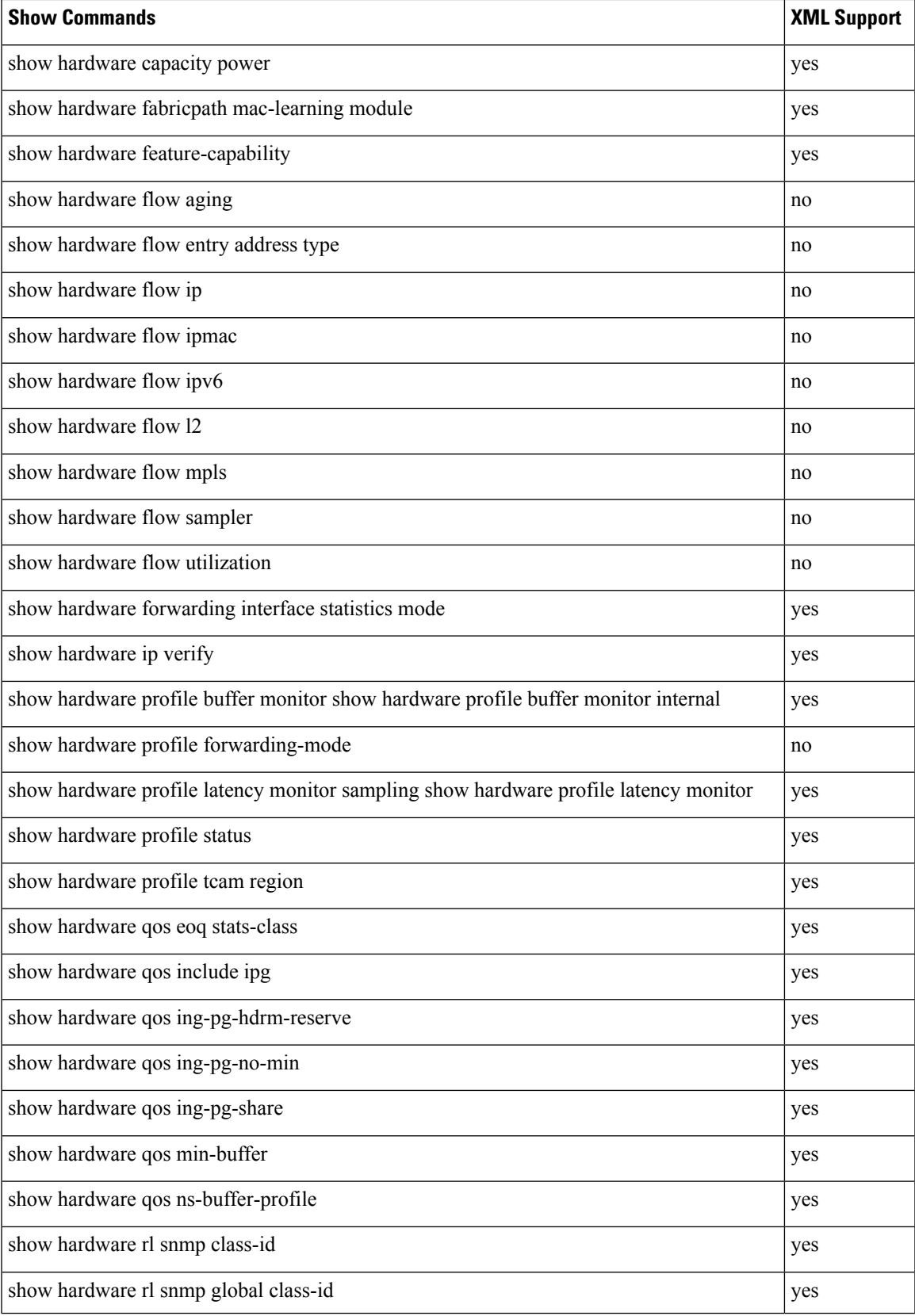

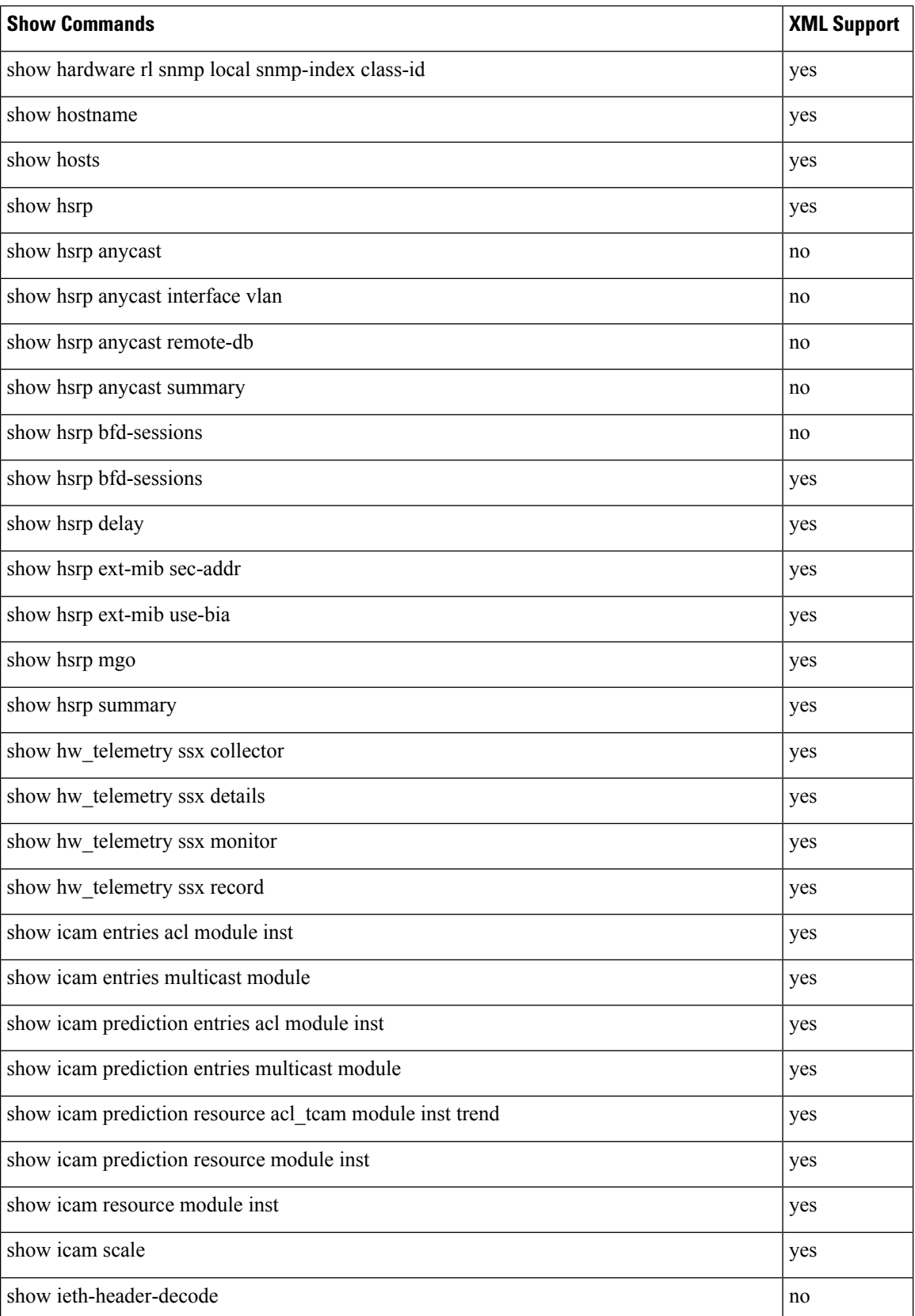

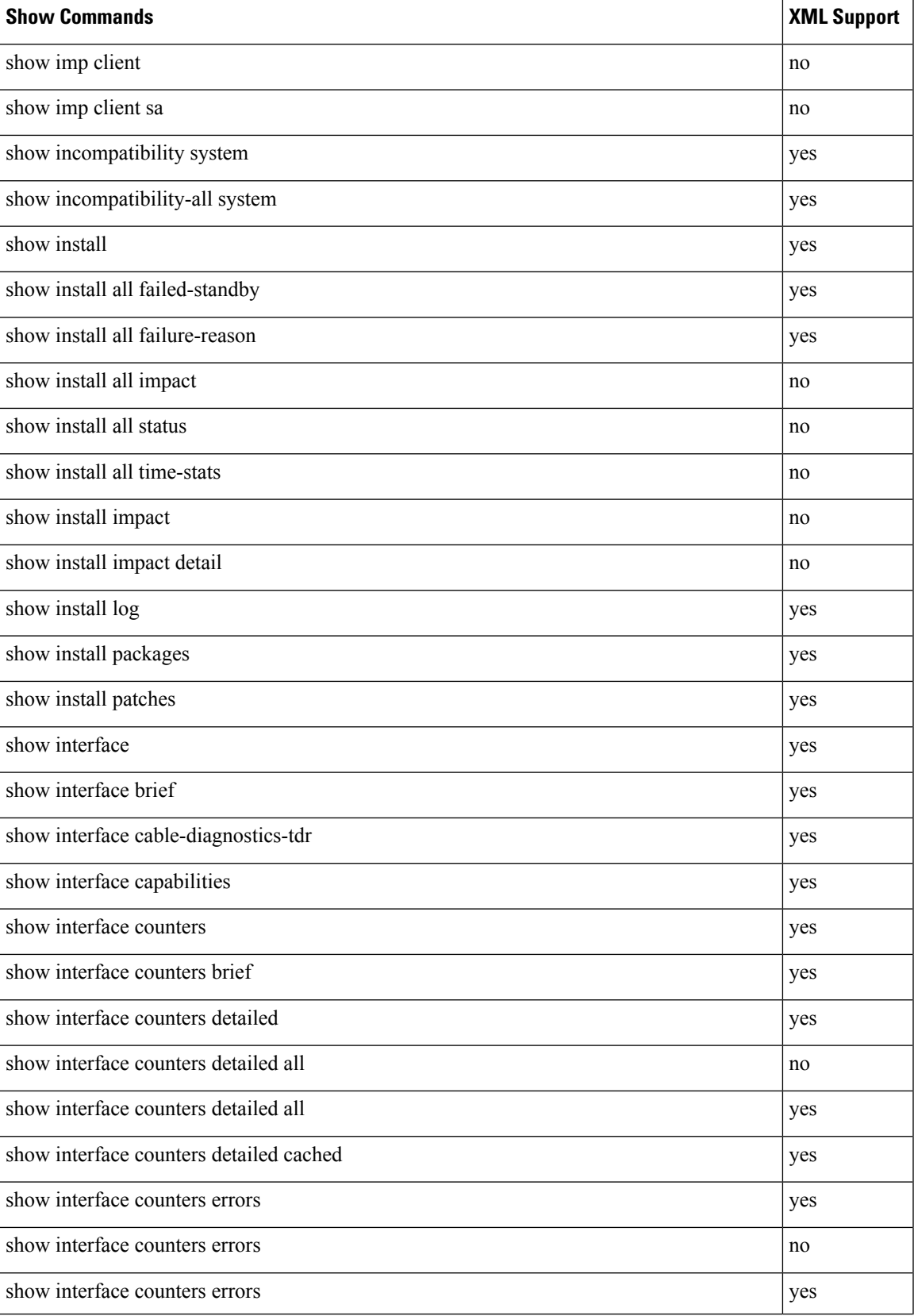

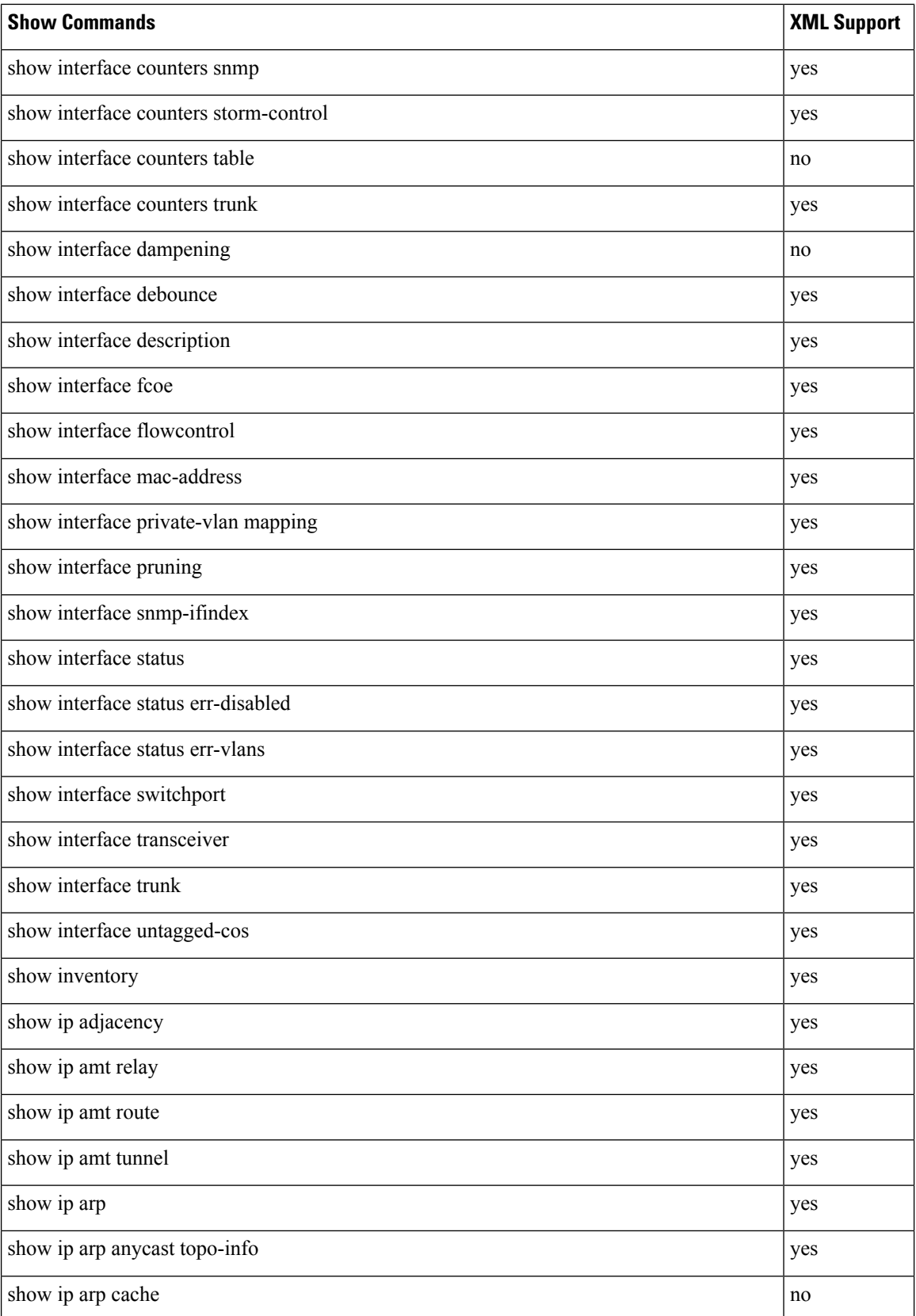

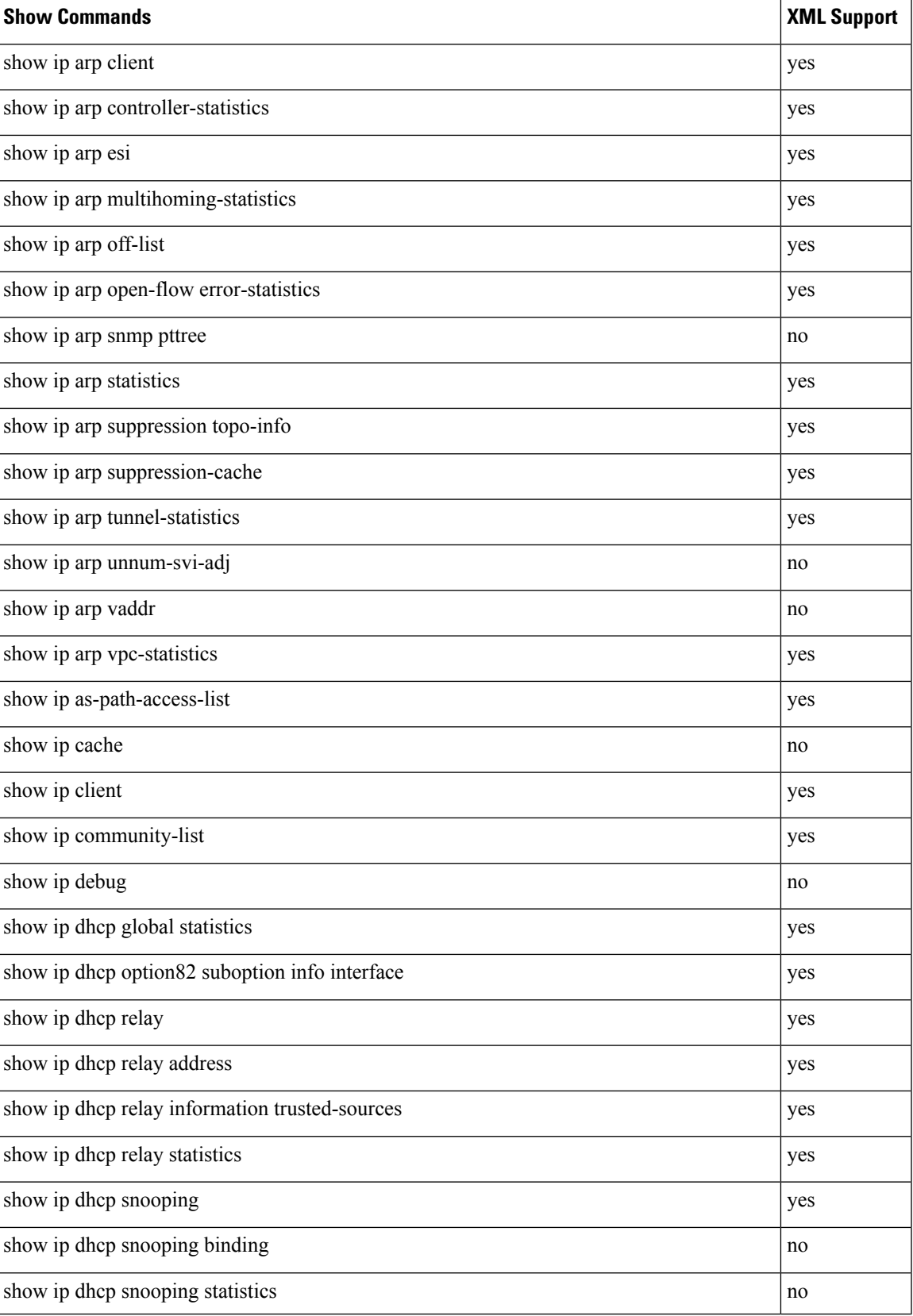

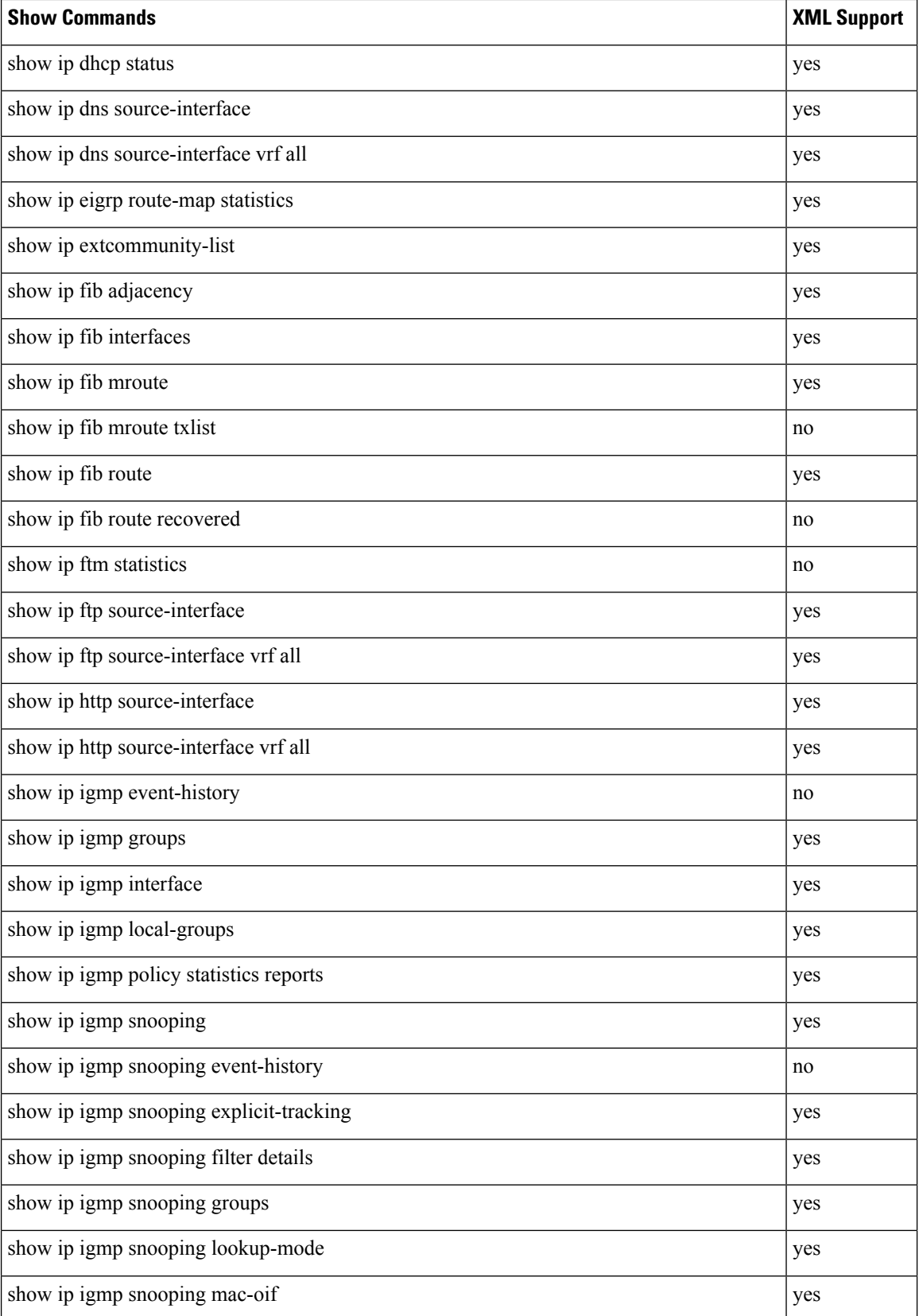

 $\mathbf l$ 

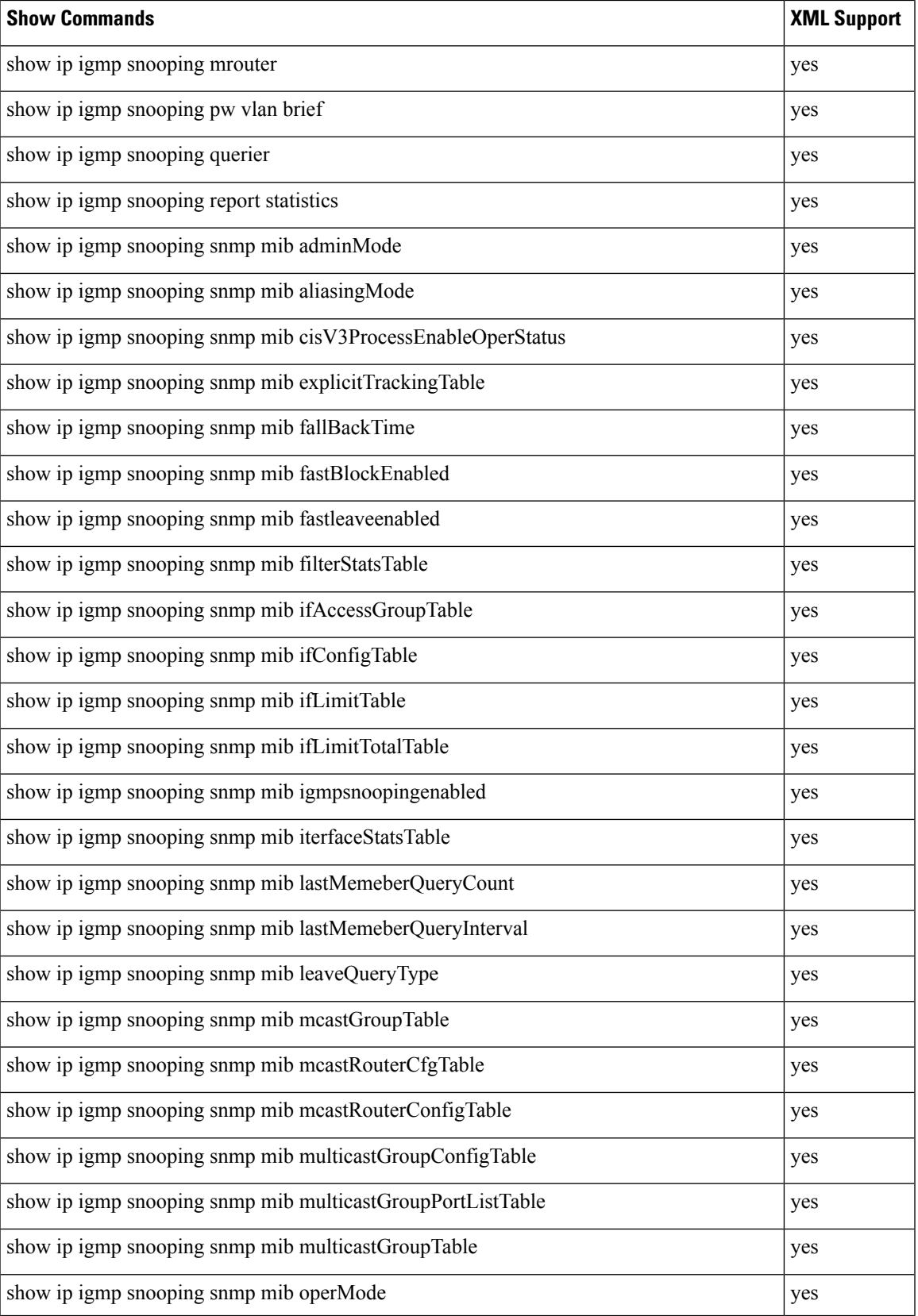

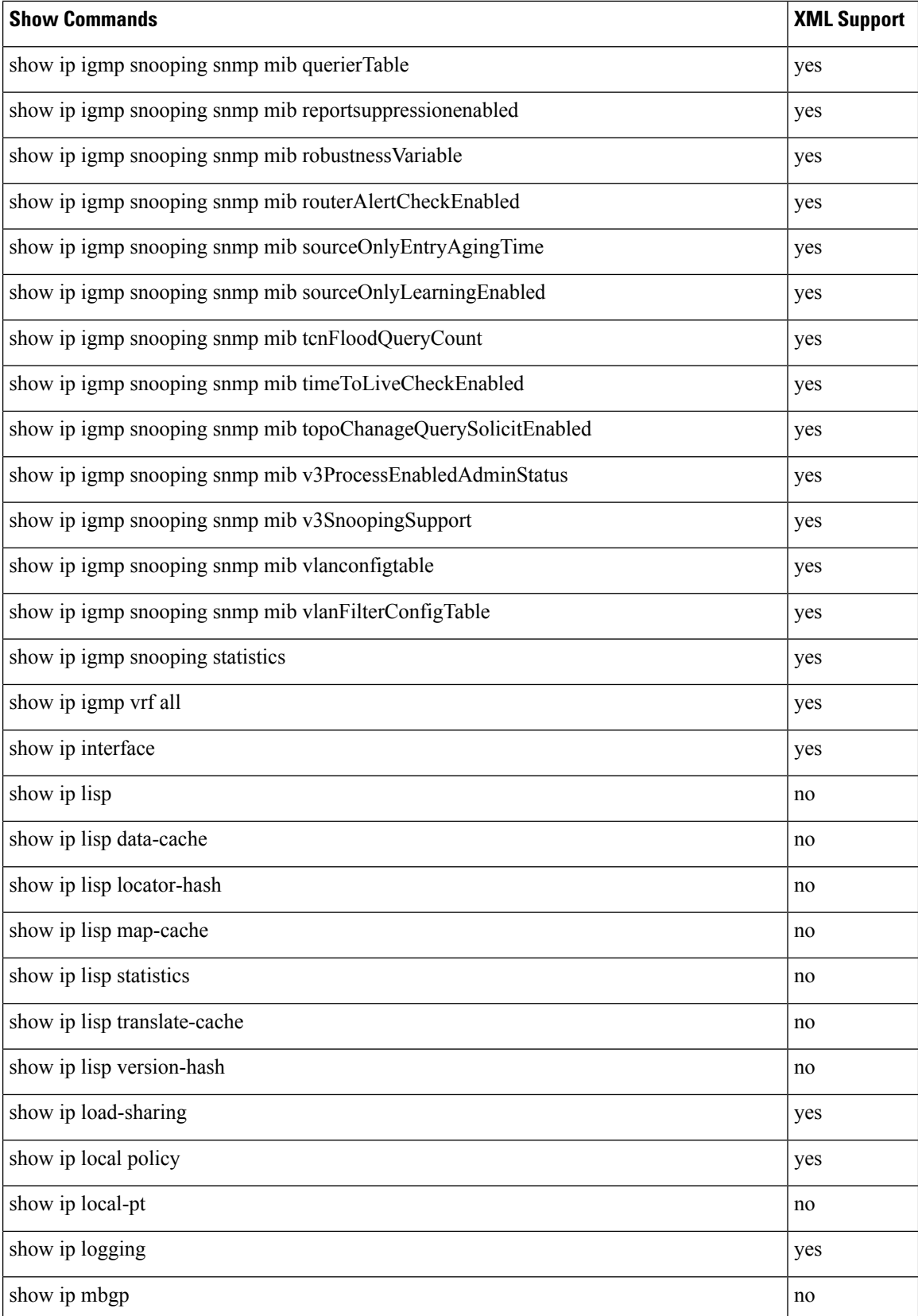

 $\mathbf I$ 

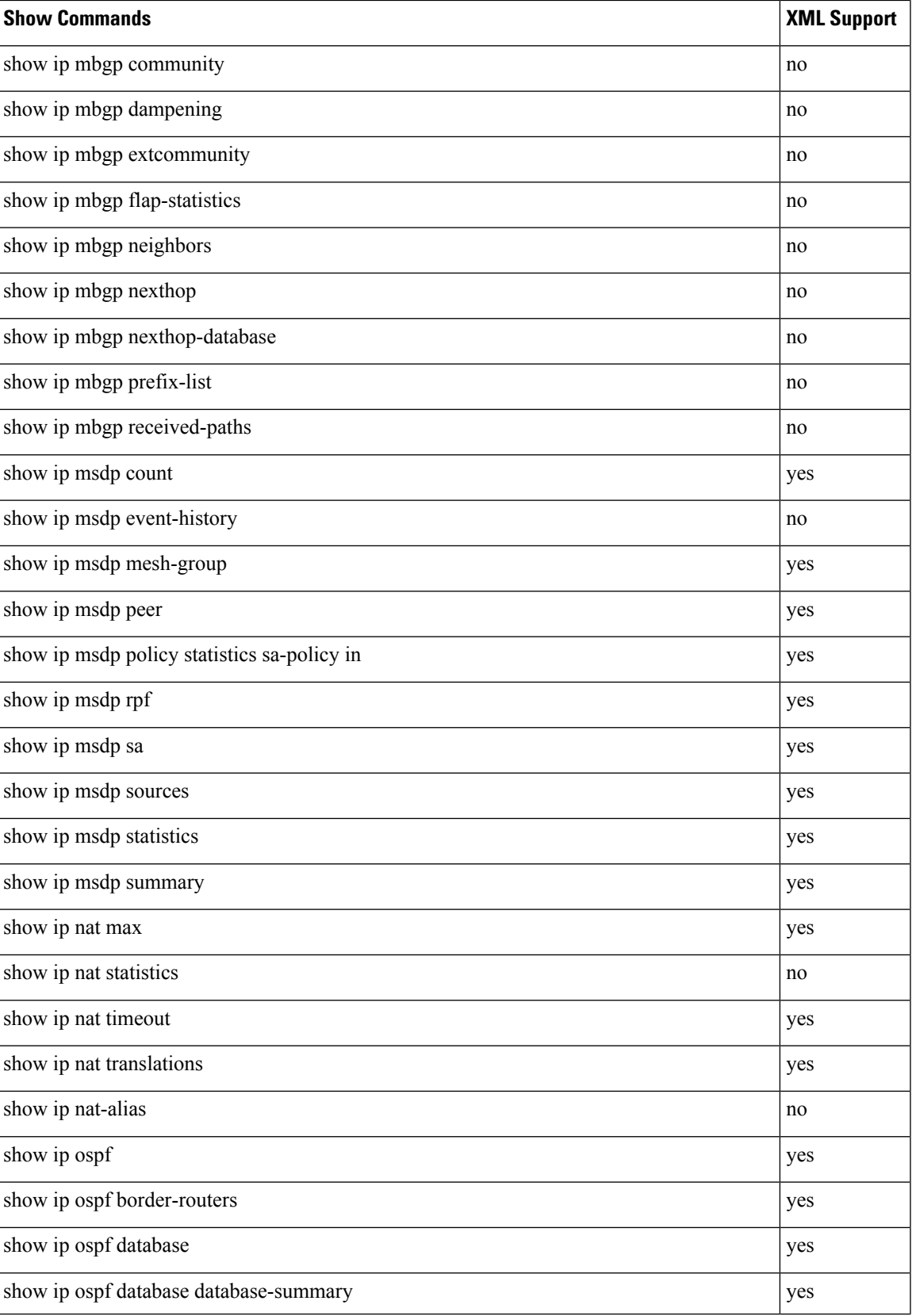

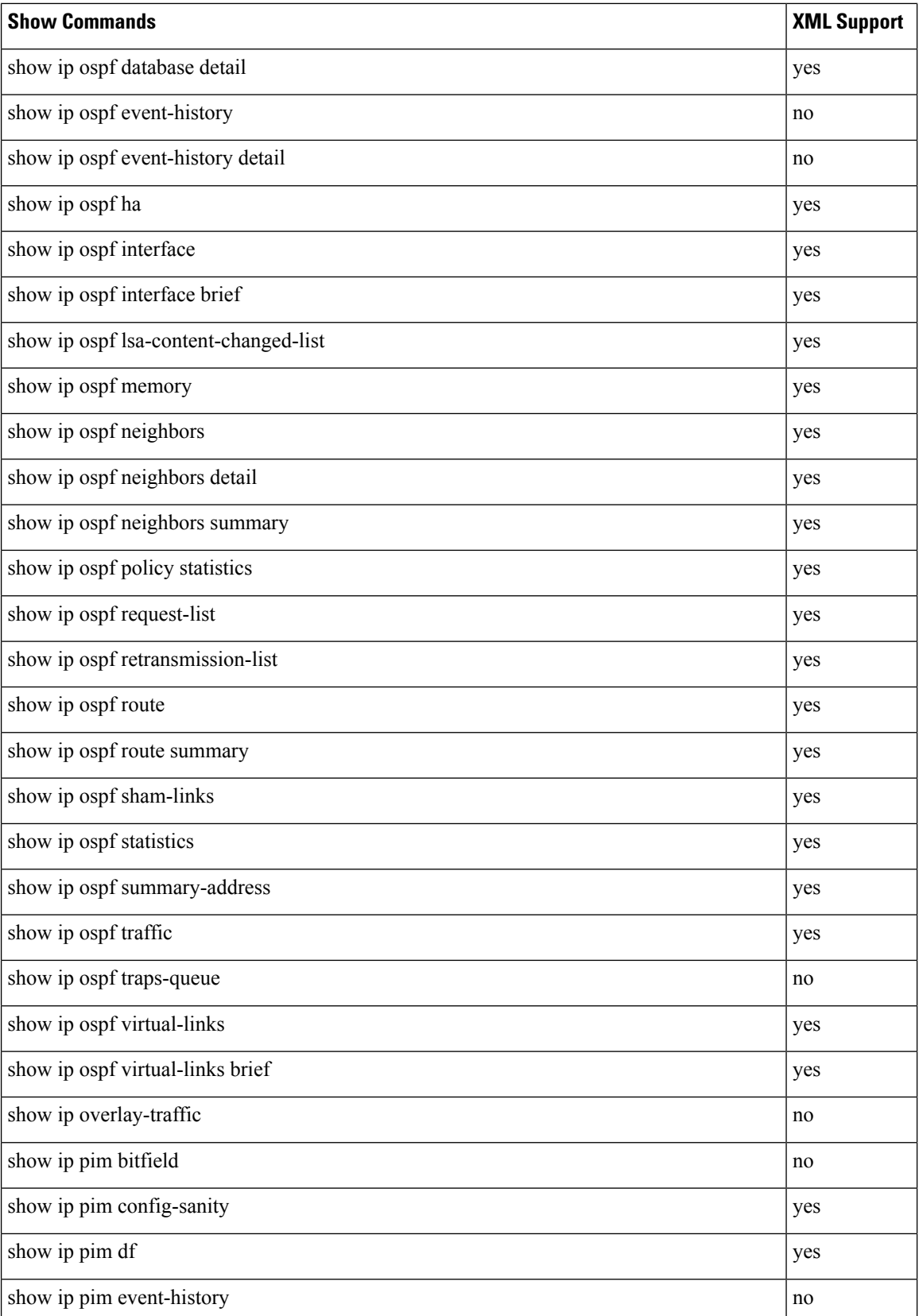

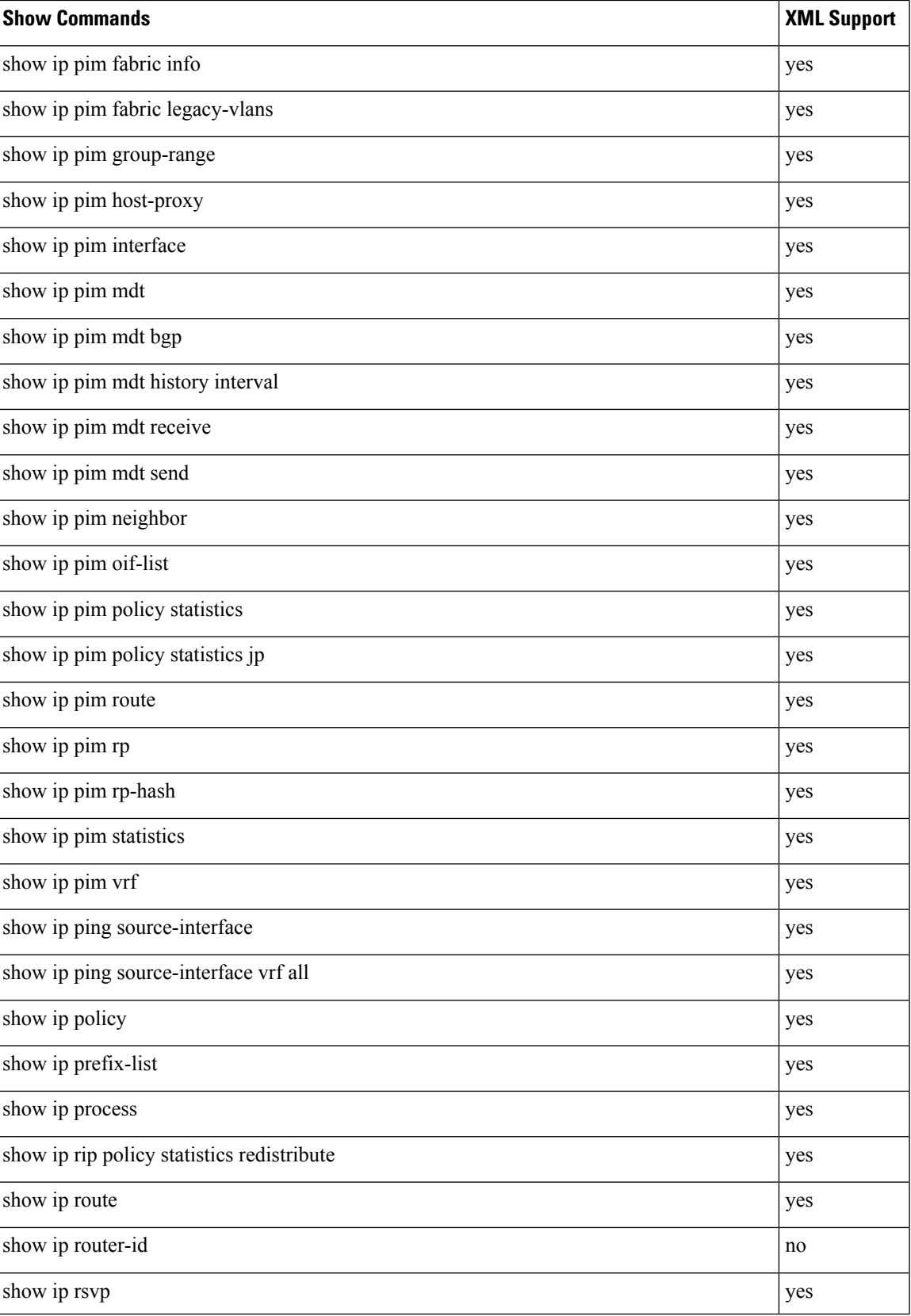

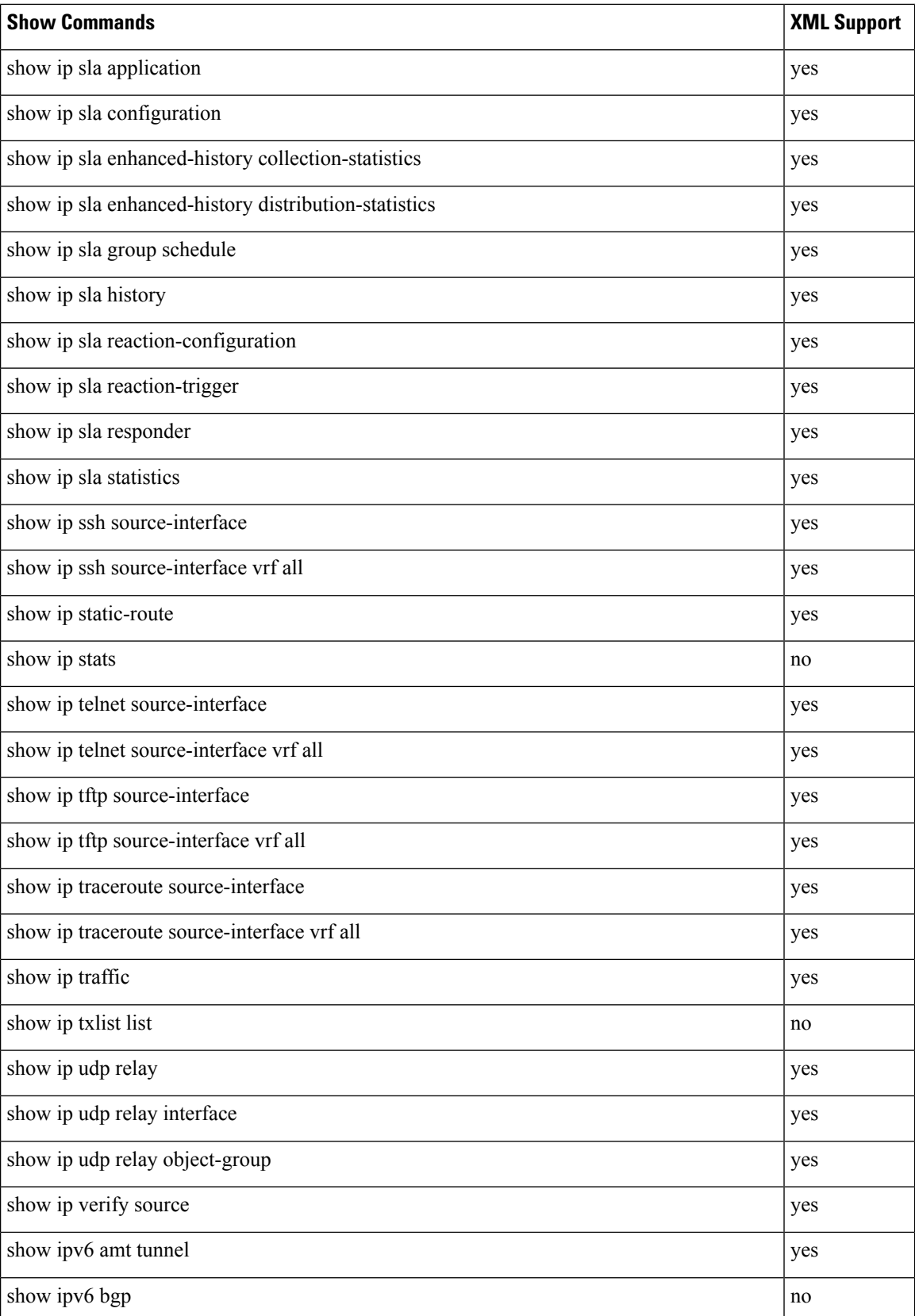

 $\mathbf I$ 

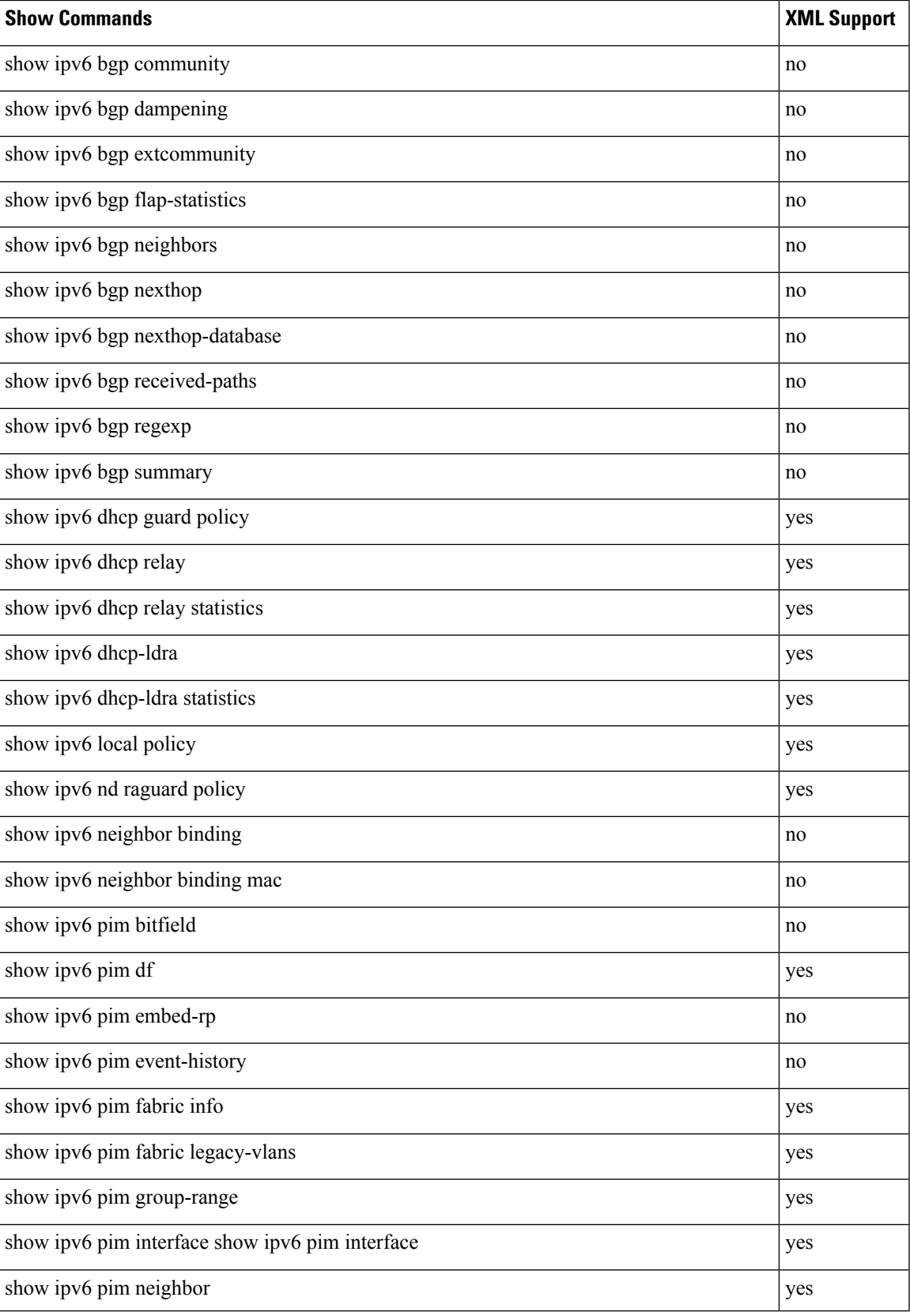

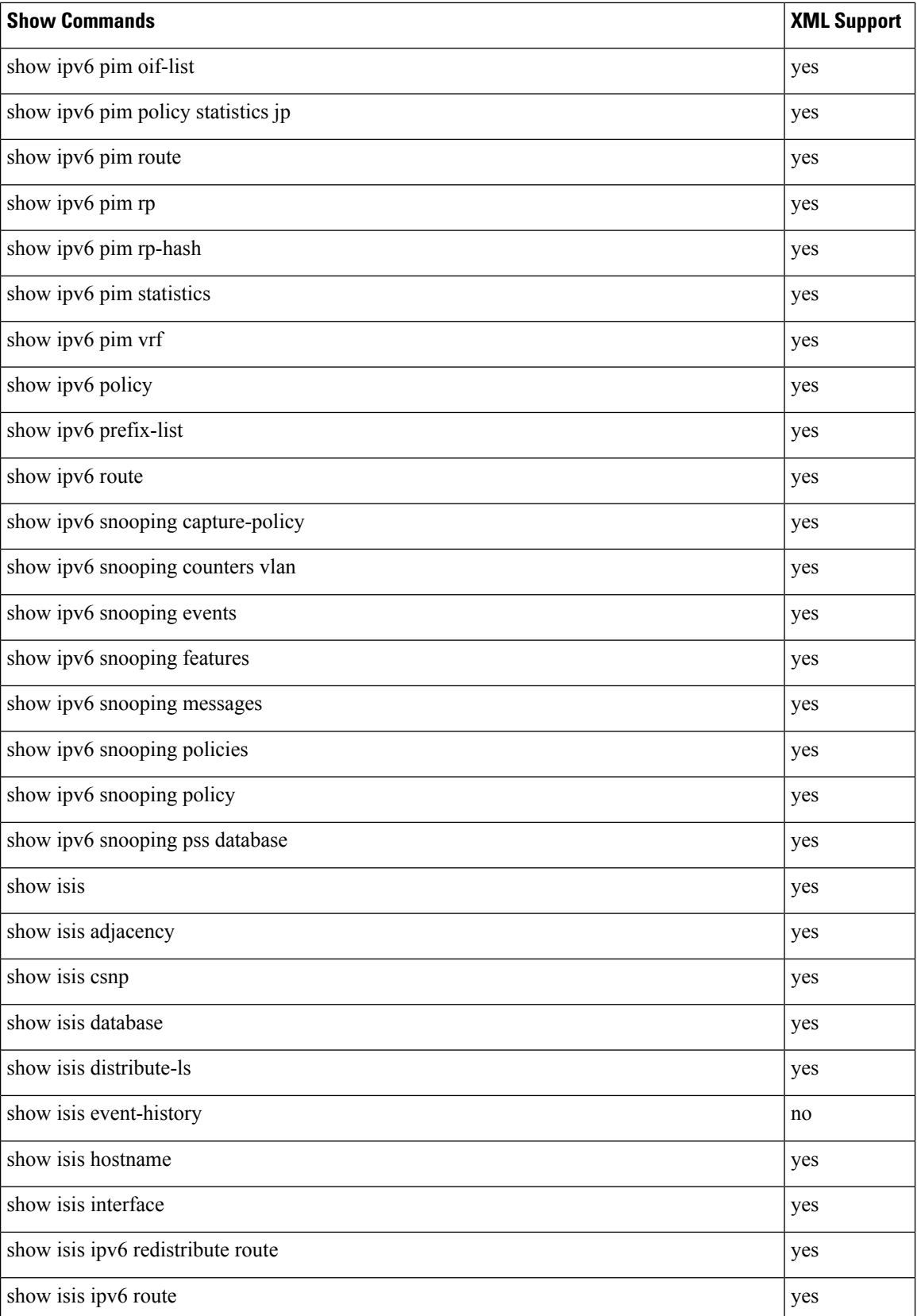

 $\mathbf I$ 

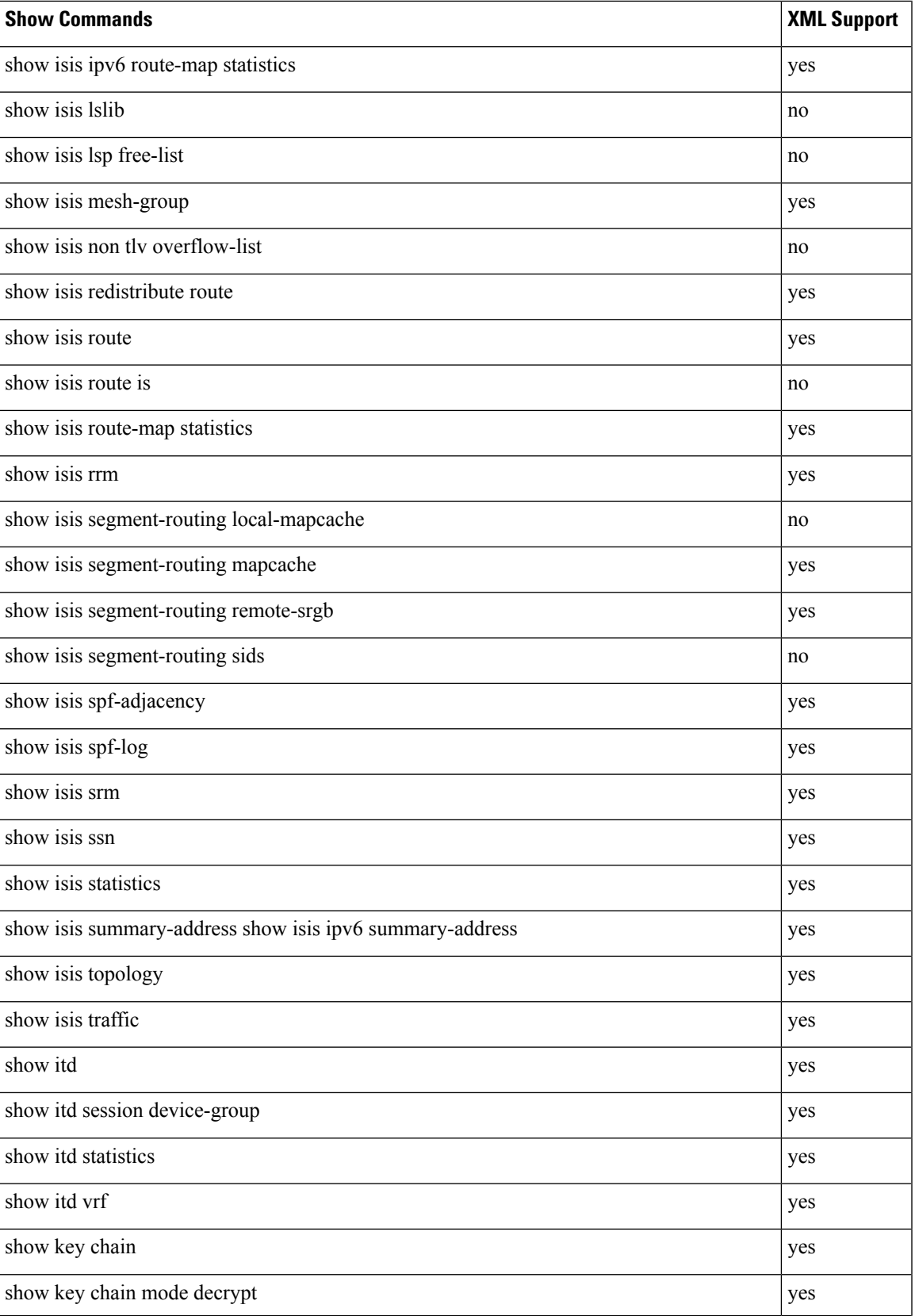

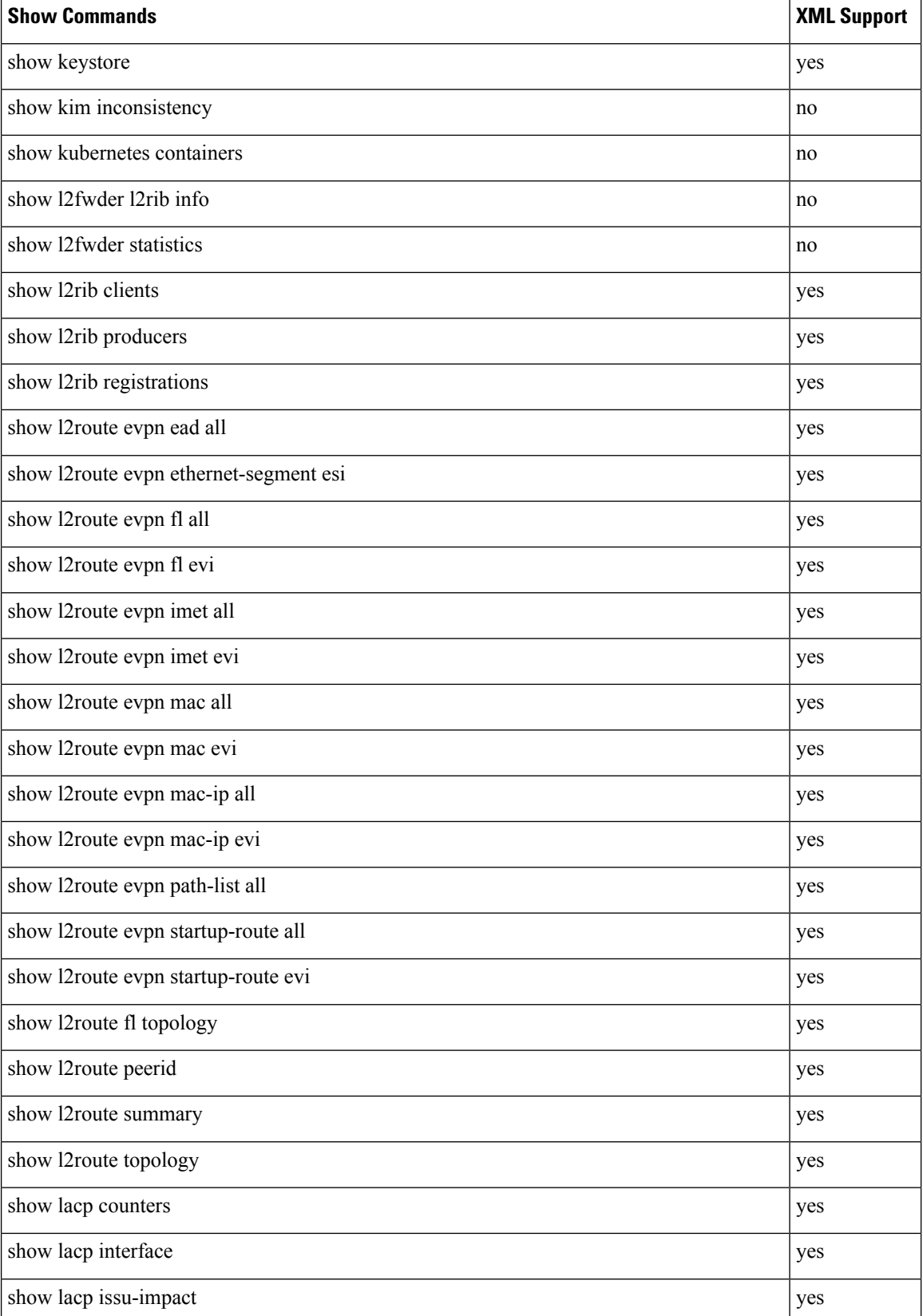

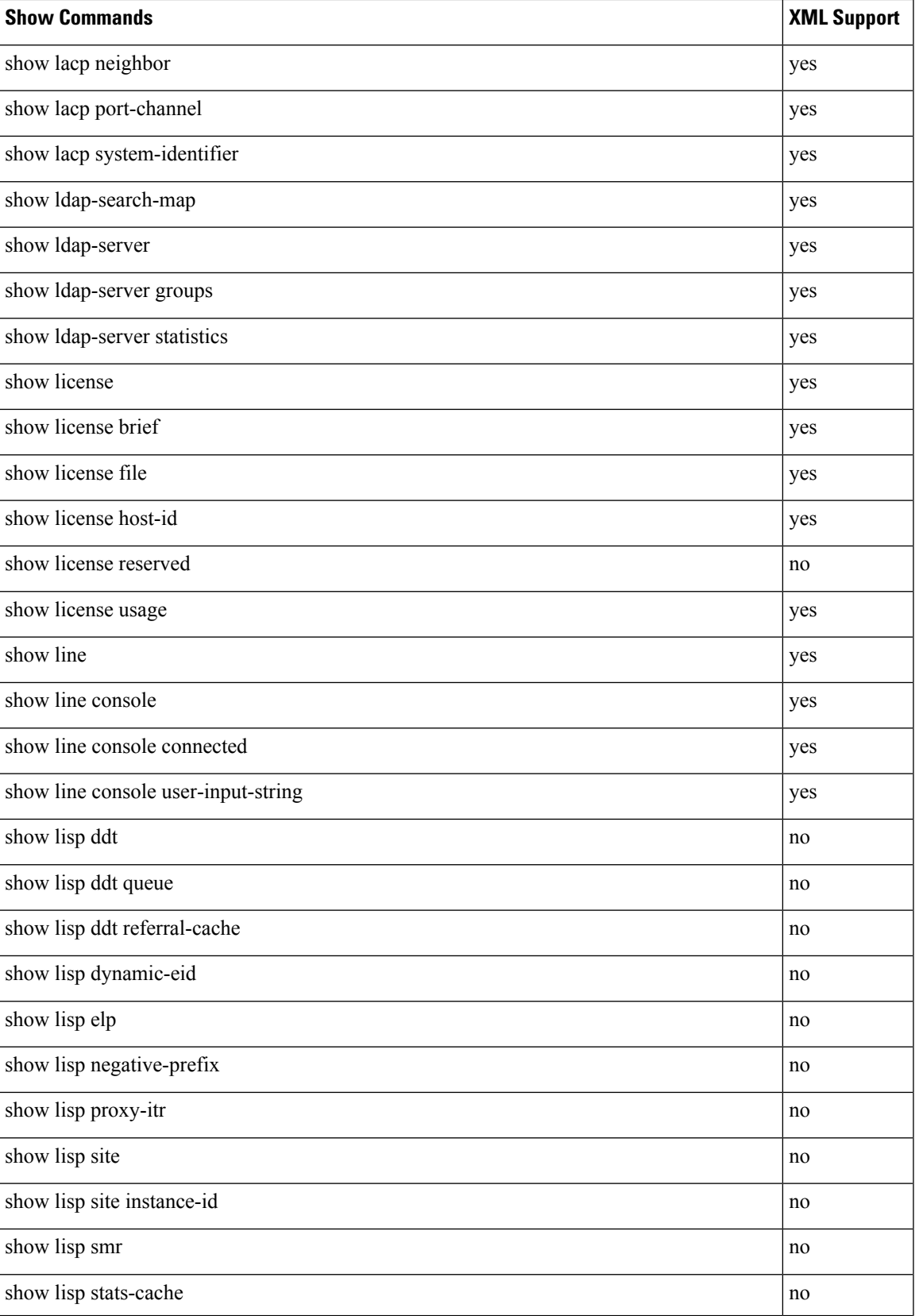

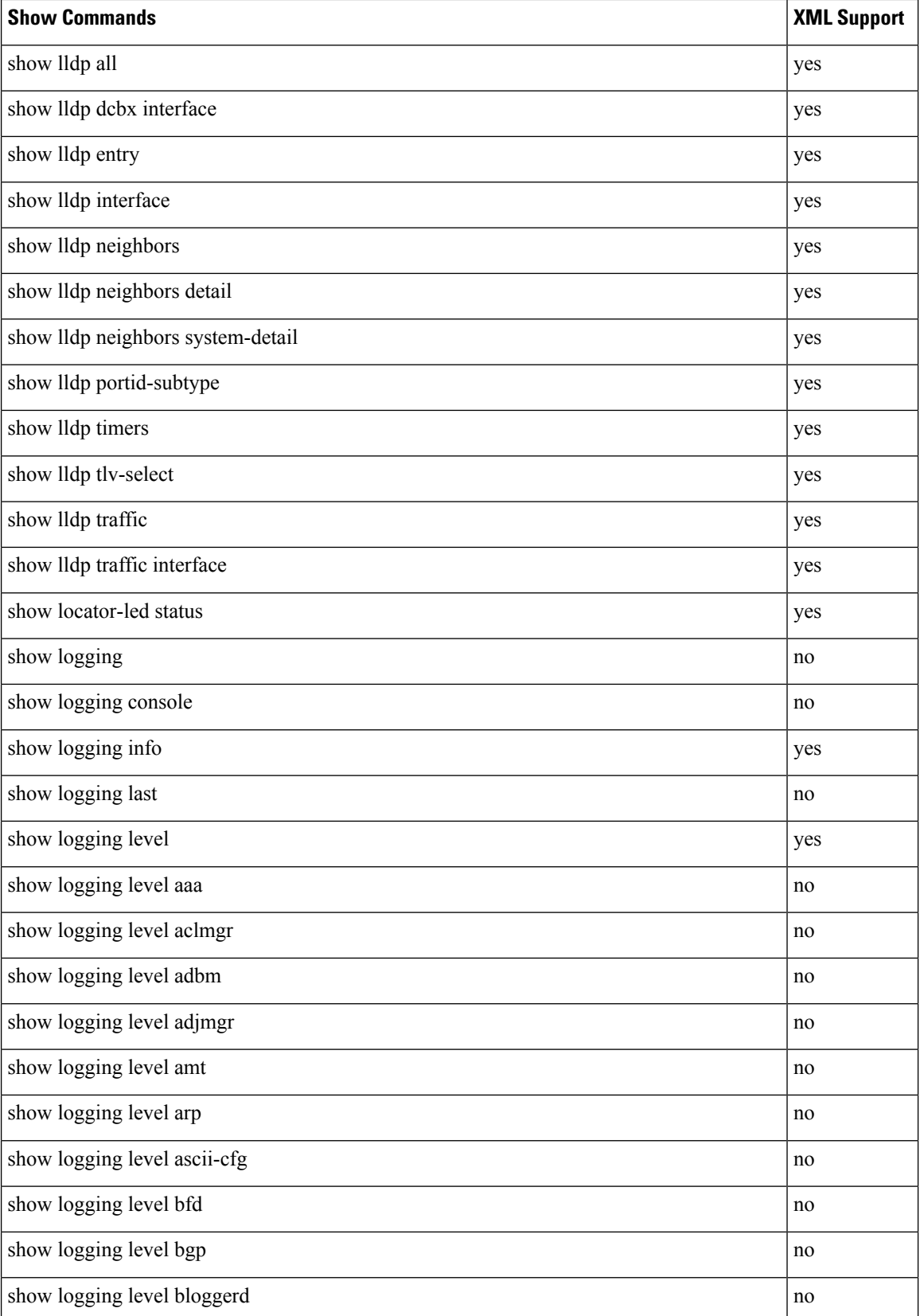

 $\mathbf l$ 

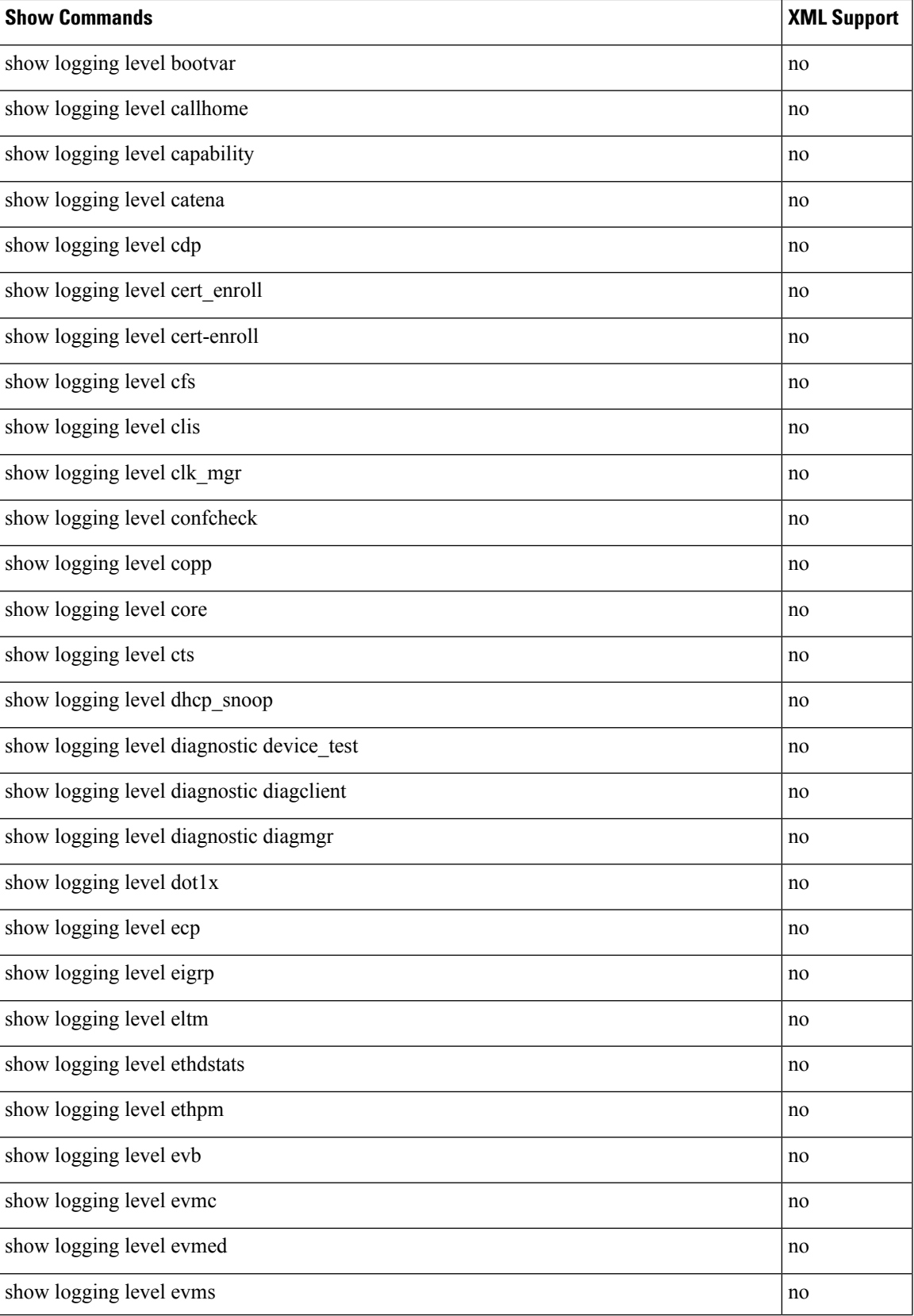

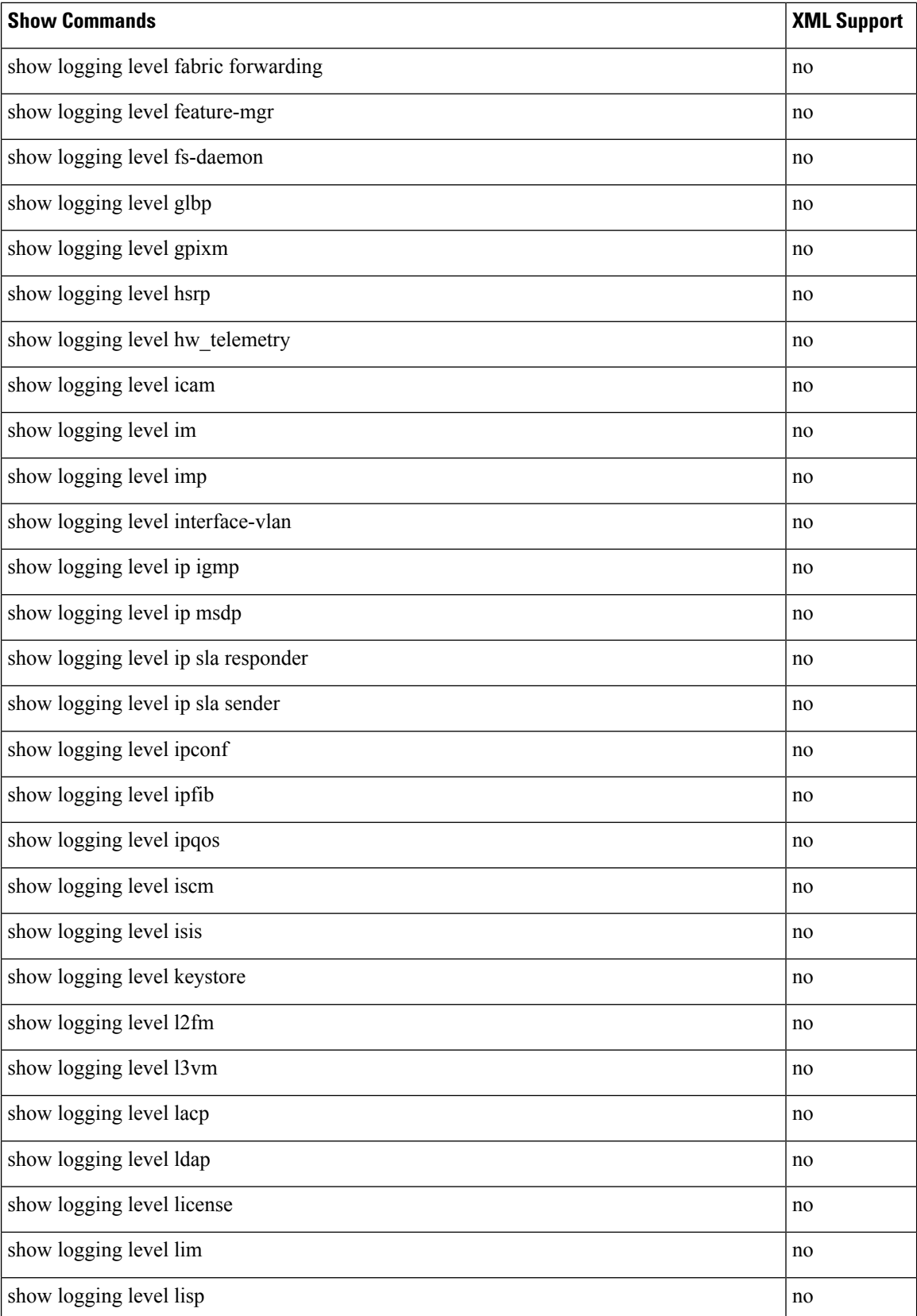

 $\mathbf I$ 

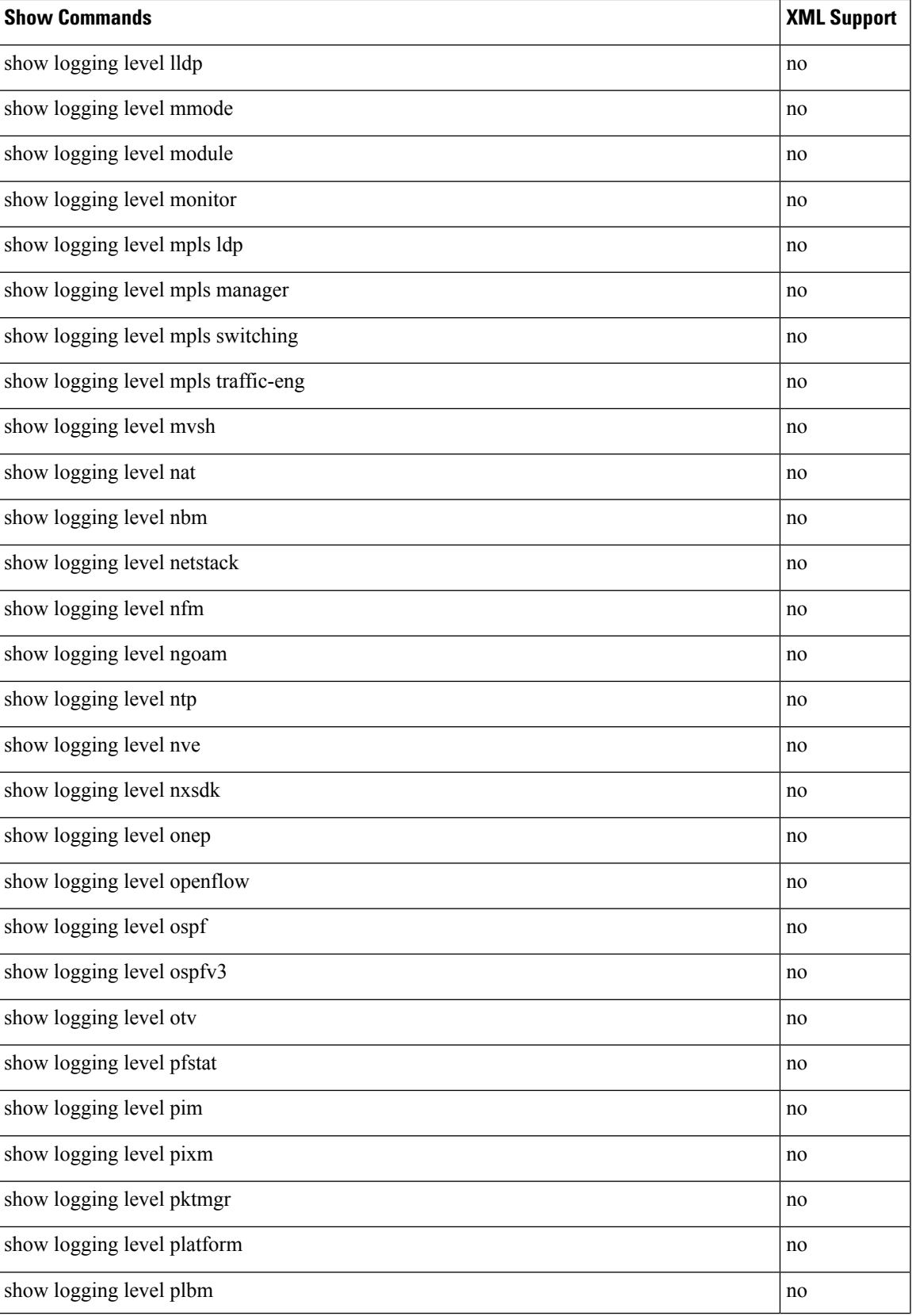

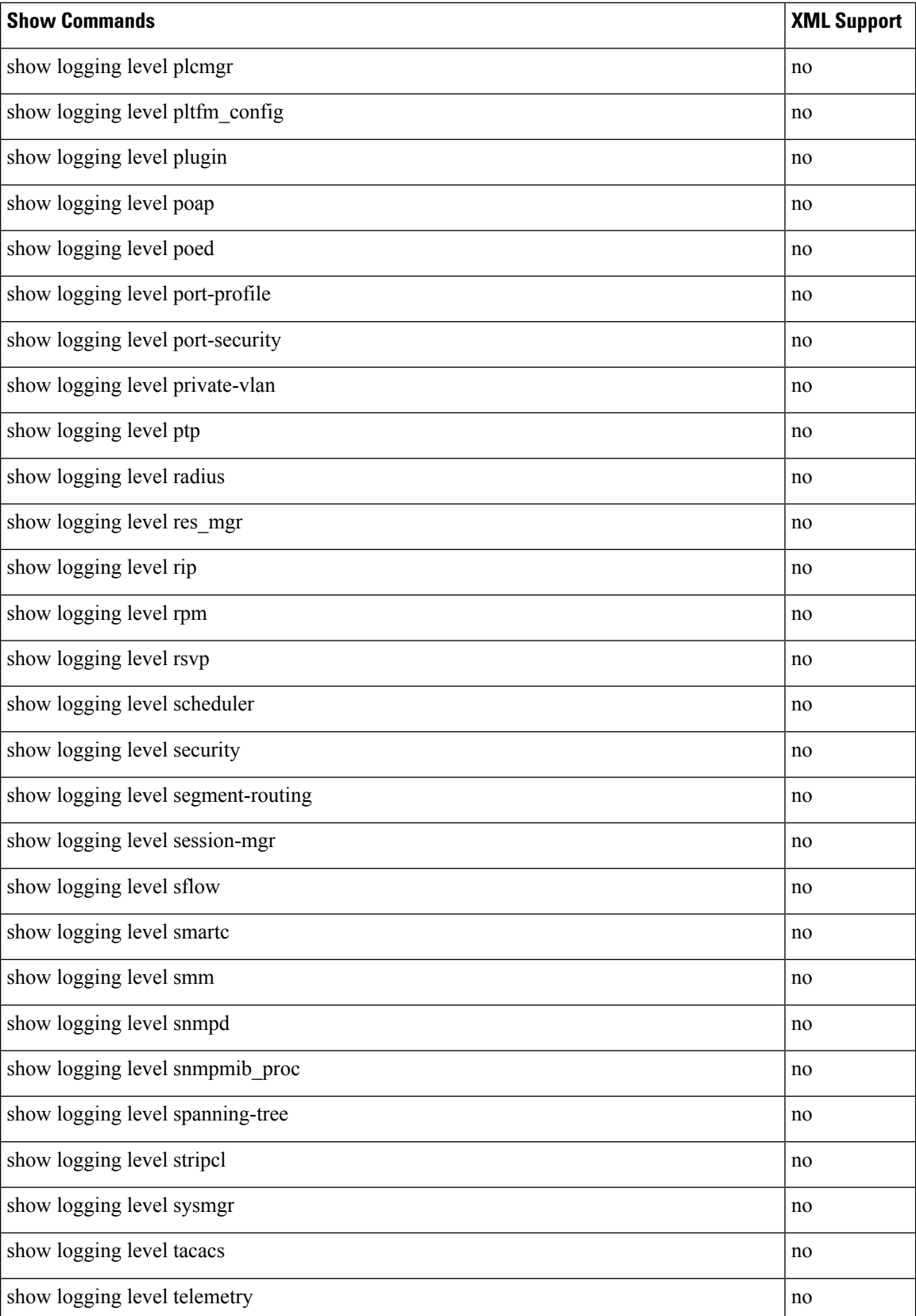

 $\mathbf I$ 

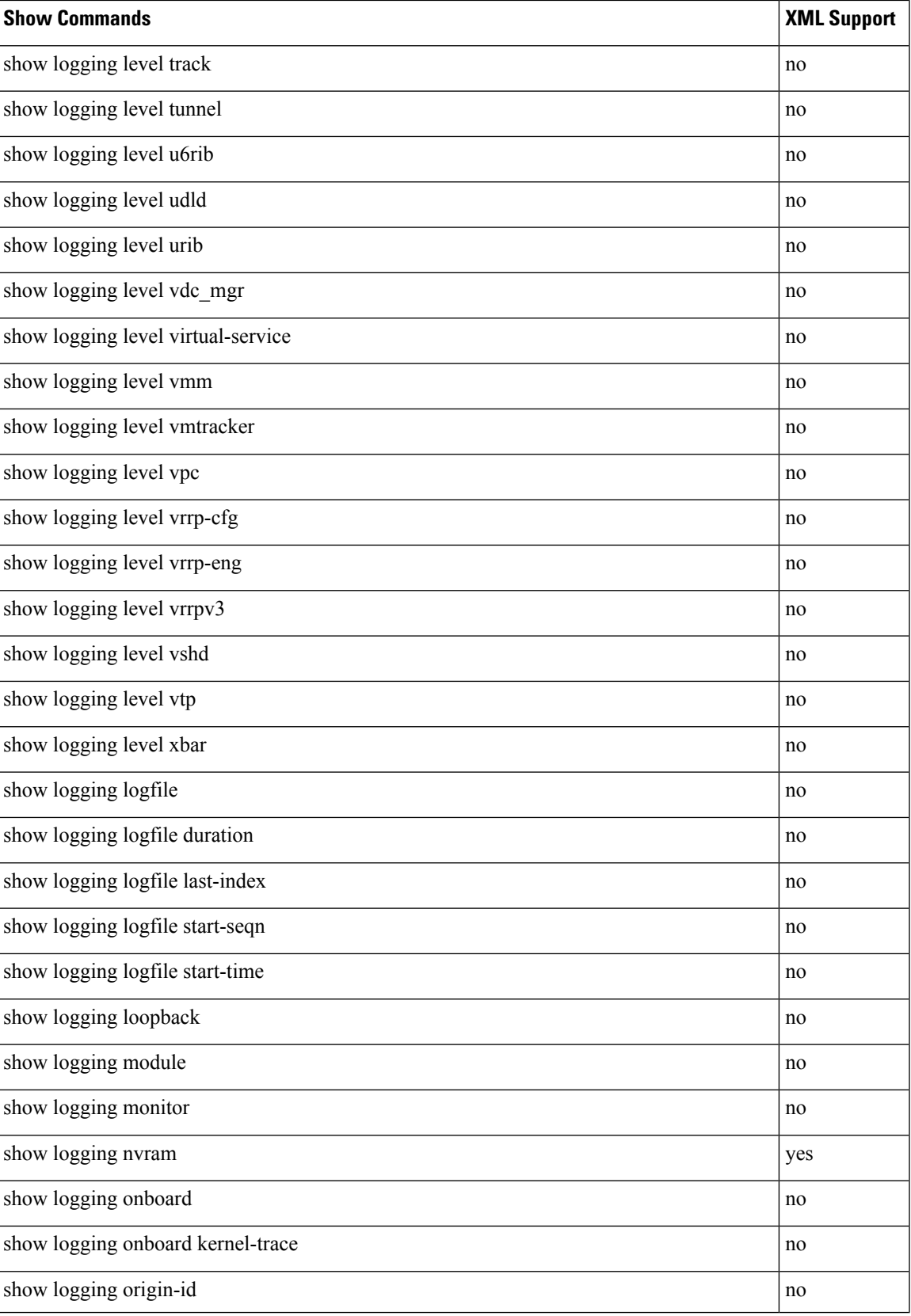

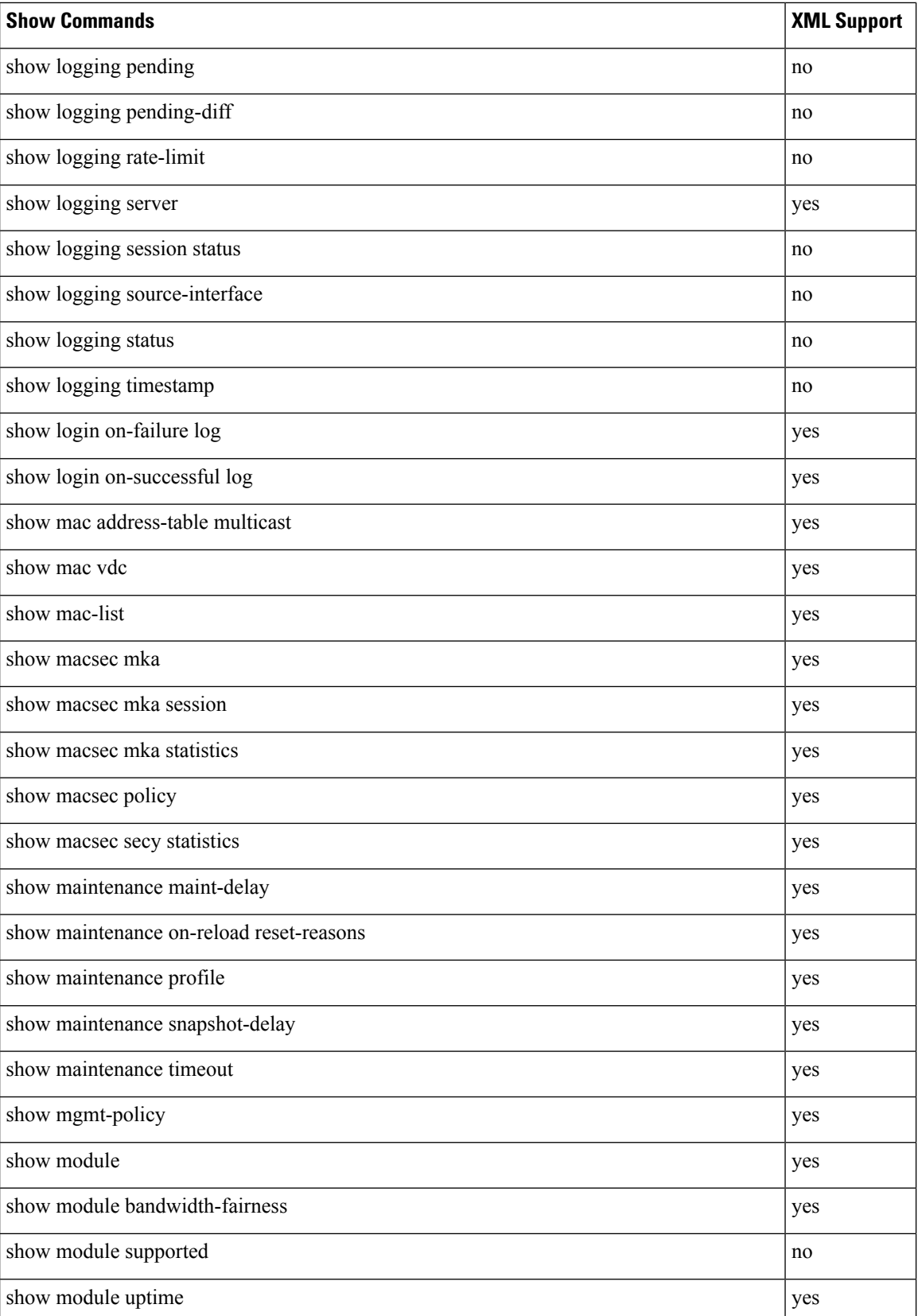

 $\mathbf{l}$ 

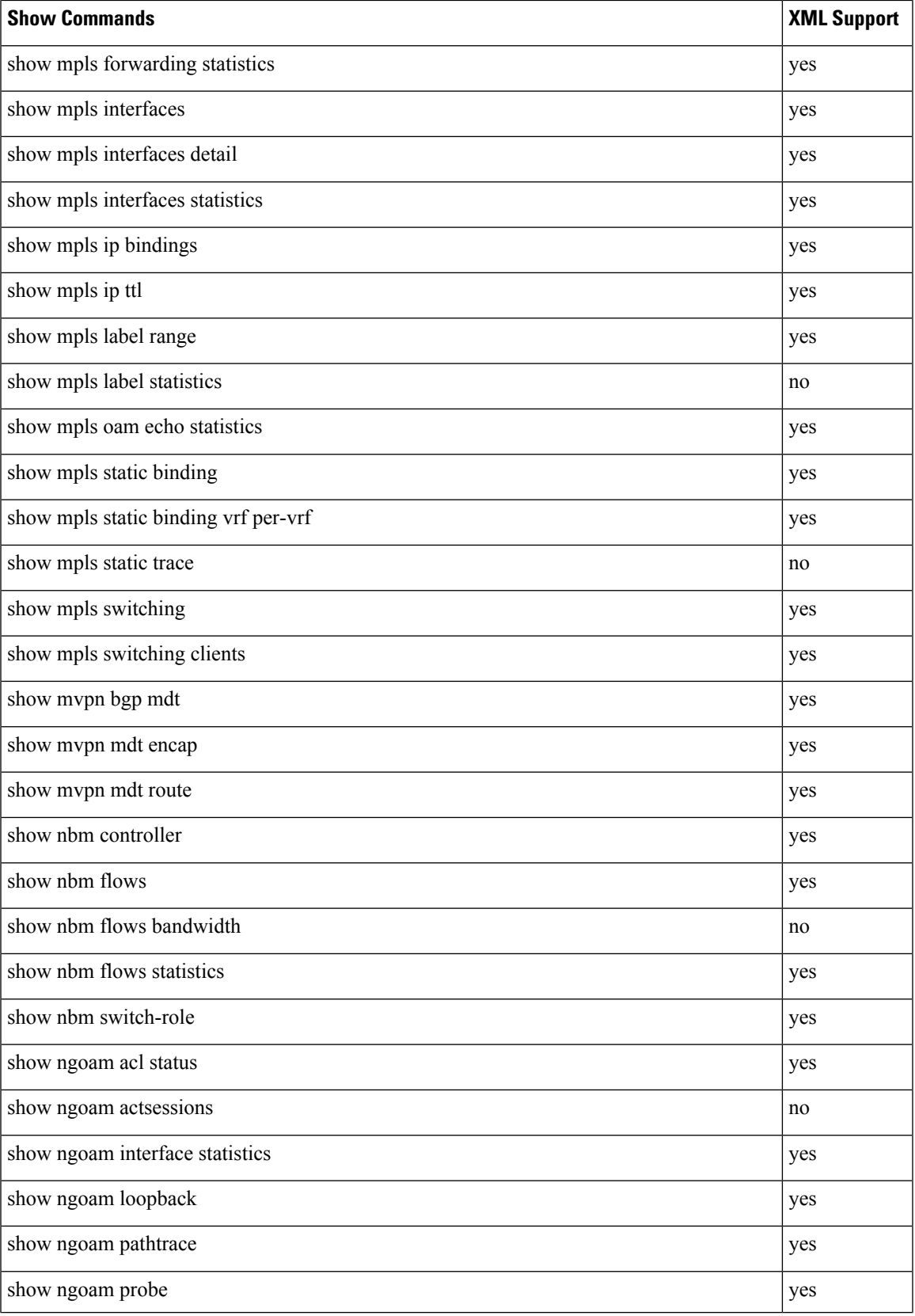

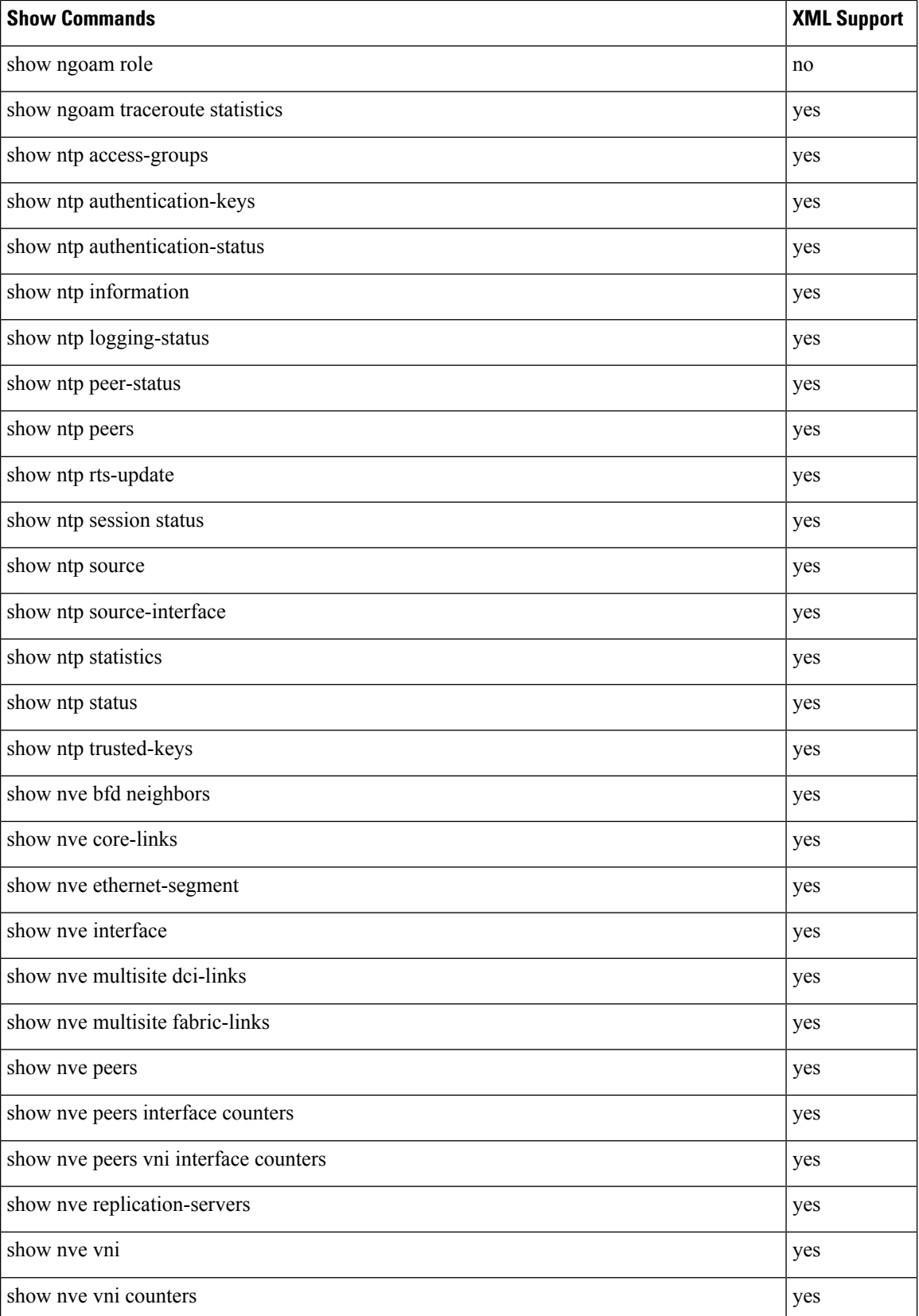

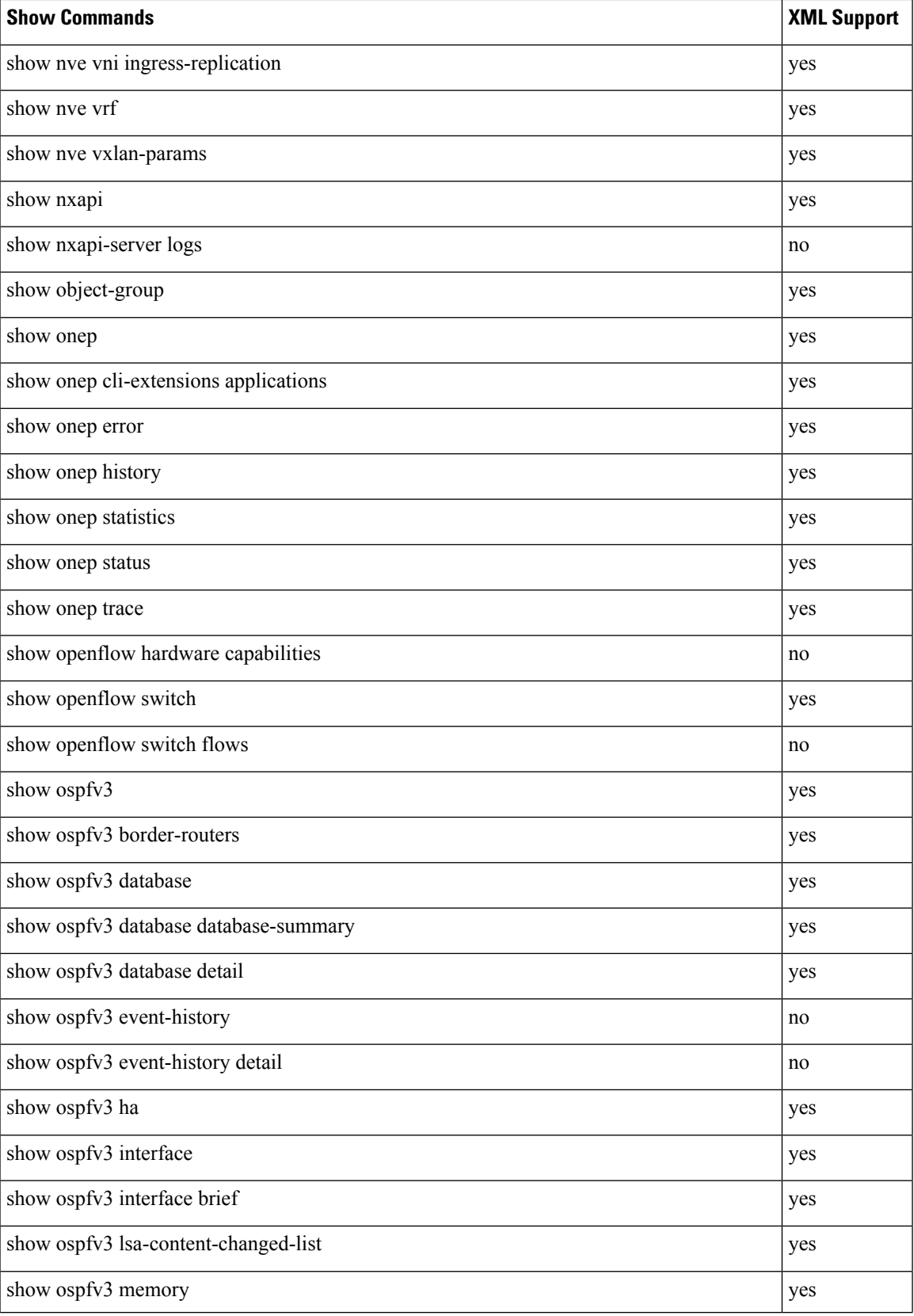

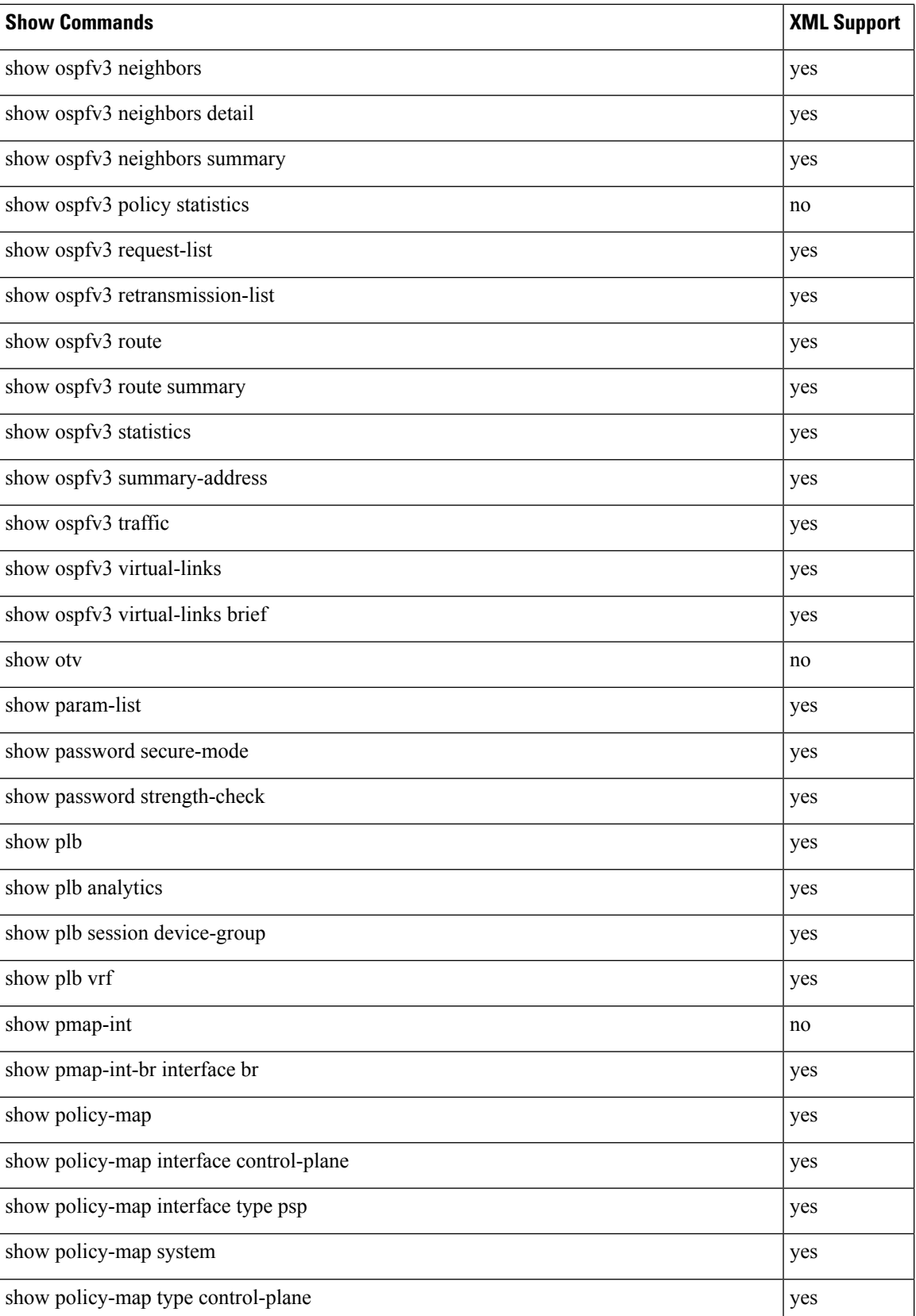

 $\mathbf l$ 

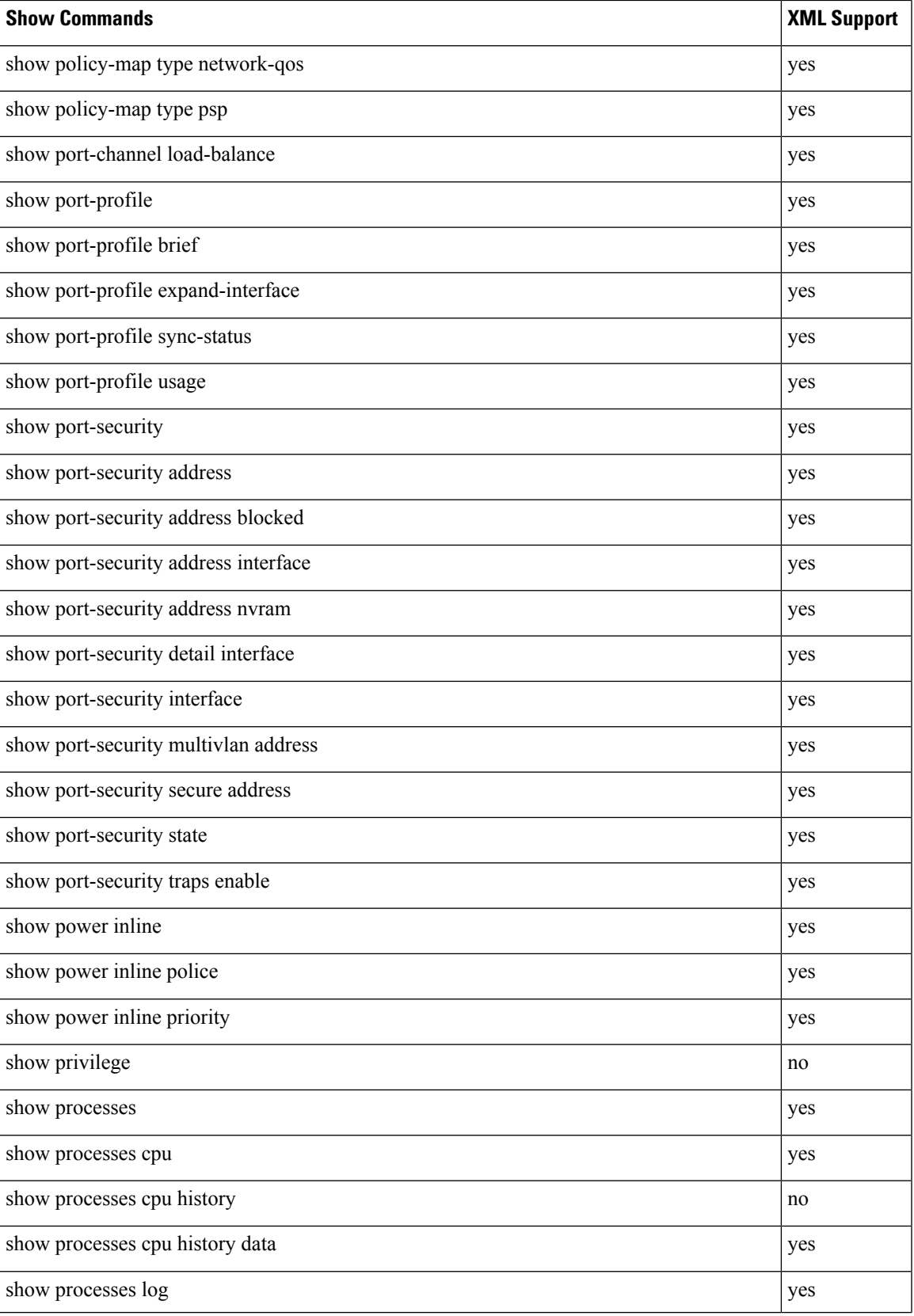

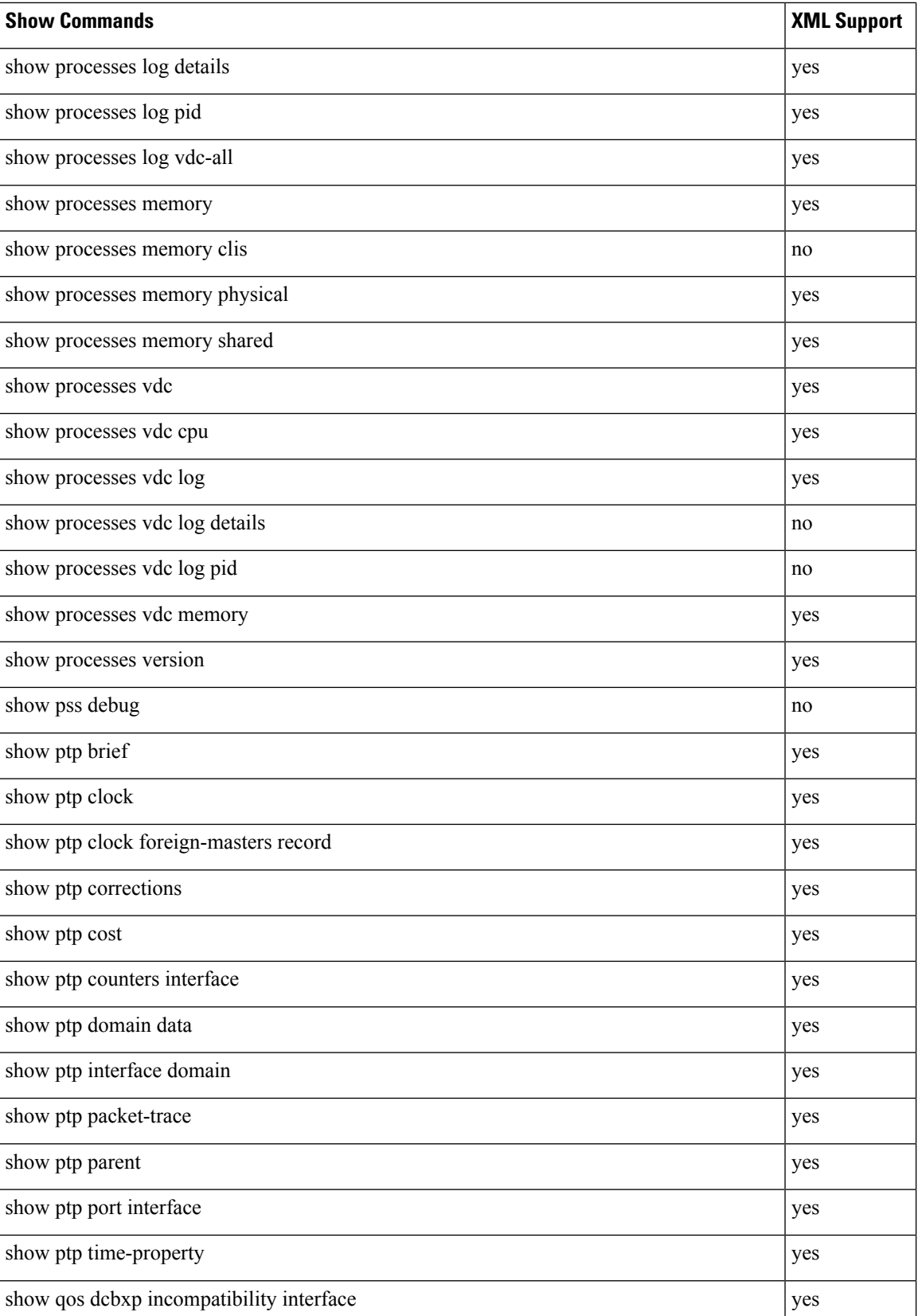

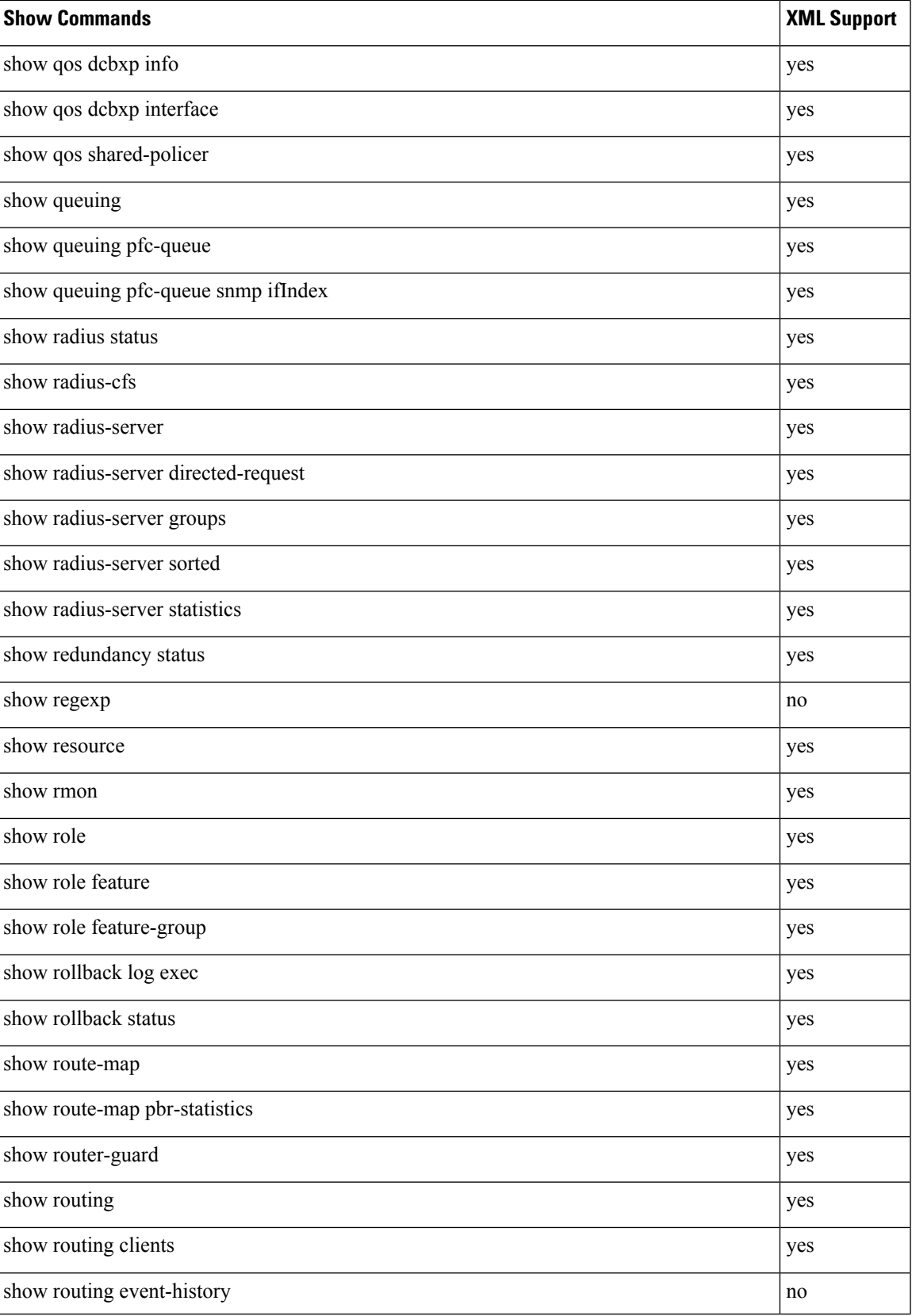

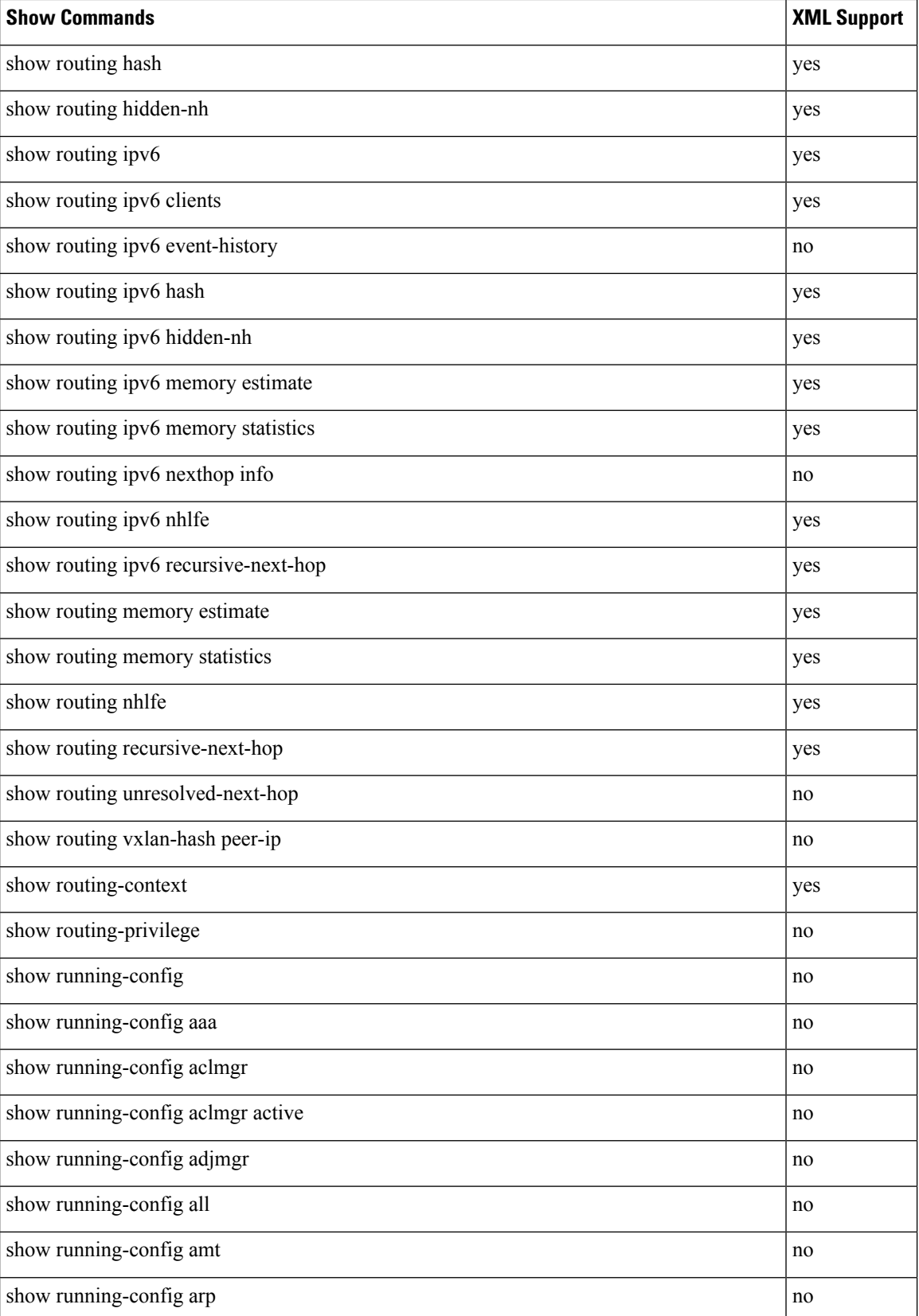

**XML Support**

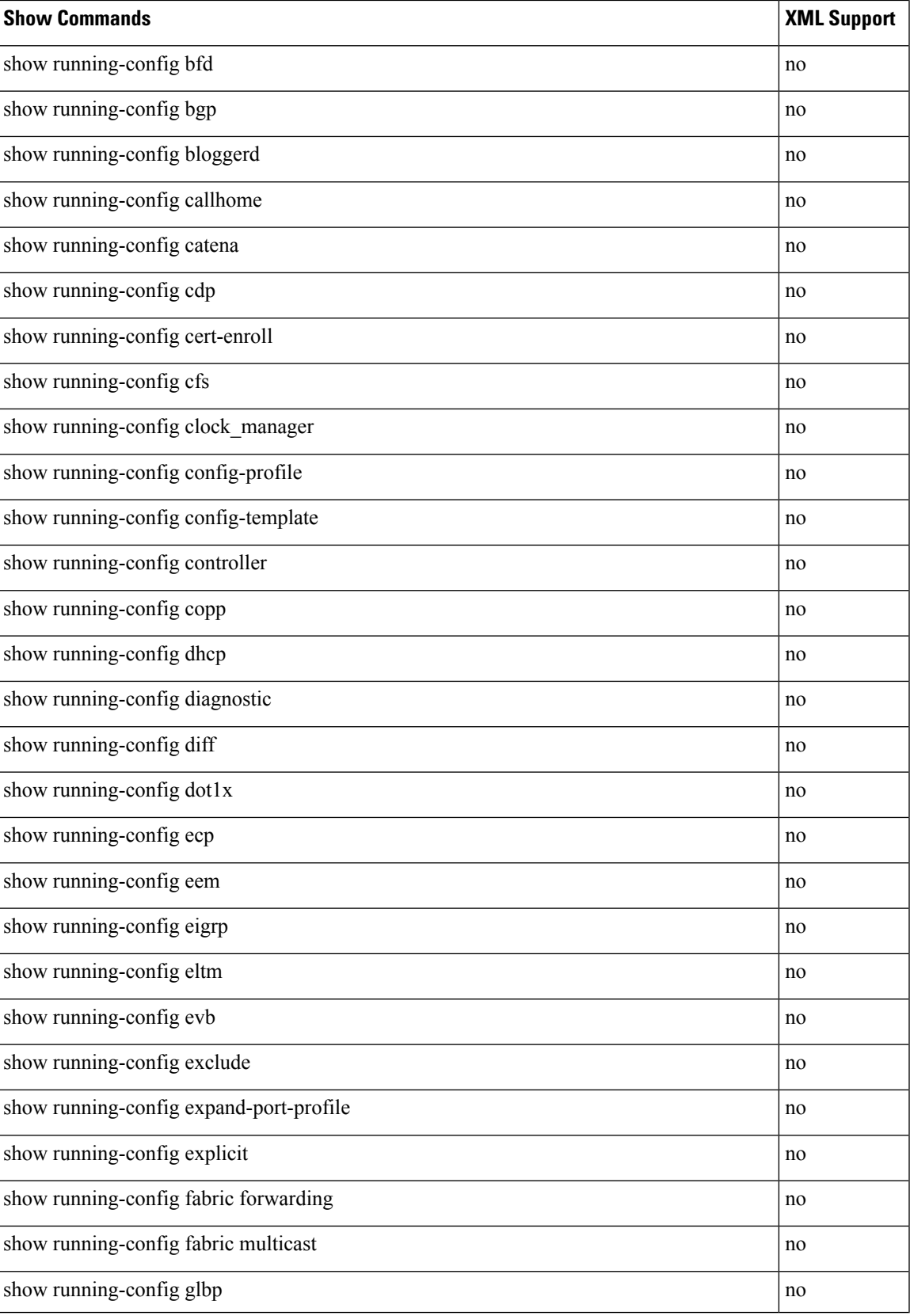

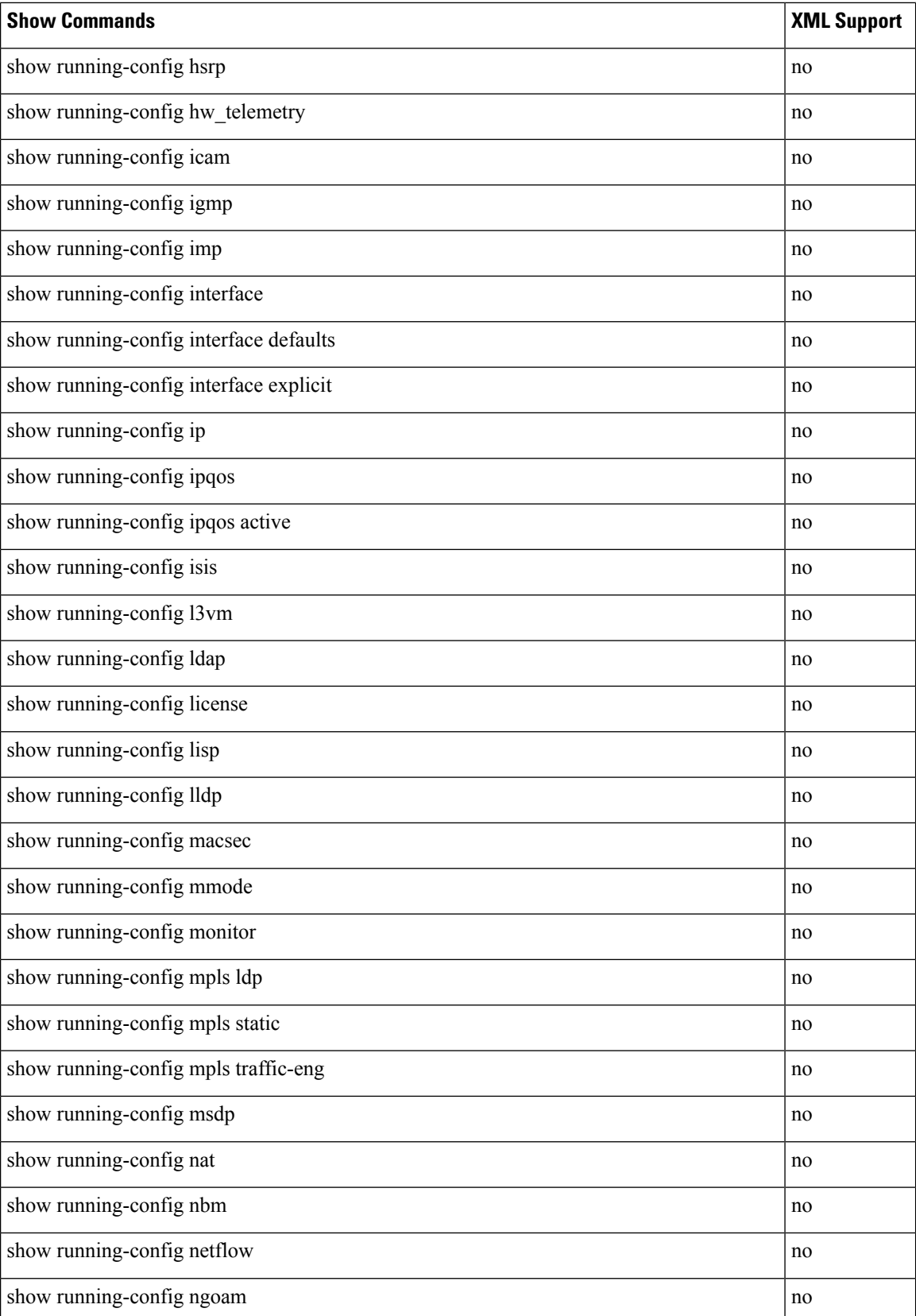

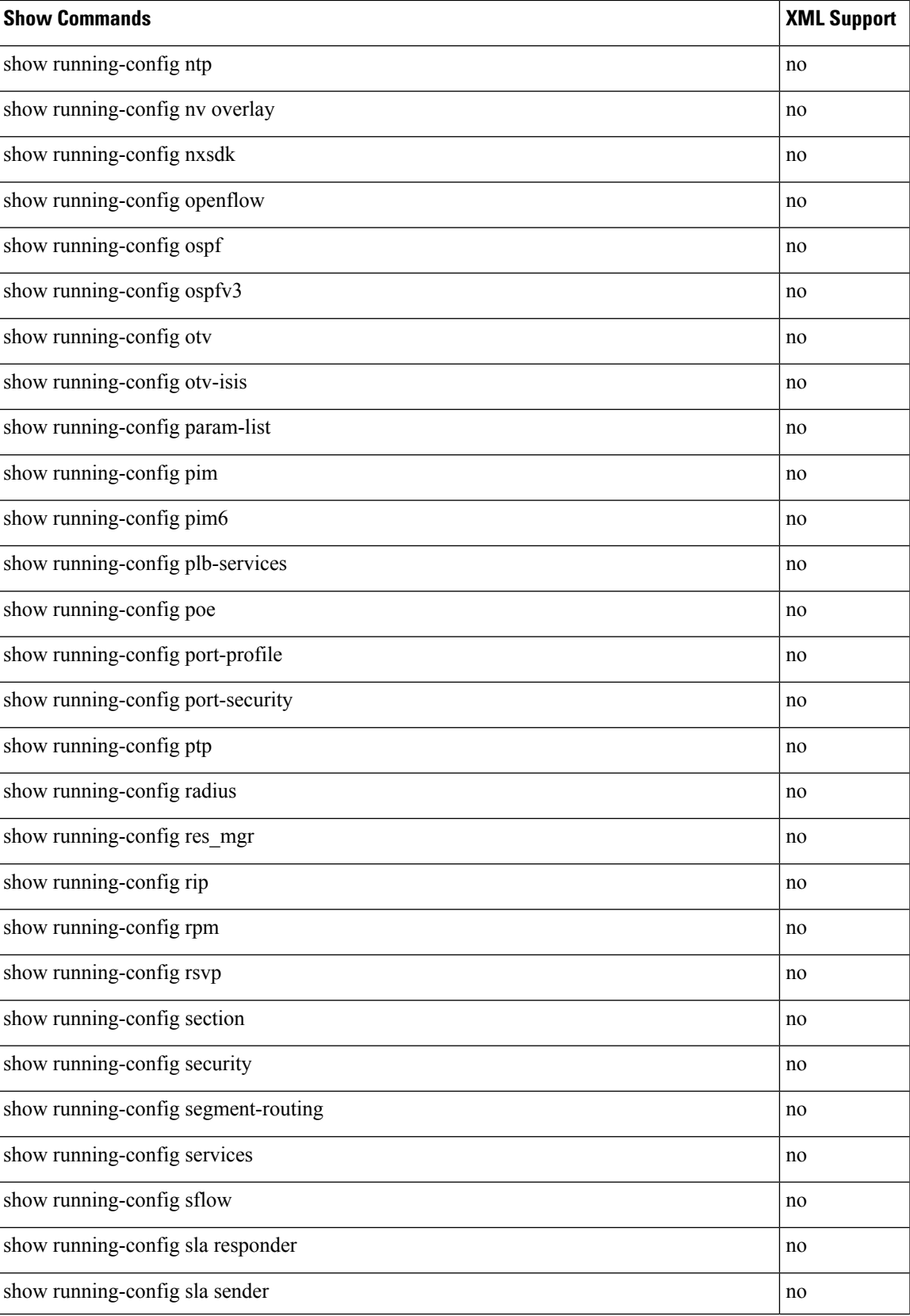

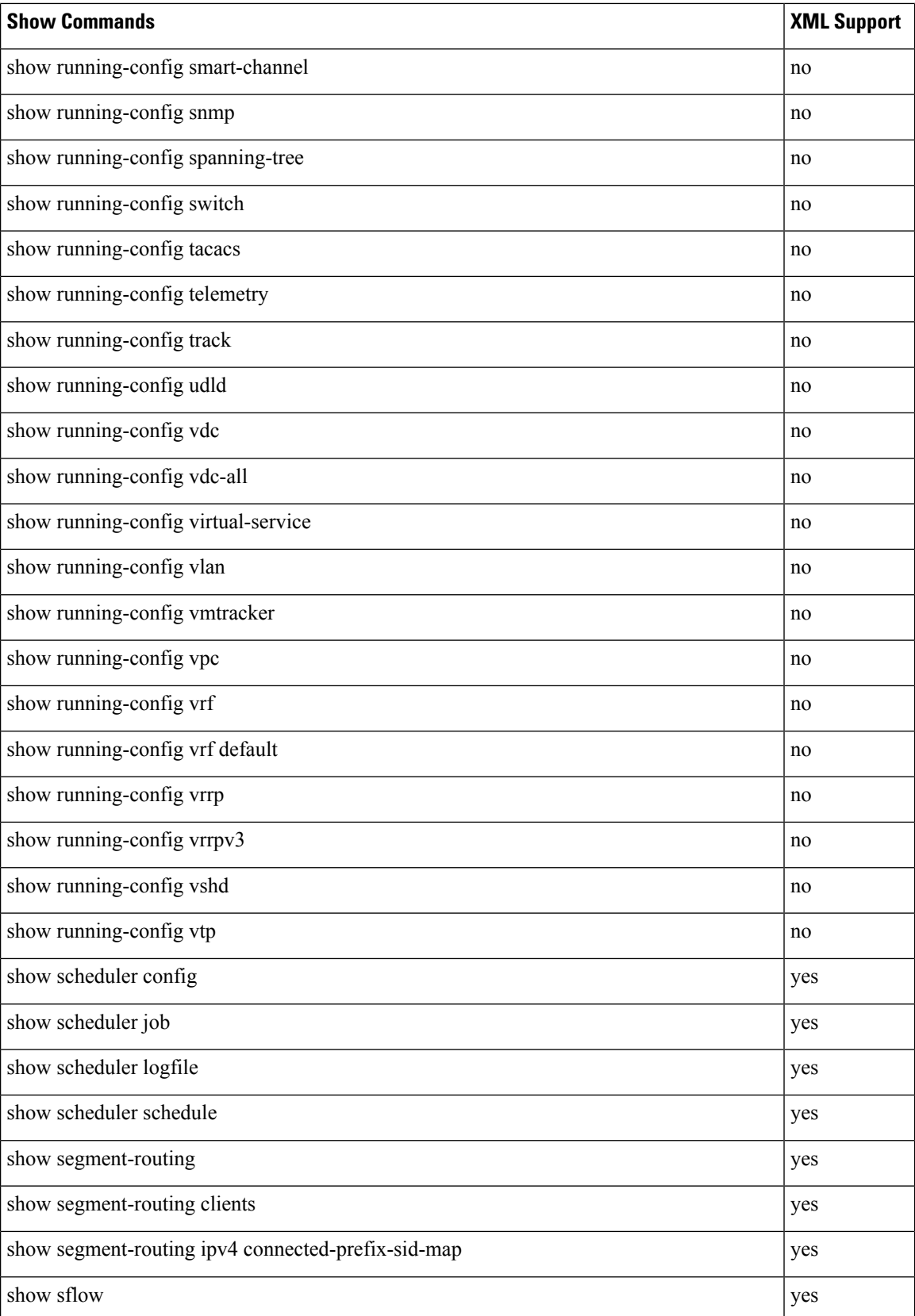

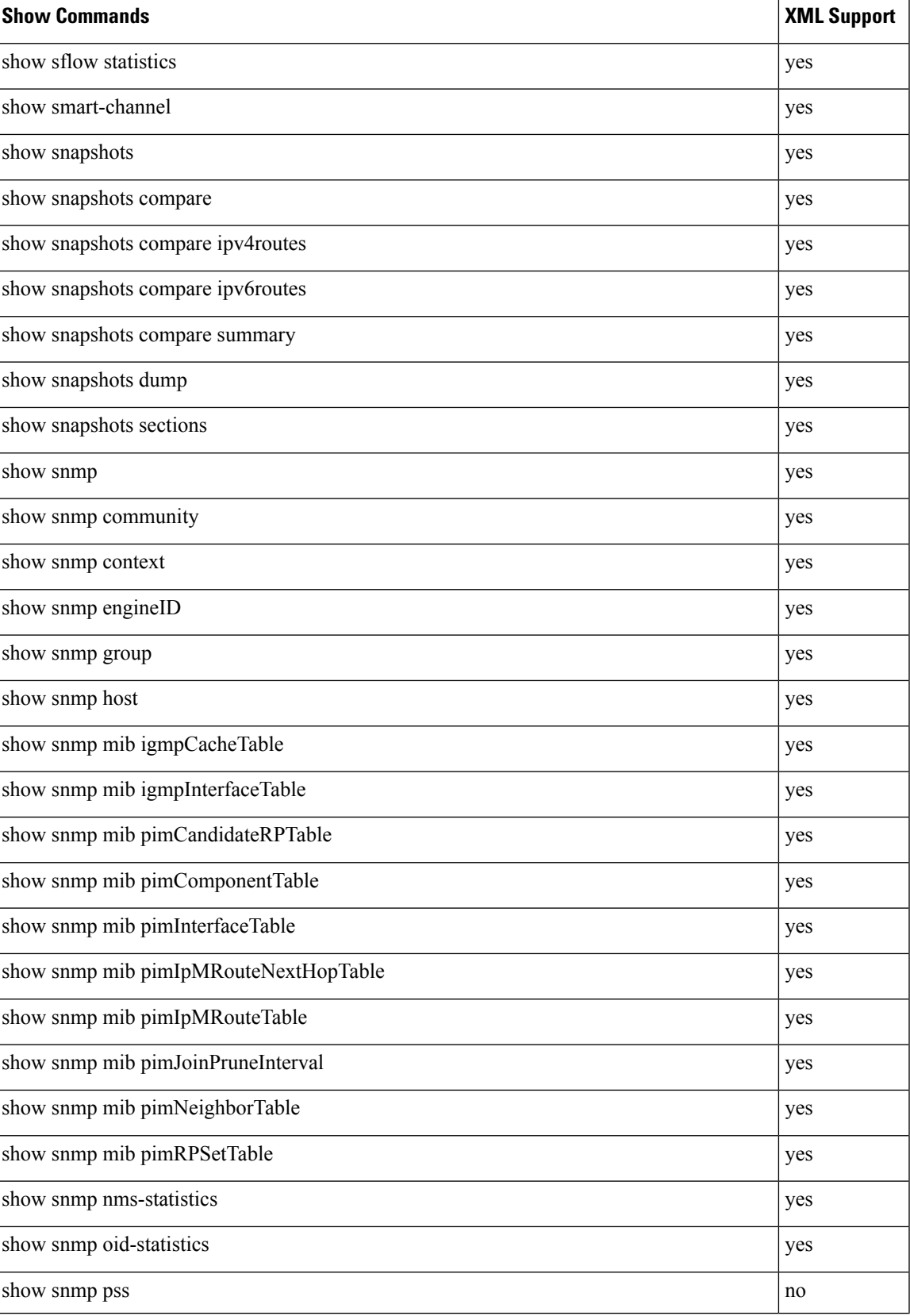

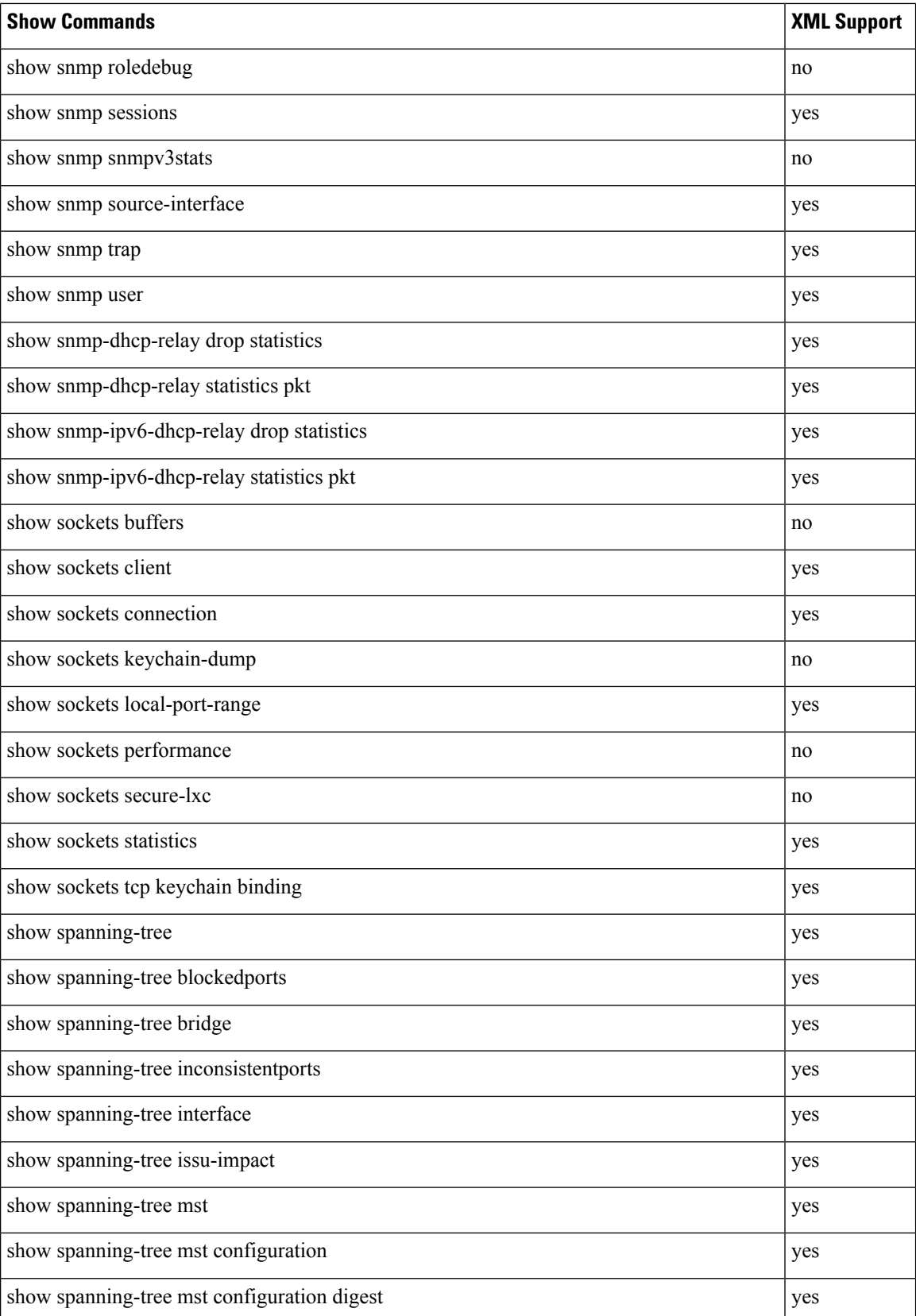

 $\mathbf{l}$ 

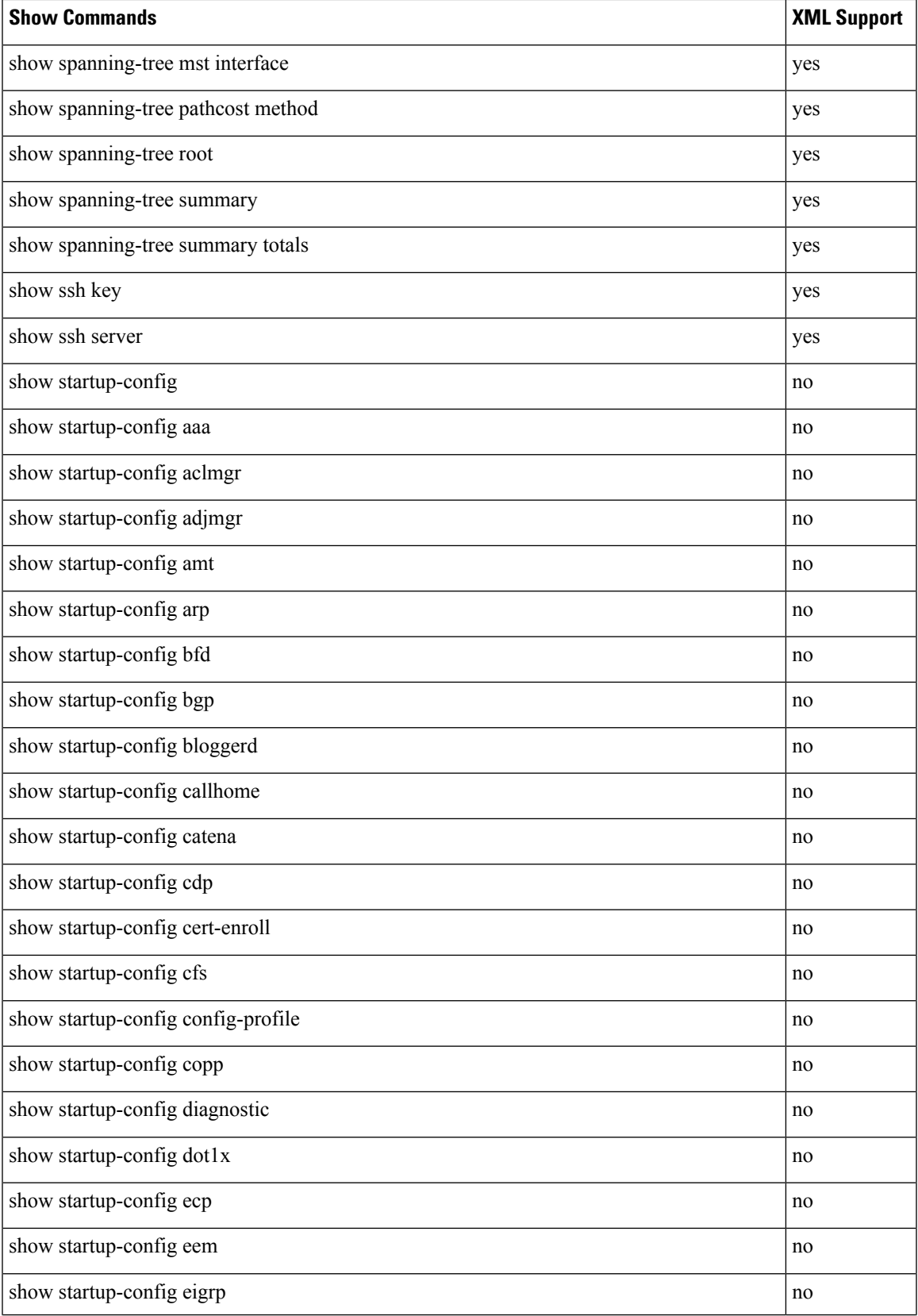

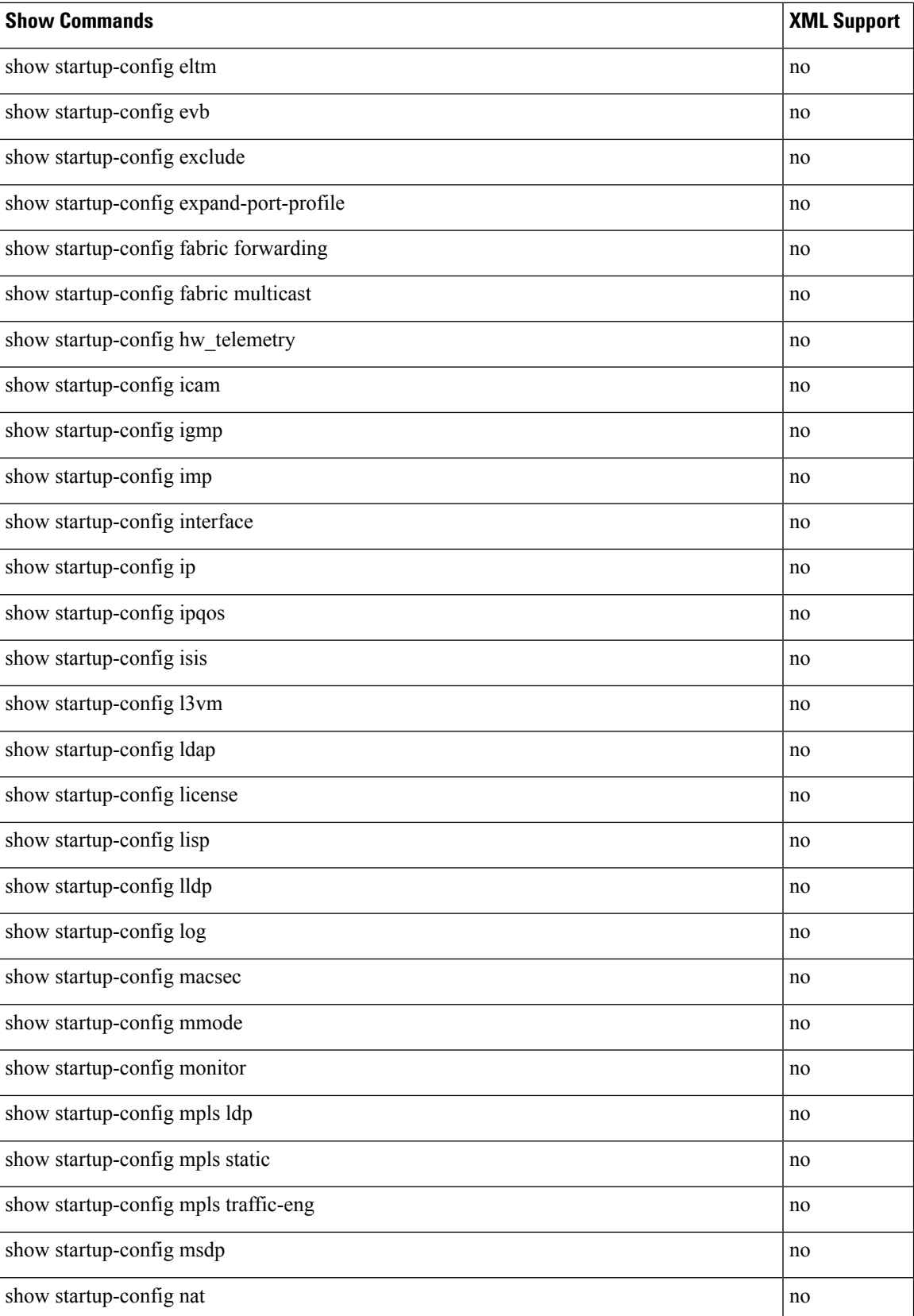

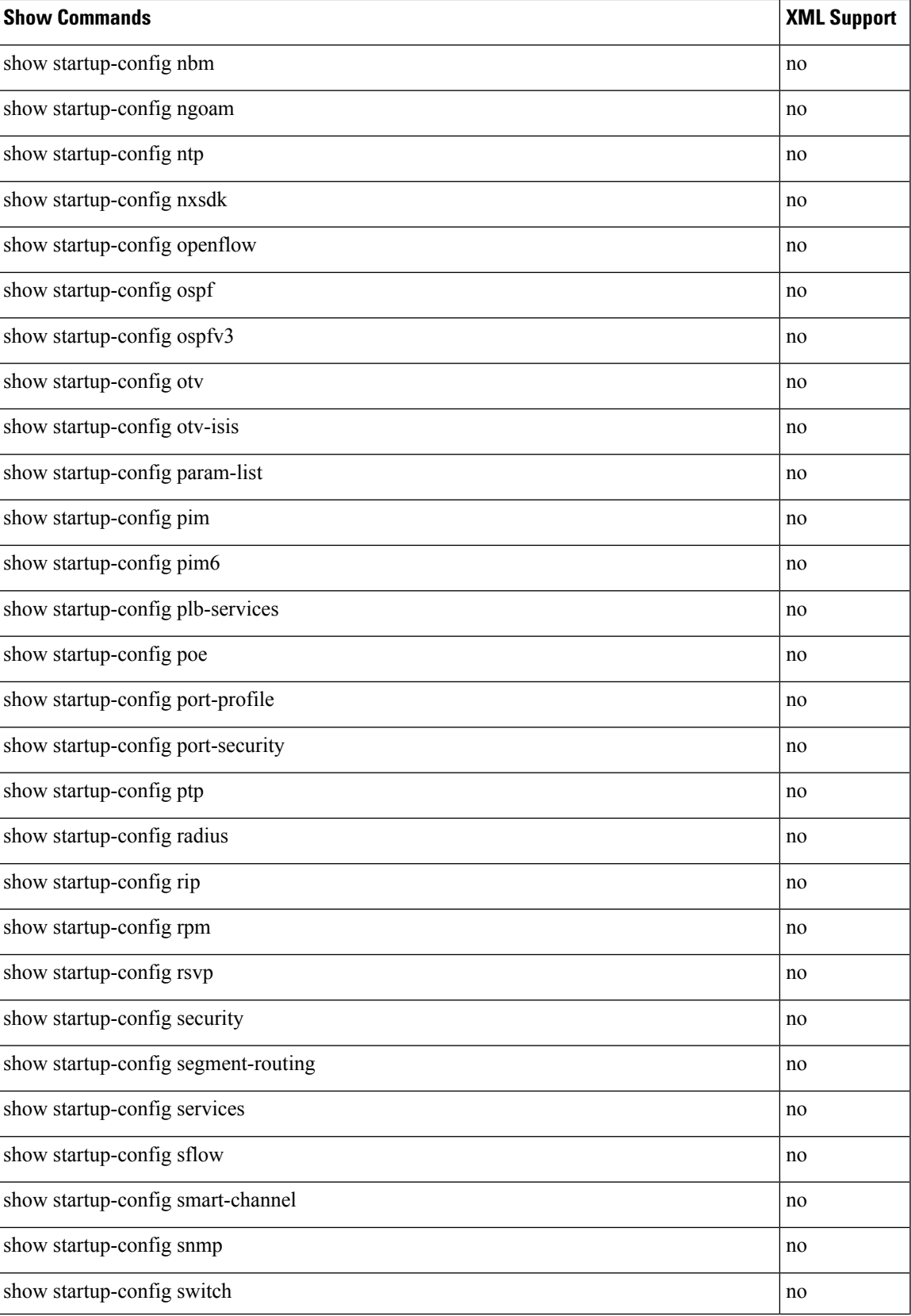

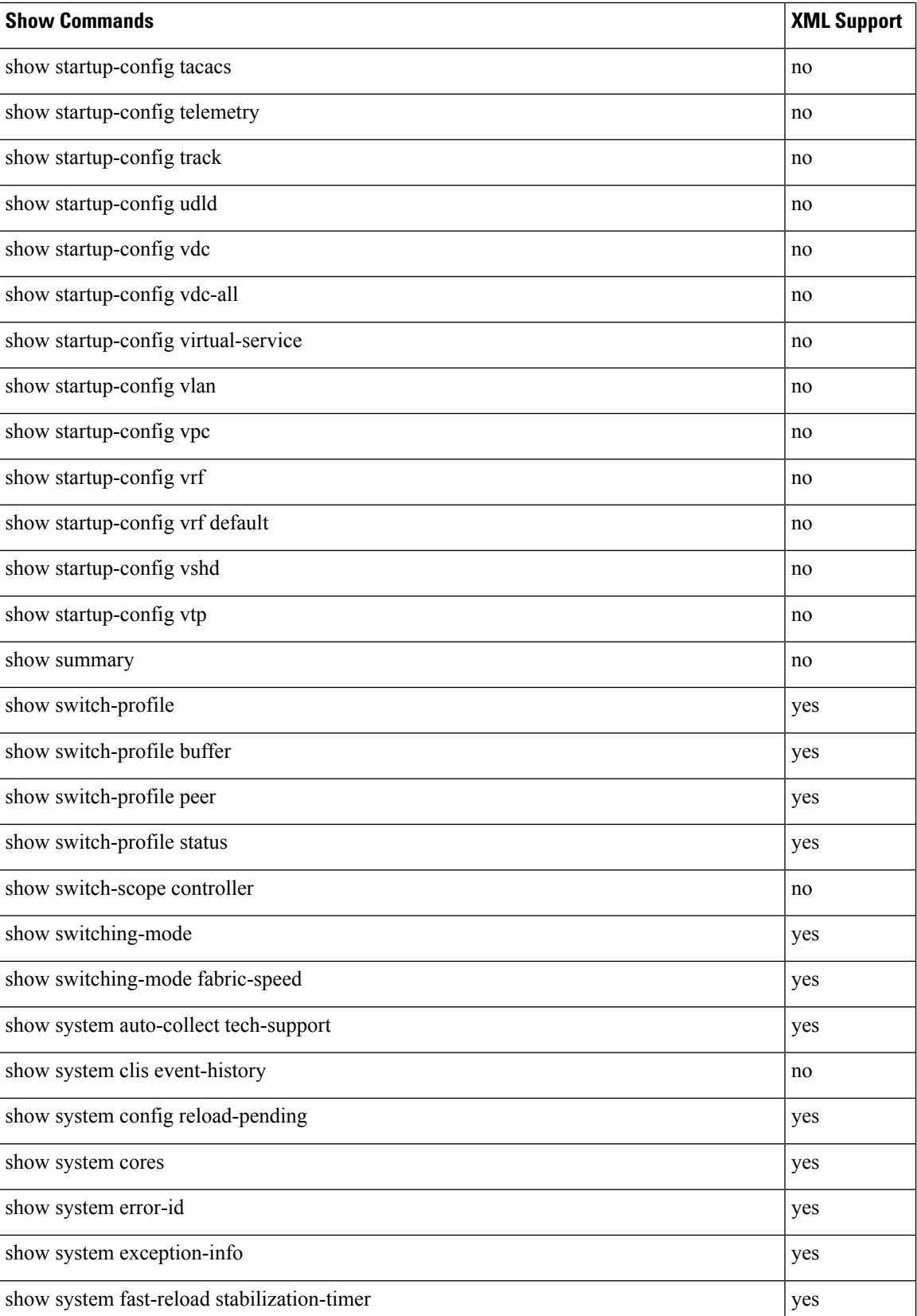

 $\mathbf{l}$ 

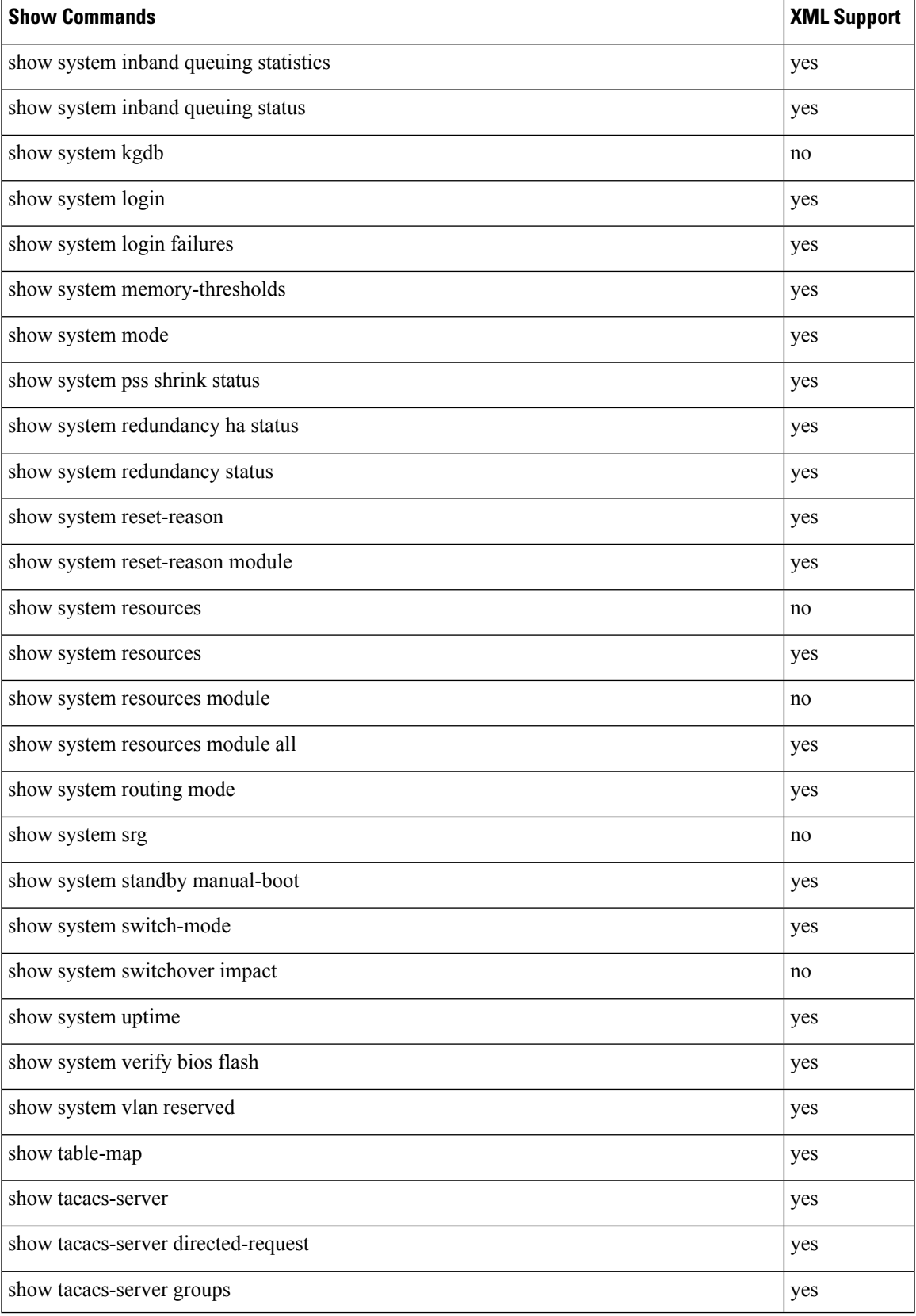

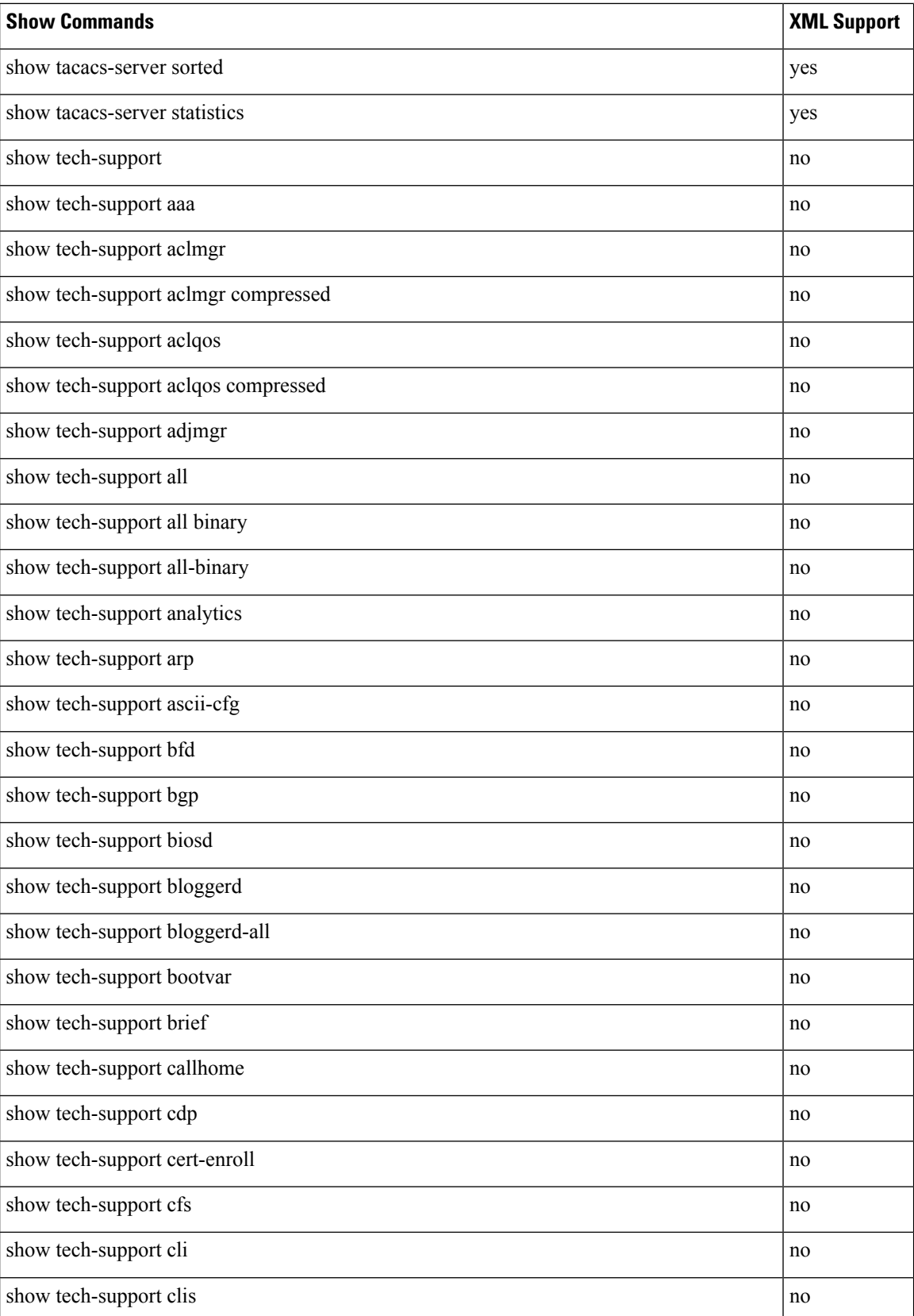

 $\mathbf l$ 

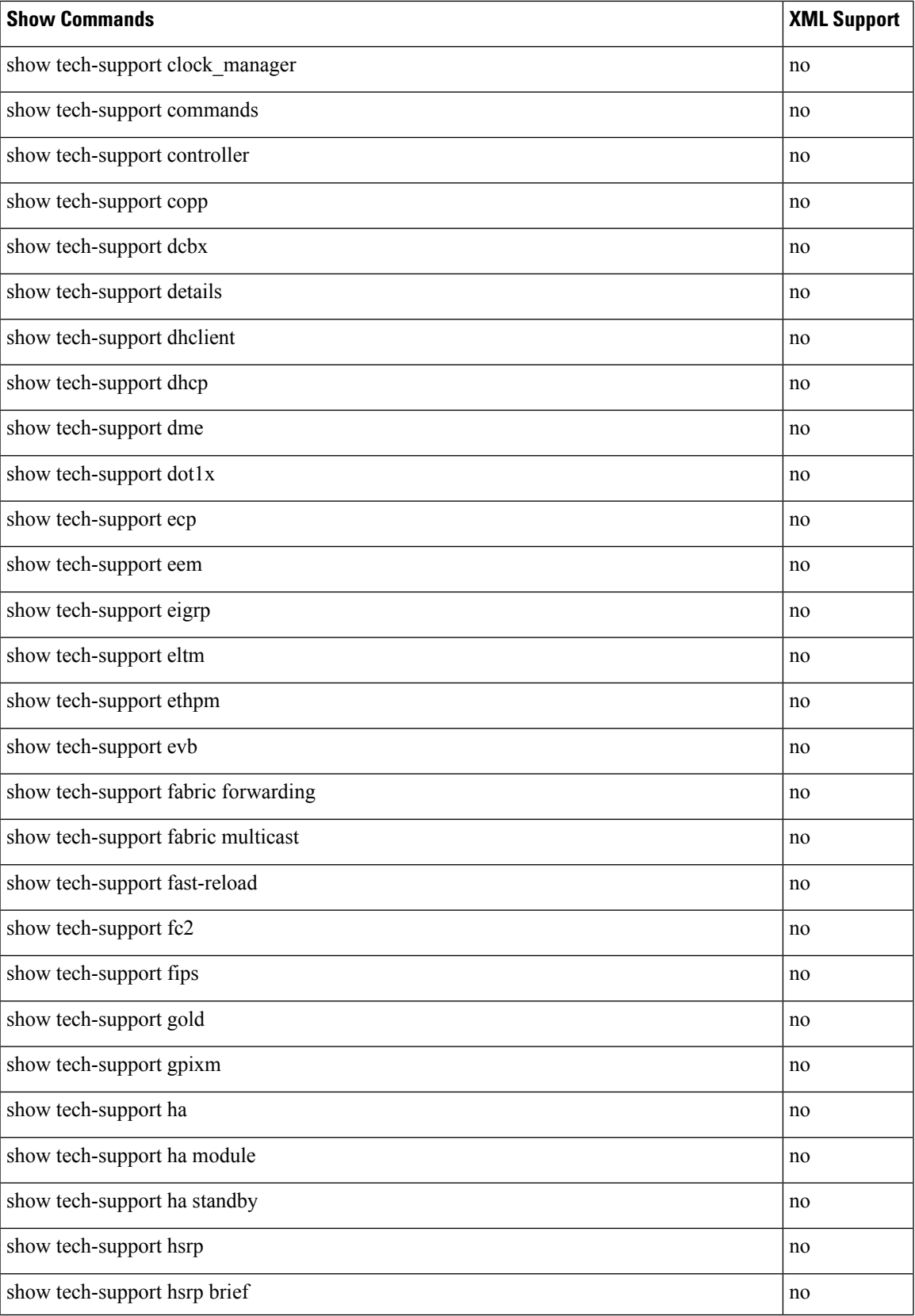

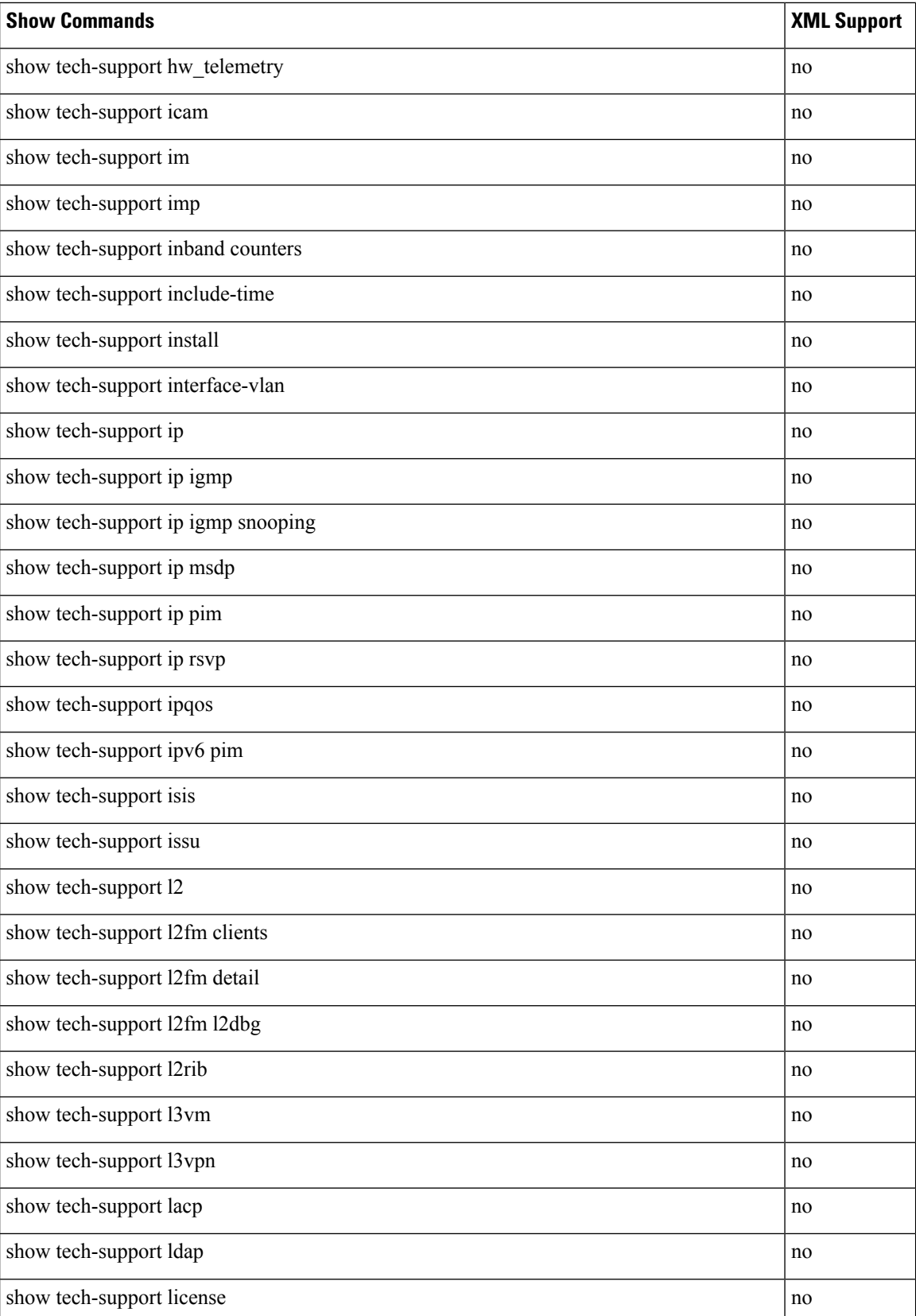

 $\mathbf I$ 

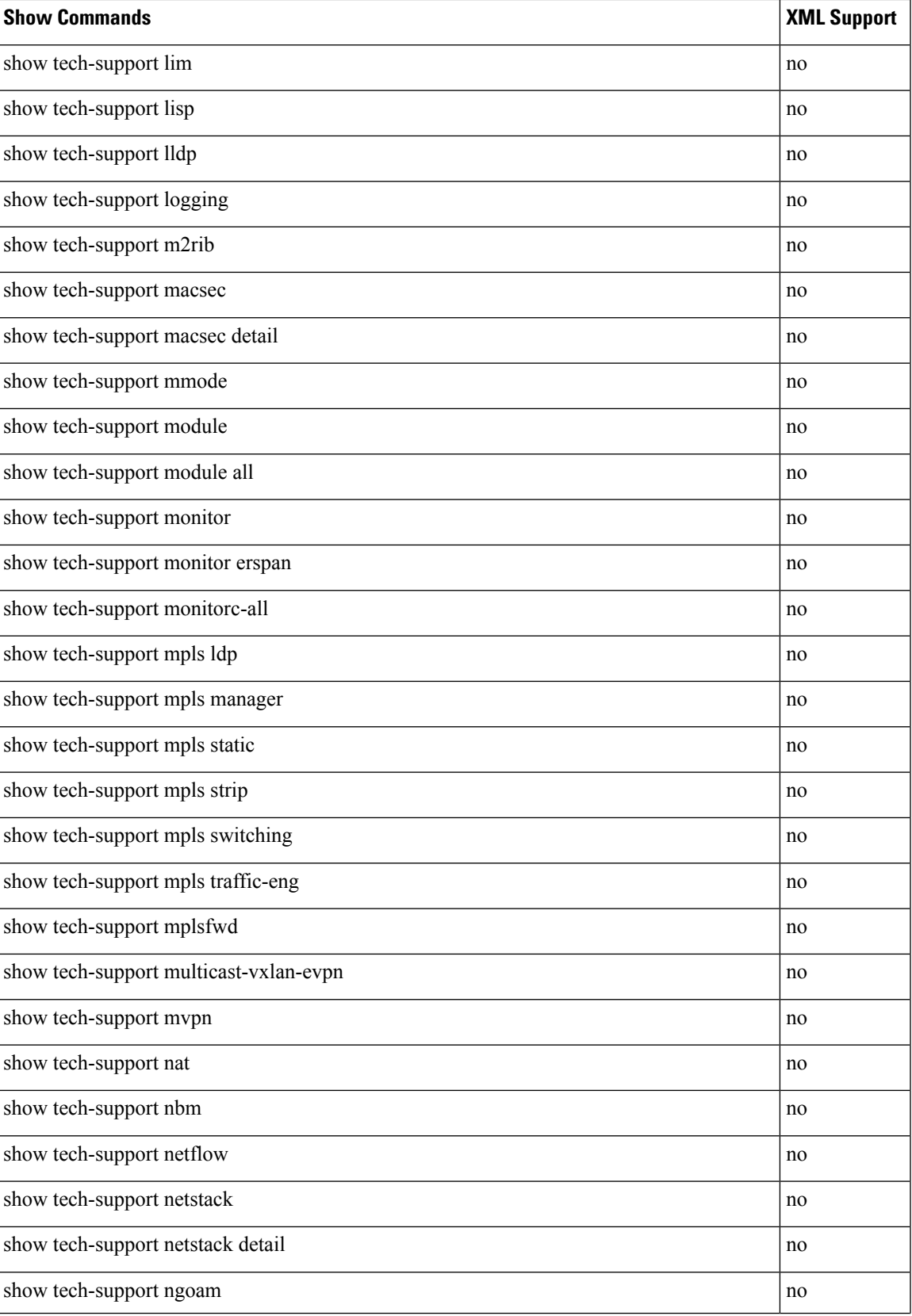

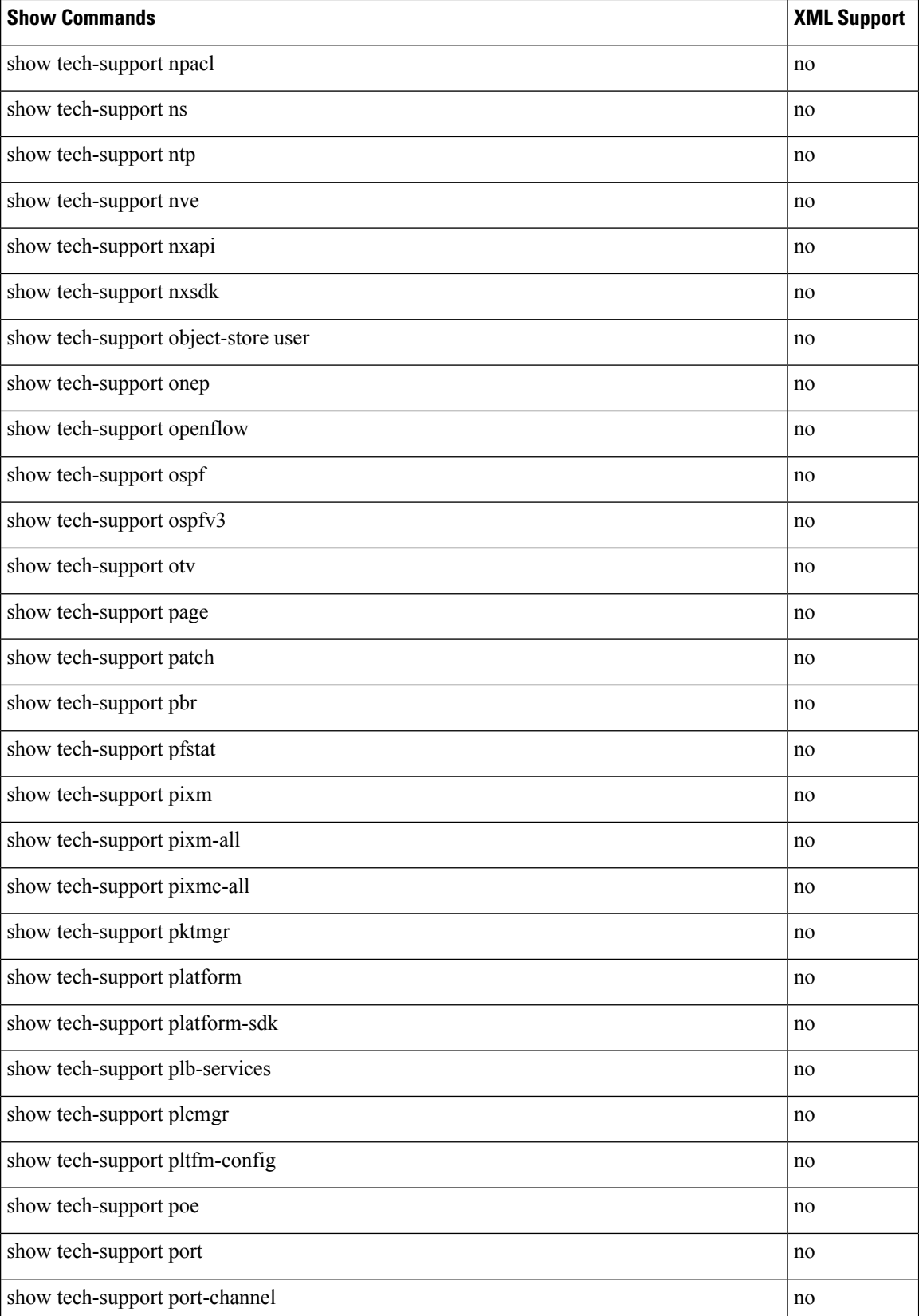

 $\mathbf l$ 

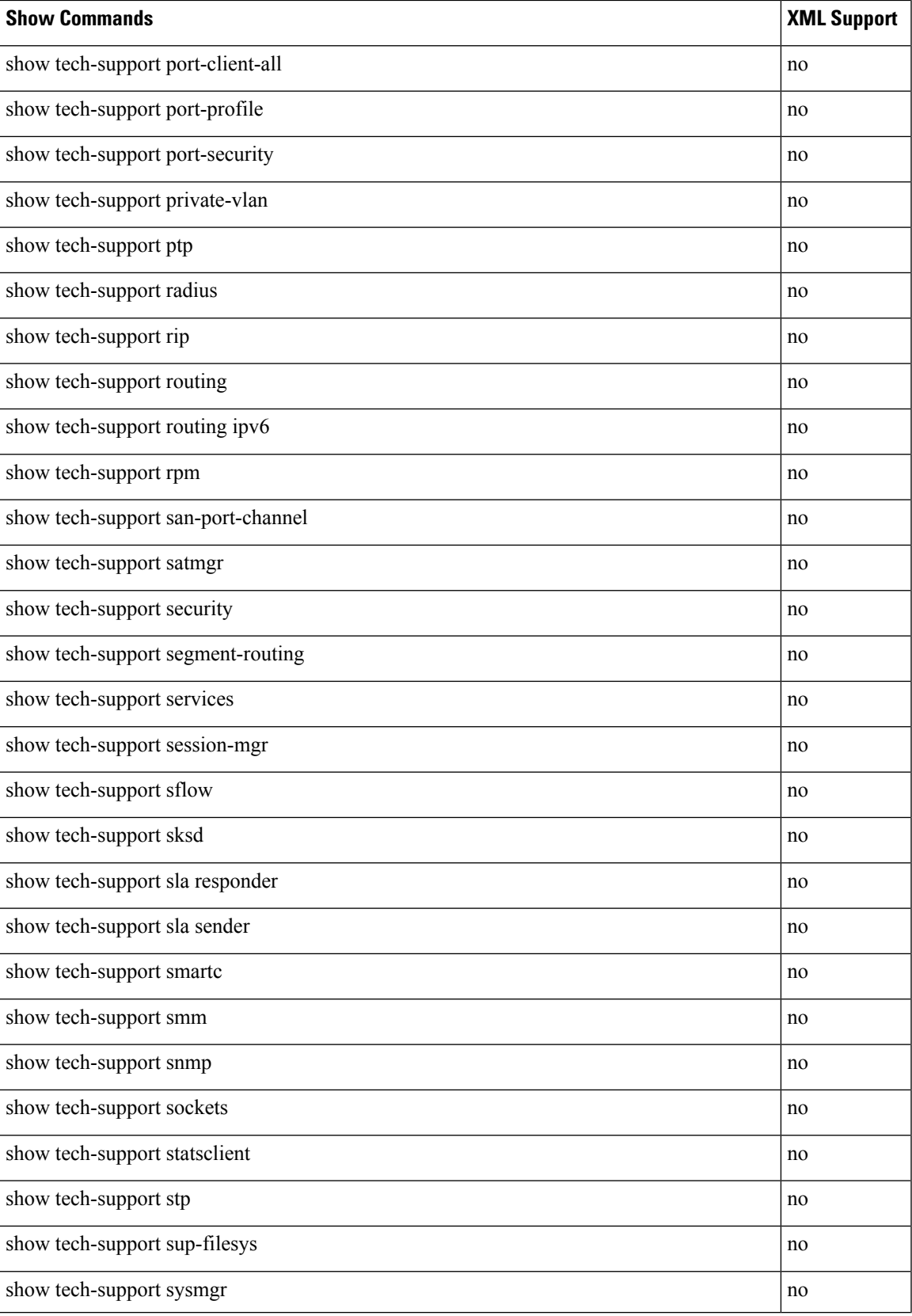

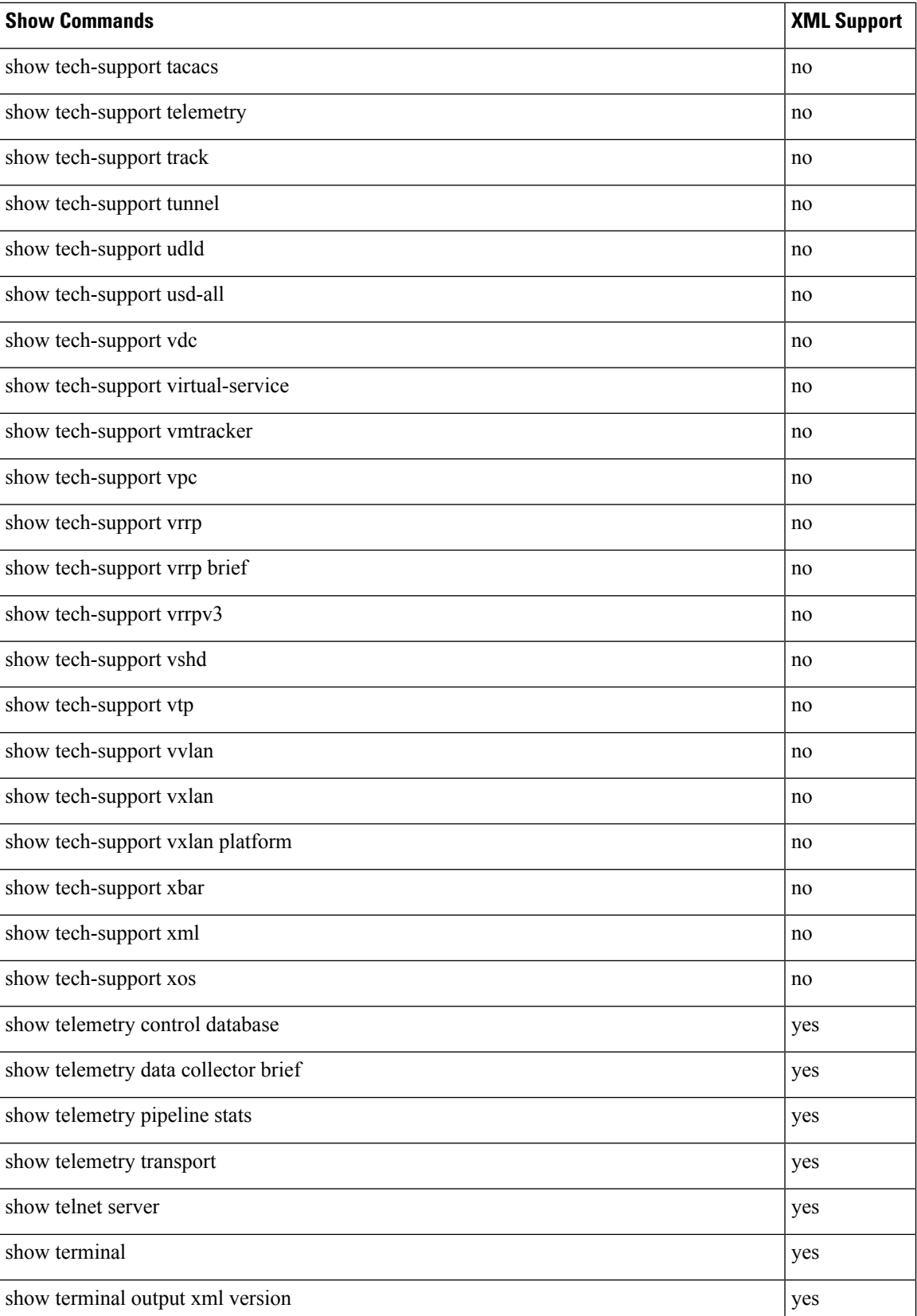

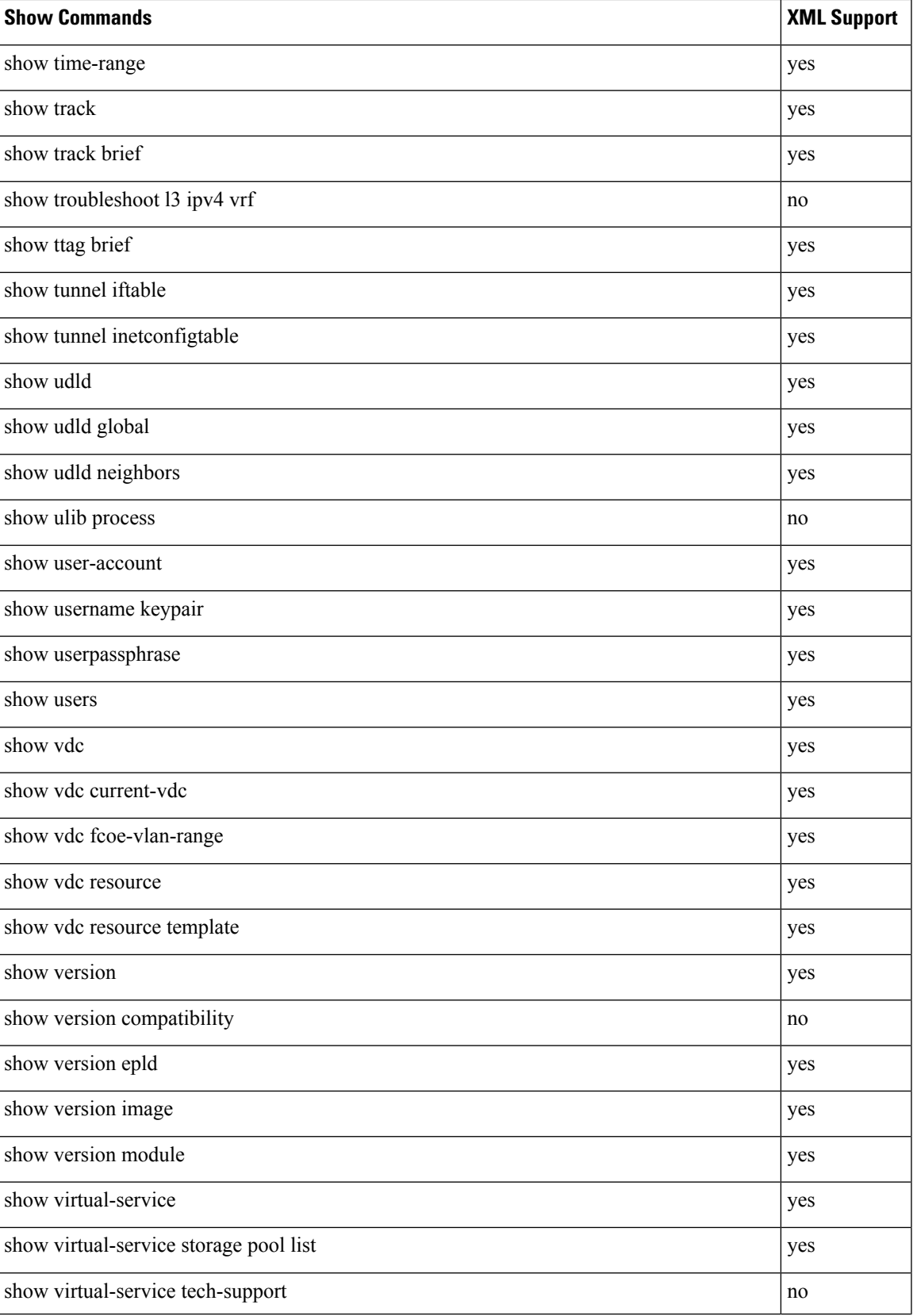

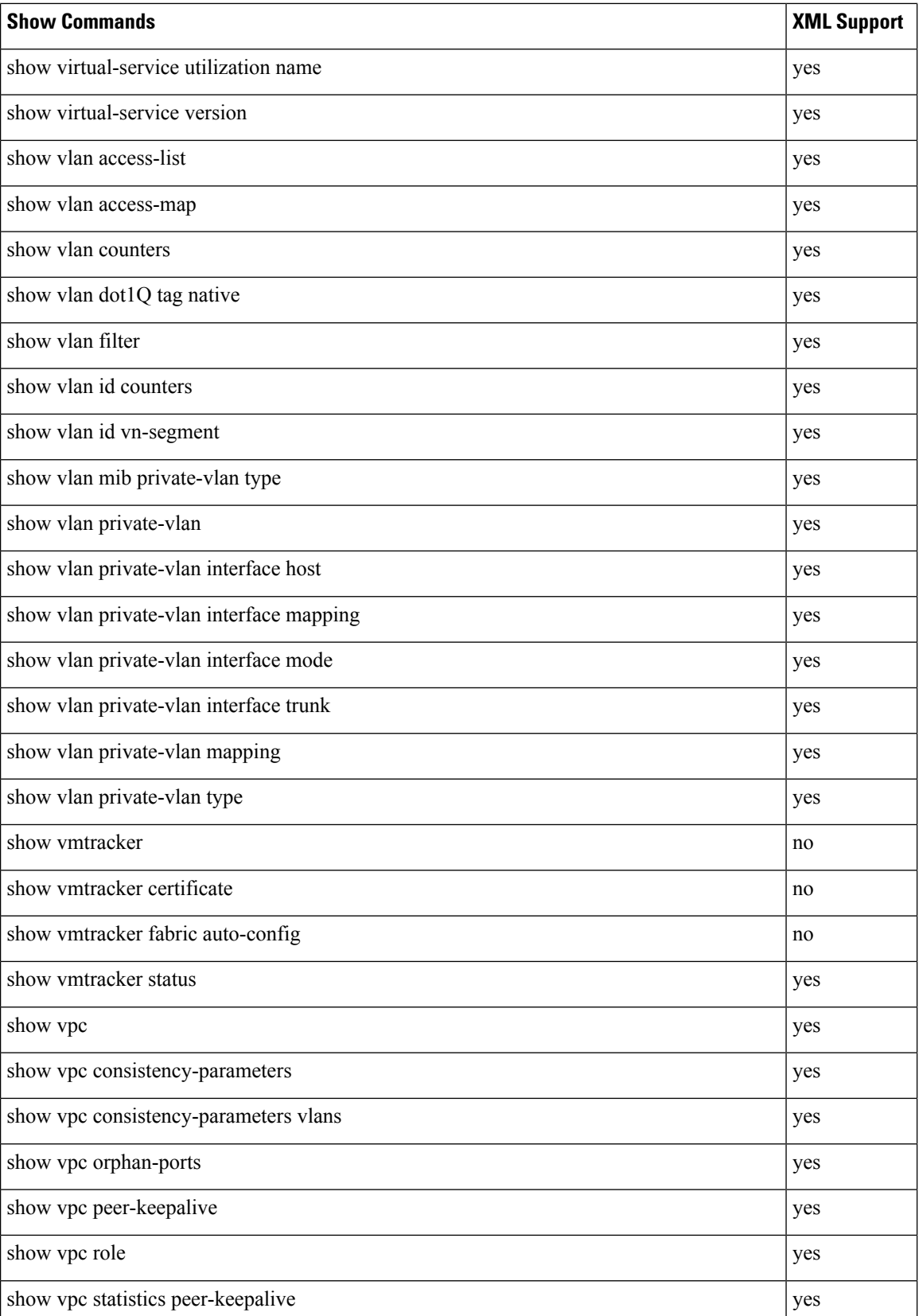

 $\mathbf l$ 

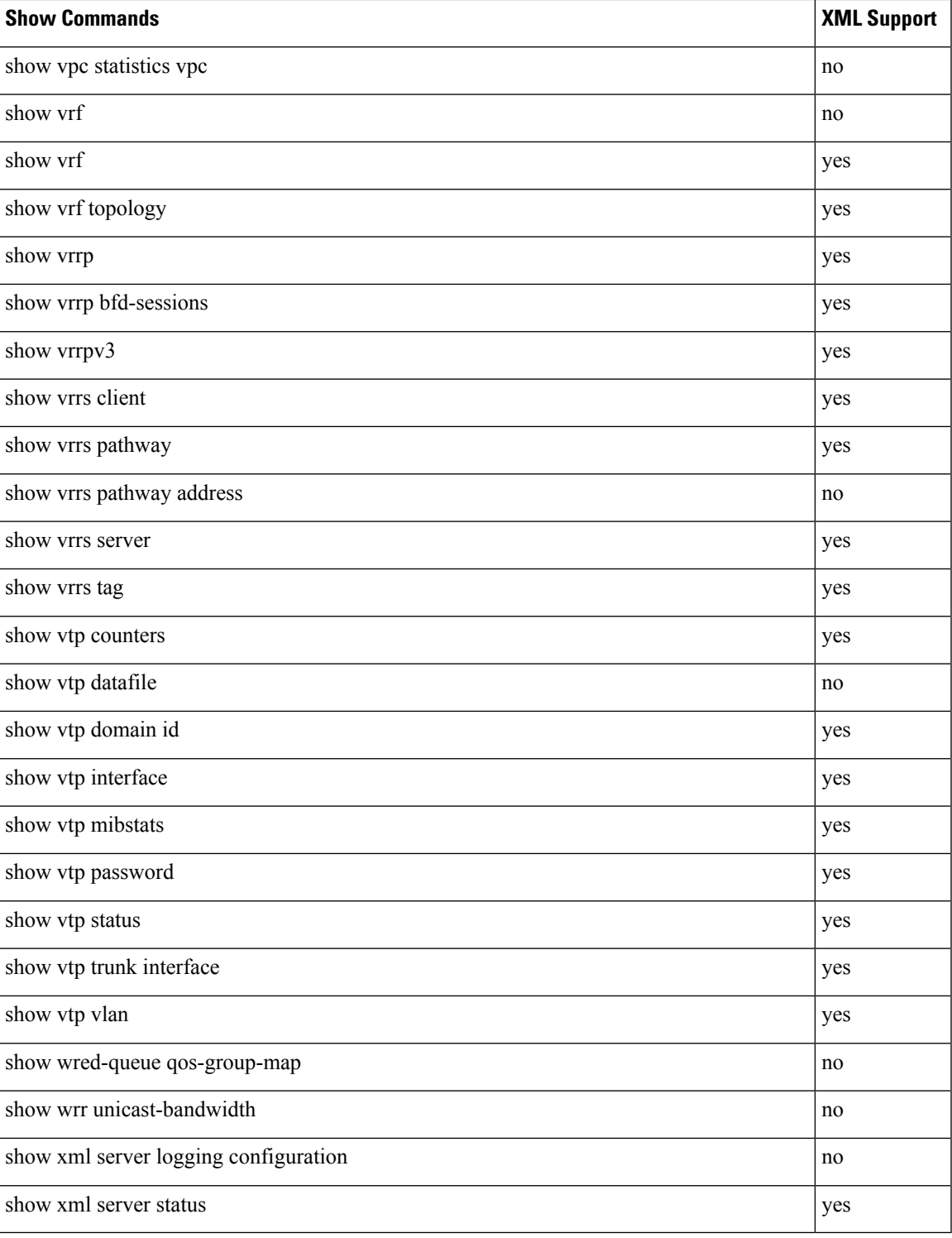

 $\mathbf I$